# **UNIVERSIDAD NACIONAL DE SAN**

# **CRISTÓBAL DE HUAMANGA**

# **FACULTAD DE INGENIERÍA DE MINAS, GEOLOGÍA Y CIVIL**

**ESCUELA PROFESIONAL DE**

**CIENCIAS FÍSICO MATEMÁTICAS**

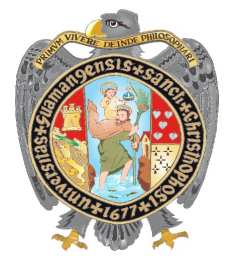

# **ESPECIALIDAD DE MATEMÁTICA**

**"Aproximación Numérica de Integrales impropias e integrandos**

**discontinuos"**

**BACH. MICHAEL APARI QUISPE**

# **TESIS**

# **PARA OPTAR EL TÍTULO PROFESIONAL DE**

**LICENCIADO EN CIENCIAS FÍSICO MATEMÁTICAS**

**AYACUCHO – PERÚ**

**2022**

# **UNIVERSIDAD NACIONAL DE SAN CRISTÓBAL DE HUAMANGA**

# **FACULTAD DE INGENIERÍA DE MINAS, GEOLOGÍA Y CIVIL**

**ESCUELA PROFESIONAL DE**

**CIENCIAS FÍSICO MATEMÁTICAS**

*Ejecutor* Bach. Michael Apari Quispe

*Asesor* M.Sc. Daúl Andrés Paiva Yanayaco

*Presidente Jurado de Tesis* Dr. Ing. Efraín Elías Porras flores

*Miembro de Jurado de Tesis* Mg. Adrián Allaucca Páucar

*Miembro de Jurado de Tesis* Mg. Víctor Alcides Coaquira Cárdenas

# **DEDICATORIA**

Dedico esta tesis a mis queridos padres: **Prudencio Apari Cuárez** y **Valeriana Quispe Baldeón** que me dieron la vida e hicieron todo lo posible por darme la educación y enseñanza y así lograr este objetivo.

A mis queridas hermanas con las cuales he compartido momentos agradables.

A mi pequeña hija **Maia Alana Apari Quispe** que es la razón de mi vida.

*Michael A.*

# **AGRADECIMIENTOS**

El autor desea expresar su más sincero agradecimiento:

- A Dios, por darme la fuerza de voluntad que me hizo seguir adelante y por regalarme una familia maravillosa.
- Al Profesor **Daúl Andrés Paiva Yanayaco**, por sus valiosos consejos y por ser mi guía en todo momento a lo largo del desarrollo de esta tesis.

### **RESUMEN**

Las integrales impropias así como las integrales de funciones singulares aparecen en diversos problemas de aplicación y el calcular su valor se enmarca dentro de la matemática aplicada, sin embargo las condiciones que deben cumplir ciertas funciones que actúan como integrando también las hace ubicarse dentro del análisis funcional, pues se exige que determinadas funciones estén en espacios como *C n* (*I*) o en el caso de que se requiera emplear polinomios ortogonales, dichas funciones deben estar en el espacio *L* 2 (*I*) y las funciones peso deben satisfacer la no negatividad. Desde buen tiempo hasta la actualidad han sido estudiado diversos métodos de aproximación de dichas integrales. En la actualidad, muchos autores abordan el problema a través de métodos de elementos de contorno, especificando que los métodos funcionan para casos específicos de funciones. Es por ello que el tratamiento de estas integrales a veces exige sus propios métodos o formas de solución. En la minimización del error se buscan siempren nuevos métodos de aproximación que nos de muy buenos resultados a un costo muy bajo, es decir, menos cálculos numéricos. De hecho que también las fórmulas de cuadratura de Gauss ofrecen esa alternativa pero para algunas funciones. En este trabajo de investigación nos limitaremos al cálculo de funciones, como las eulerianas, las variaciones muy altas, o de mucho contraste que con los métodos de expansión de Taylor y cambios de variable se puede suavizar una función.

## **Palabras Clave**

Integrales impropias, integrales singulares, funciones eulerianas.

# **ABSTRACT**

The improper integrals as well as the integrals of singular functions appear in various application problems and he calculates their value is framed within applied mathematics, however the conditions that must be met by certain functions that act as integrates also make them located within the functional analysis, since certain functions are required to be in spaces such as  $C<sup>n</sup>(I)$  or in the case that it is required to use orthogonal polynomials, these functions must be in the space  $L^2(I)$  and the weight functions must satisfy non– negativity. From good time to the present, various methods of approximation of these integrals have been studied. At present, many authors approach the problem through boundary element methods, specifying that the methods work for specific cases of functions. That is why the treatment of these integrals sometimes requires its own methods or forms of solution. In minimizing the error, new approximation methods are always sought that give us very good results at a very low cost, that is, less numerical calculations. In fact, the Gaussian quadrature formulas also offer this alternative, but for some functions. In this research work we will limit ourselves to the calculation of functions, such as Eulerians, very high variations, or high contrast, that with Taylor expansion methods and variable changes a function can be smoothed.

# **Keywords**

Improper integrals, singular integrals, Eulerian functions.

# **ÍNDICE GENERAL**

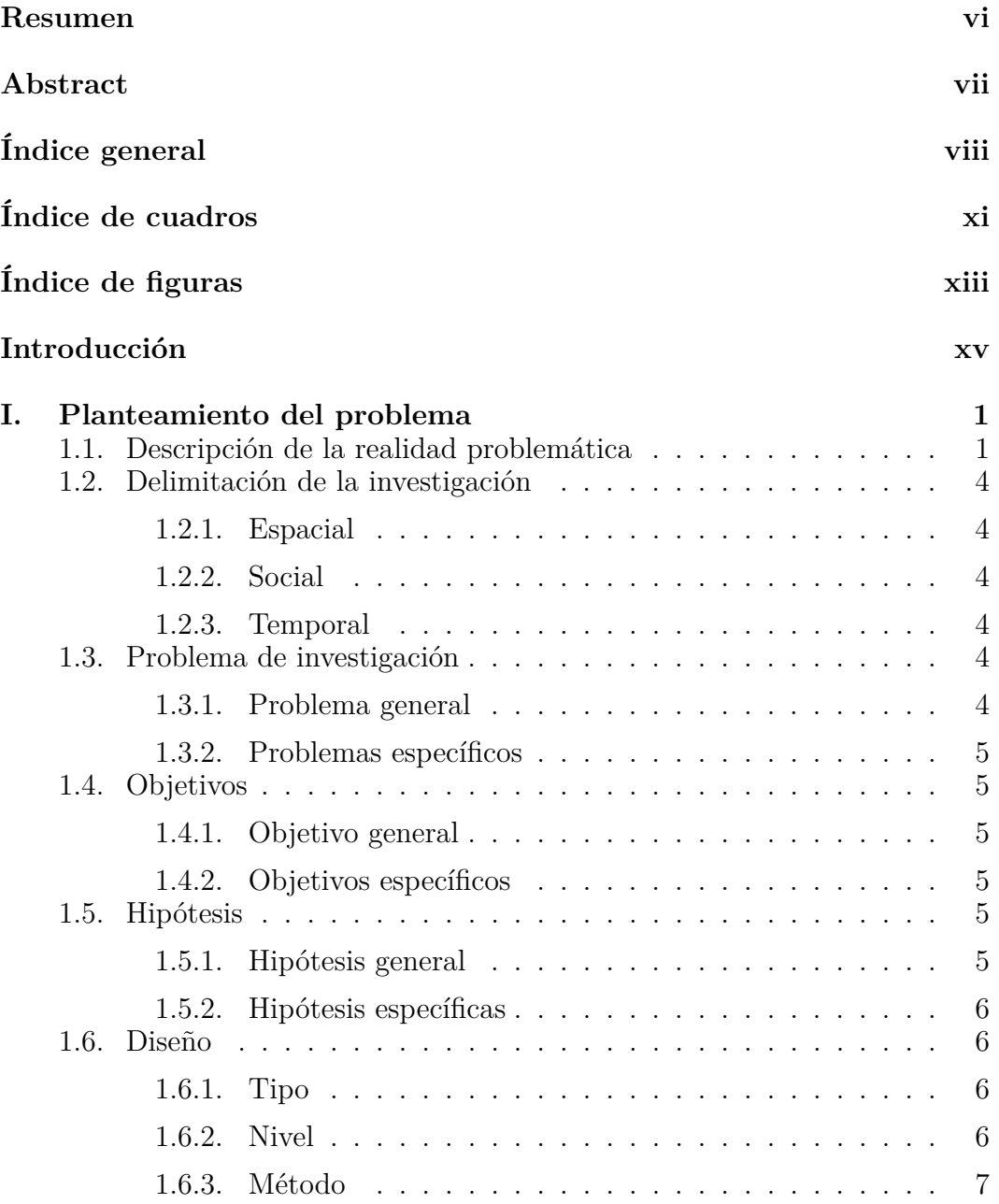

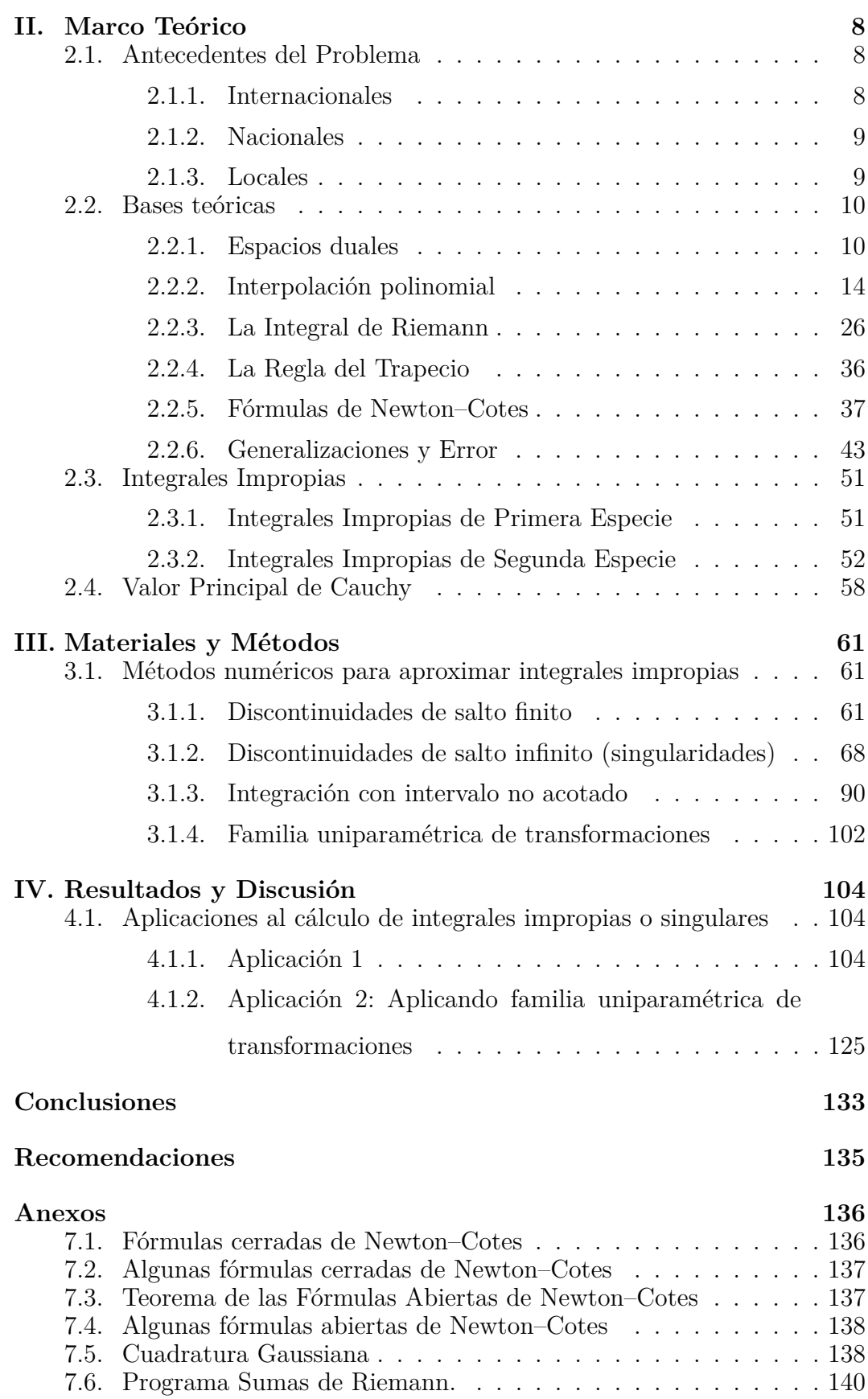

ix

7.7. Programa Regla compuesta del Trapecio, *Tn*(*f*), y Simpson,

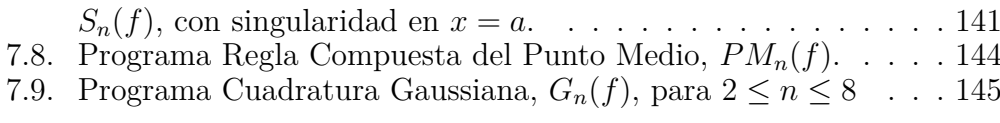

# **Bibliografía 148**

# **ÍNDICE DE CUADROS**

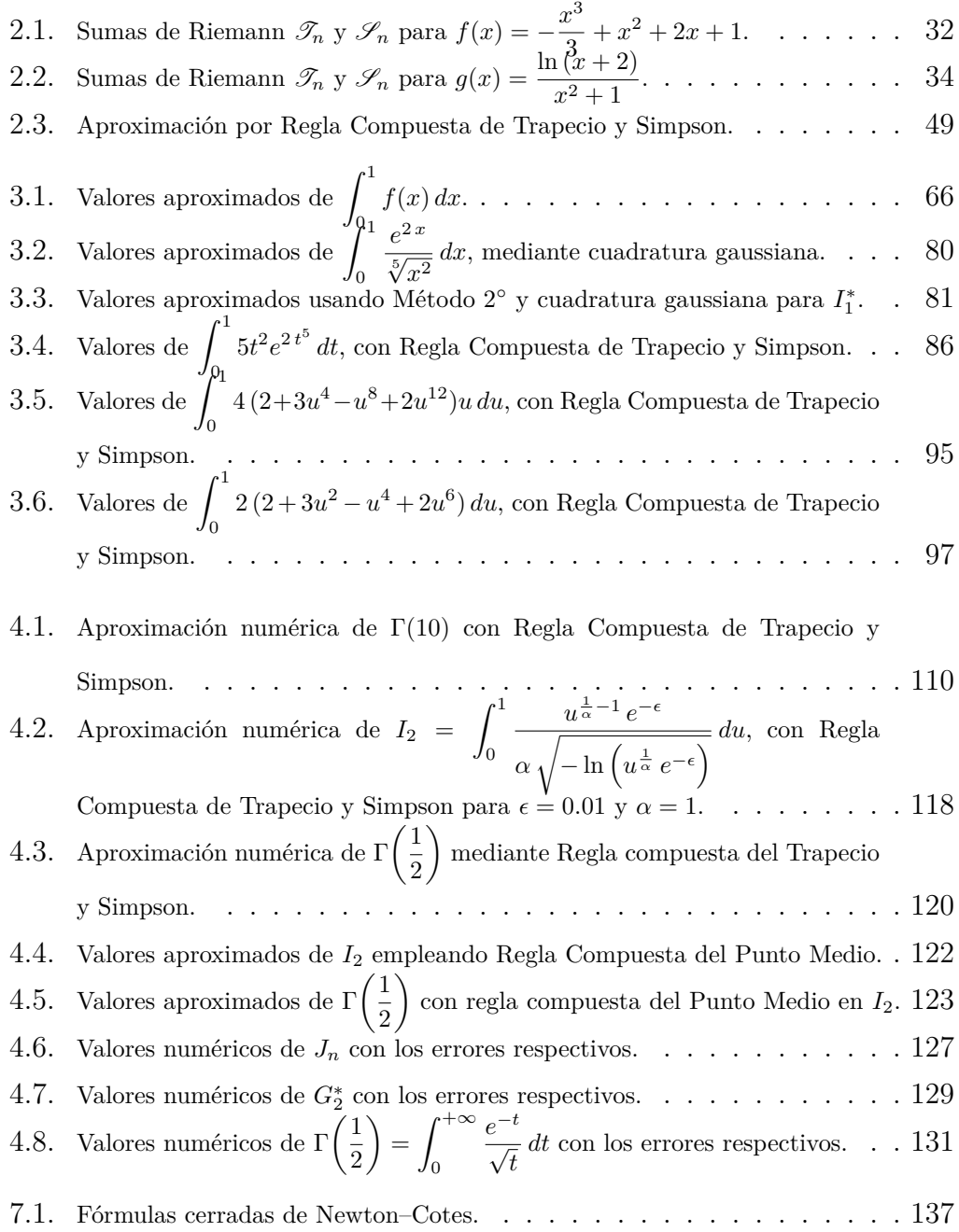

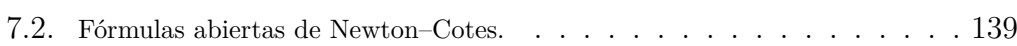

# **ÍNDICE DE FIGURAS**

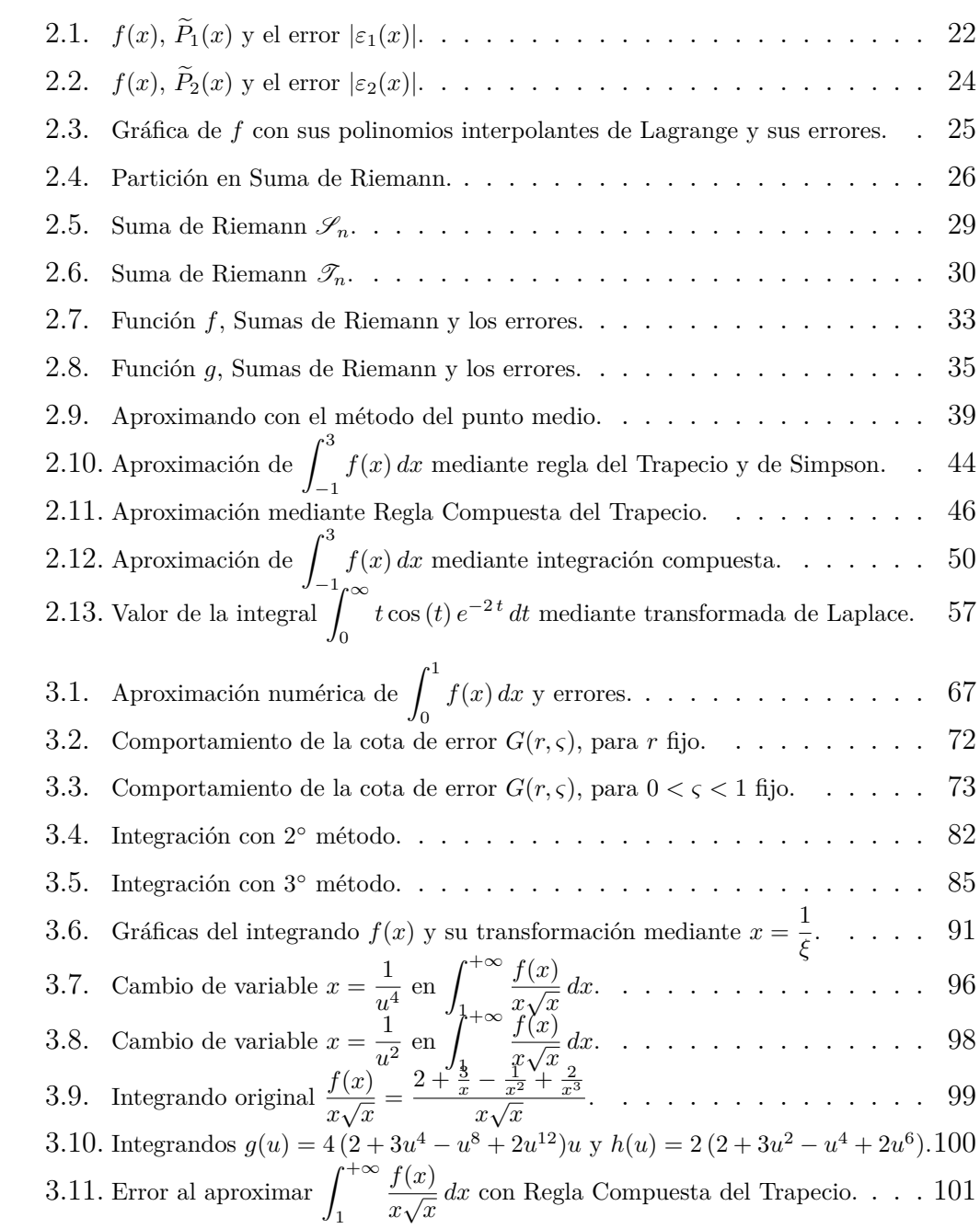

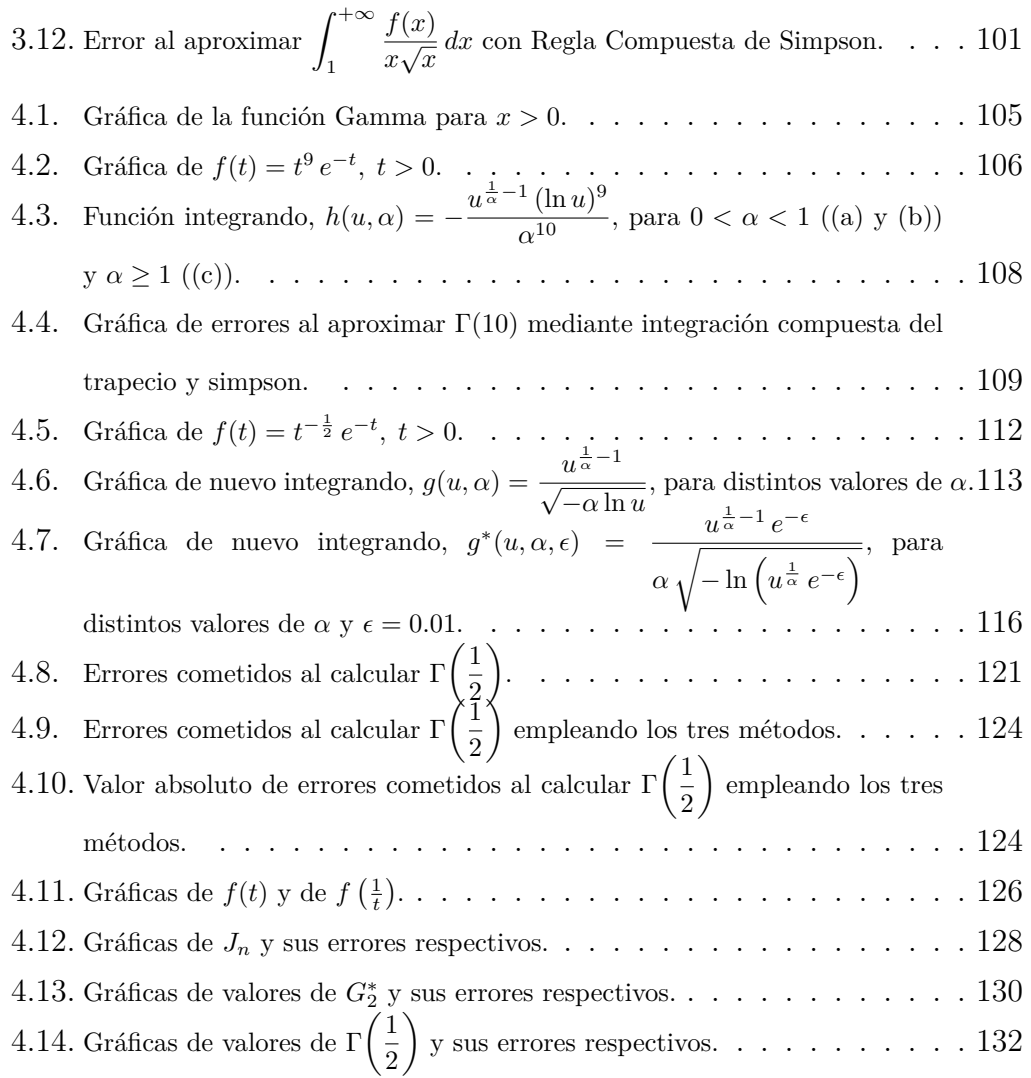

xiv

# **INTRODUCCIÓN**

Desde los años cuarenta del siglo pasado, junto con la aparición de las computadoras, el análisis numérico ha tenido bastante relevancia, incluso hoy en día se le considera en la currícula de la mayoría de las escuelas profesionales de ciencias e ingenierías. Debido a la necesidad de resolver situaciones complejas que surgen en áreas como ingeniería, la ciencia física, biología, química, economía, entre otras, es que sirve para generar métodos de solución asistido por computadora. La simulación numérica es también importante ya que junto con el análisis numérico, nos permite entender mejor lo que sucede en la realidad.

En la representación matemática de un modelo, se involucran ecuaciones diferenciales y la solución de estas ecuaciones diferenciales requiere determinar el valor de integrales definidas; sin embargo, muchas de estas integrales son difíciles de darles solución en forma analítica, ya que la función a integrar es muy compleja o la región de integración (dominio de integración) es infinito. Por ejemplo, en teoría estadística Parker (1998) llega a

$$
P(x) = \int_{-\infty}^{\infty} \frac{e^{-\alpha \sqrt{p^2 + x^2}} \left(1 - e^{-\beta \sqrt{p^2 + x^2}}\right)^2}{x^2 + \epsilon^2 p^2} dp,
$$

o este otro ejemplo:

$$
T = \sqrt{\frac{8l}{g}} \int_0^{\theta_m} \frac{d\theta}{\sqrt{\cos\theta - \cos\theta_m}}
$$

que es para el péndulo; estas integrales son difíciles de resolver con respecto a funciones elementales.

Por tanto £qué hacemos cuando nos encontramos con este tipo de integrales?, bueno, tenemos dos opciones:

- *•* Utilizar un parámetro y aproximar.
- *•* Trabajar con integración numérica.

Este trabajo se avocará a la integración numérica para hallar el valor numérico de una integral definida mediante métodos numéricos como las fórmulas de cuadratura. Sin embargo, cuando el integrando es infinito, no podemos usar integración numérica directa, ya sea la regla del trapecio o de Simpson, las cuales funcionan con una discretización uniforme. Asimismo, si la función integrando tiene mucha variación en el dominio de integración, tendríamos errores altos en la aproximación, igualmente, si la función integrando es discontinua en la región de integración, habría divergencia. Se centrará en los métodos para integrales de límites infinitos e integrales con función integrando discontinua o singular.

La tesis se distribuirá de la siguiente manera: El marco teórico, conceptual, el espacio funcional de trabajo y el tipo de integral serán dadas. Algunas fórmulas de aproximación numérica, desde su generación hasta la fórmula misma serán estudiadas. El error será analizado y las cotas respectivas se comprobarán mediante ejemplos.

Luego, se verán las integrales impropias, el Valor Principal de Cauchy de integrales impropias, métodos para aproximar integrales con límites infinitos, las cuales, en algunos casos, se pueden aproximar con polinomios ortogonales; también se verán métodos para aproximar integrales con integrando discontinuo.

Esos métodos se aplicarán empleando cambios de variable y los resultados que se obtengan se compararán con los resultados dados por cuadraturas conocidas, ya sea con la regla compuesta del trapecio, simpson o punto medio, asimismo se dará la parte computacional para los métodos.

# **CAPÍTULO I**

# **PLANTEAMIENTO DEL PROBLEMA**

## **1.1. Descripción de la realidad problemática**

Encontrar el valor de una integral definida ha sido siempre una motivación de muchos investigadores que han realizado estudios de modelos en los cuales aparecían ecuaciones diferenciales cuya solución implica tener que hallar el valor de una integral definida. El cómo hallar el valor numérico de una integral definida viene de décadas; uno de los métodos más usuales es utilizar las fórmulas de cuadratura, las que mediante una combinación lineal de valores del integrando se hace la aproximación numérica de la integral definida, como se ve en Martin, R.A. (2015), *Integración Numérica*. Uno de esos métodos es usar nodos equiespaciados, estos originan las Fórmulas de Newton–Cotes, pero estas fórmulas tienen una limitación, pues si el dominio de integración es infinito o la función integrando tiene singularidades, estos métodos no funcionan.

Guiggiani, M. y Casalini, P. (1987), en su artículo "*Direct Computation of Cauchy Principal Value Integrals in Advanced Boundary Element*" aplicaron

una técnica llamada *bootstraps*, que les permiten reescribir una integral singular

$$
\int_{a}^{b} \frac{f(x)}{x - \delta} \cdot dx = \int_{a}^{b} \frac{f(x) - f(\delta)}{x - \delta} \cdot dx + f(\delta) \int_{a}^{b} \frac{dx}{x - \delta}
$$

$$
= \int_{a}^{b} \frac{f(x) - f(\delta)}{x - \delta} \cdot dx + f(\delta) \log \left| \frac{b - \delta}{\delta - a} \right|
$$

donde  $f(x)$  es una función regular en  $I = [a, b]$ ,  $x \in (a, b)$ , y, como se puede observar, la cantidad subintegral ya es regular, y puede evaluarse mediante cuadraturas de Gauss–Legendre siempre y cuando ningún punto de integración coincida con *δ*.

Cerrolaza, M. y Alarcón, E. (1988), en su trabajo "*Un nuevo procedimiento numérico para la evaluación de integrales singulares de valor principal de Cauchy en métodos de contorno*", proponen una nueva forma numérica para la evaluación de integrales singulares VPC mediante transformaciones bicúbicas, incluso dan ejemplos que muestran que se logra estabilidad y presición.

Alarcón, E. Dobalre, M. y Sanz–Serna, J. (1989), en su artículo "*Evaluación de integrales singulares y cuasi singulares en el método de los elementos de contorno bidimensional mediante transformaciones no lineales*", presentan varios métodos que evalúan integrales singulares y cuasisingulares mediante transformaciones de coordenadas no–lineales y los aplican a integrales de tipo logarítmico y 1*/r*. Ellos manifiestan que en las integrales tipo logarítmico, el integrando se puede expresar mediante  $I = a \cdot \ln r + I_r$ , donde  $I_r$  es una función regular y *a* es el coeficiente de la singularidad intríseca del integrando, asimismo una integral con singularidad de tipo Cauchy se puede escribir como  $I =$ *a*  $\frac{a}{r} + I_r$  con  $I_r$  función regular y *a* valor de la característica de la integral en el punto singular  $(r = 0)$ , se centran en la integral

$$
\int_{-1}^{1} \frac{d\lambda}{\lambda - \lambda_s}, \quad -1 < \lambda_s < 1.
$$

Isaacson, E. and Keller, H. B. (1994), en "*Analyis of numerical methods*", se considera un tipo de integral definida con integrando infinito, de la forma

$$
\int_{a}^{b} \frac{f(x)}{(x-a)^{\theta}} dx, \quad 0 < \theta < 1
$$

donde  $f(x)$  tiende a infinito cuando  $x \to a$  y  $f(x)$  tiene derivada continua en [*a, b*], en la cual se dan tres métodos para abordarla. Asimismo, para las integrales de la forma

$$
\int_{a}^{\infty} g(x) \, dx,
$$

integrales que, generalmente, no pueden ser aproximadas por métodos de cuadratura estándar; aquí se hace la transformación *x* = 1 *χ* . El uso de polinomios ortogonales, como Hermite y otros, también permite aproximar a integrales con límites infinitos o seminfinitos.

Alhawamda, H., *et al.* (2019), en "*A new class of orthogonal polynomials for solving logarithmic singular integral equations*", proponen una nueva clase de polinomios ortogonales, llamados Polinomios de Bachok–Hasham,  $\mathbb{H}^k_{1n}(x)$ ,

con función peso  $\omega_k =$ *|x k−*1 1 *− x* 2*k ,* (*k* impar), los cuales son una extensión de los polinomios de Chebyshev. Ellos presentan dos ejemplos numéricos para probar la validez y exactitud de su método.

## **1.2. Delimitación de la investigación**

#### **1.2.1. Espacial**

La investigación se sitúa en una rama de la matemática aplicada, como es el análisis numérico.

#### **1.2.2. Social**

Se presenta un trabajo para estudiantes de la Escuela Profesional de Ciencias Físico Matemáticas e Ingenierías, principalmente en su aplicación de encontrar una mejor aproximación a una integral definida.

#### **1.2.3. Temporal**

La bibliografía que se utilizará será de 1980, asimismo se consultarán artículos científicos actuales.

# **1.3. Problema de investigación**

#### **1.3.1. Problema general**

£Qué métodos existen para aproximar integrales impropias e integrales con integrando discontinuo, tal que el error se minimice?

### **1.3.2. Problemas específicos**

- *•* £Qué condiciones deben poseer las integrales impropias para poder hacer la aproximación?
- *•* £Qué condiciones deben poseer los integrandos discontinuos para poder hacer la aproximación?

# **1.4. Objetivos**

### **1.4.1. Objetivo general**

Encontrar métodos que aproximen integrales impropias e integrales con integrandos discontinuos tal que el error se minimice.

## **1.4.2. Objetivos específicos**

- *•* Dar condiciones a las integrales impropias para poder hacer la aproximación.
- *•* Dar condiciones a los integrandos discontinuos para poder hacer la aproximación.

# **1.5. Hipótesis**

## **1.5.1. Hipótesis general**

Existen métodos que aproximan integrales impropias e integrales con integrandos discontinuos tal que el error se minimice.

### **1.5.2. Hipótesis específicas**

- *•* Existen condiciones que deben cumplir las integrales impropias para poder hacer la aproximación.
- *•* Existen condiciones que deben cumplir los integrandos discontinuos para poder hacer la aproximación.

# **1.6. Diseño**

Diseño experimental, pues se manipula una variable (el método numérico) y éste da un valor que es la aproximación.

### **1.6.1. Tipo**

Tipo aplicativo, puesto que la investigación busca la aplicación de los conocimientos adquiridos a la vez que se adquieren otros. Se aplicarán a determinados problemas y se verá su aproximación.

### **1.6.2. Nivel**

Nivel explicativo, ya que tiene por finalidad de explicar el comportamiento de una variable (aproximación de la integral) en función de otras (métodos numéricos) con la relación de (causa–efecto).

# **1.6.3. Método**

Inductivo y deductivo, basado en Hernández Sampieri (2010), Metodología de la Investigación, *"la investigación se basa en fuentes bibliográficas existentes en libros, tesis, artículos científicos e información por internet"*.

# **CAPÍTULO II**

# **MARCO TEÓRICO**

# **2.1. Antecedentes del Problema**

### **2.1.1. Internacionales**

Rebollido (2017), en su artículo "*Un enfoque para la integración de funciones quasi–singulares basado en modificaciones de la fórmula de cuadratura de Gauss–Chebyshev*", muestra que se pueden evaluar integrales con integrandos cuasi–singulares y da alternativas válidas para ello.

Cerrolaza y Alarcón (1989), en su trabajo "*Un nuevo procedimiento numérico para la evaluación de integrales singulares de valor principal de Cauchy en métodos de contorno*", concluyen a través de ejemplos numéricos que el procedimiento numérico propuesto para la evaluación de integrales singulares en el sentido de Valor Principal de Cauchy (VPC) y aquellas que presentan otro tipo de singularidades es suficientemente preciso para las aplicaciones usuales del Método del Elemento de Contorno. Dicho procedimiento implica la cuadratura de Gauss–Legendre.

García (2011), en su artículo "*Aplicación del Método de Elementos de Contorno en la Solución de Problemas de elasticidad bidimensional*" concluye que en forma general las integrales singulares débiles, funciones de orden ln *r* para 2–*D* y *l/r* para 3–*D* se pueden evaluar mediante integración numérica utilizando la Cuadratura de Gauss.

#### **2.1.2. Nacionales**

Navarro (2011), en su artículo "*Ecuaciones en diferencias de Volterra y aproximación numérica para ecuaciones integrales*", proporciona algunos métodos de aproximación numérica para las soluciones de ecuaciones integrales de Volterra y estudia el error al aplicar el método de cuadratura de Newton– Cotes, que conduce a una ecuación en diferencias de Volterra para el error, además muestra algunos otros métodos como aproximación con polinomios ortogonales, polinomios de Bernstein y splines lineales y la simulación numérica correspondiente usando Matlab.

#### **2.1.3. Locales**

En el proceso de la búsqueda de antecedentes locales en la biblioteca de la UNSCH no se ha hallado investigaciones realizados en el tema.

## **2.2. Bases teóricas**

La bibliografía que se ha utilizado corresponde a los autores: Szegö, G. (1975), *Orthogonal Polynomials*, Issacson y Keller (1966), *Analysis of numerical methods*, Krylov (1962), *Approximate Calculation of Integrals*, Hoffman (1971), *Linear Algebra*.

#### **2.2.1. Espacios duales**

**2.2.1. Definición.** *Sea V un espacio vectorial. Una aplicación lineal*  $f: V \longrightarrow \mathbb{R}$  *se llama funcional lineal sobre*  $V$  *o forma lineal en*  $V$ *. (Hoffmann, 1971)* ■

De la Definición (*2.2.1*), se tiene que *f* es un funcional lineal de *V* si y solo si satisface las dos condiciones:

- **(i)** *f* es una función de *V* en R.
- (ii) Si  $\alpha, \beta \in \mathbb{R}, x, y \in V$ , entonces  $f(\alpha x + \beta y) = \alpha f(x) + \beta f(y)$ .

**2.2.2. Definición.** *El conjunto de todos los funcionales lineales en V se denota con V ∗ y junto con las operaciones usuales de suma, "+", y producto, "·", de funciones es un espacio vectorial real denominado Espacio dual de*  $V.$  *(Hoffmann, 1971)*  $\blacksquare$ 

**2.2.1. Ejemplo.** *Sea*  $\boldsymbol{V} = C^1 \left( \begin{bmatrix} a,b \end{bmatrix} \right)$  y sea  $x_0 \in \begin{bmatrix} a,b \end{bmatrix}$ . Definimos el funcional *F* sobre  $C^1C^1$  (  $[a, b[)$  *tal que*  $\forall g \in C^1C^1$  (  $[a, b[)$ *:* 

$$
F(g) = \frac{dg}{dx}(x_0).
$$

*Aplicando las propiedades de la derivada para la suma y producto con un*  $\forall g, h \in C^1C^1 \$ [a, b] \ y \ \alpha, \beta \in \mathbb{R} \ tenemos que

$$
F(\alpha g + \beta h) = \frac{d(\alpha g + \beta h)}{dx}(x_0) = \alpha \frac{dg}{dx}(x_0) + \beta \frac{dh}{dx}(x_0) = \alpha F(g) + \beta F(h),
$$

*por consiguiente F es un funcional lineal sobre*  $C^1([a, b])$ *.* 

**2.2.1. Teorema.** *Si V es un espacio vectorial real de dimensión n, entonces*  $dim(\mathbf{V}^*) = n = dim(\mathbf{V}).$ 

#### *Demostración.-*

Ver (HOFFMAN, K., 1971) en su libro "Linear Algebra", Pág. 75 para la demostración.

**2.2.2. Ejemplo.** *Sea*  $V = \mathbb{R}_2[X] = \{P : P(x) = ax^2 + bx + c, a, b, c \in \mathbb{R}\}\$  *y*  $sean \delta_0, \delta_1, \delta_2 \in (\mathbb{R}_2[X])^*$ , *definidas por* 

$$
\delta_0(P) = P(0), \ \delta_1(P) = P(1) \ \ y \ \delta_2(P) = P(2).
$$

*Entonces*  $\{\delta_0, \delta_1, \delta_2\}$  *es una base de*  $(\mathbb{R}_2[X])^*$ *.* 

#### *En efecto.-*

Por el Teorema (2.2.1) tenemos que dim  $(\mathbb{R}_2[X])^* = 3$ , por tanto solo verificamos que  $\{\delta_0, \delta_1, \delta_2\}$  es linealmente independiente. Supongamos que

$$
\alpha_0 \,\delta_0 + \alpha_1 \,\delta_1 + \alpha_2 \,\delta_2 = 0, \ \alpha_0, \alpha_1, \alpha_2 \in \mathbb{R},
$$

aplicando esto a cada  $P \in \mathbb{R}_2[X]$ , se tiene que

$$
(\alpha_0 \,\delta_0 + \alpha_1 \,\delta_1 + \alpha_2 \,\delta_2)(P) = 0,
$$

o, en forma equivalentemente,

$$
\alpha_0 \,\delta_0(P) + \alpha_1 \,\delta_1(P) + \alpha_2 \,\delta_2(P) = 0.
$$

Como es para cada *P*, y éstos se evalúan en 0, 1 y 2, entonces podemos hacer que  $P(X) = (X - 1)(X - 2)$ , con lo cual  $\alpha_0 = 0$ . En forma similar hacemos *P*(*X*) = *X*(*X −* 2), obteniendo *α*<sup>1</sup> = 0. Y tomando *P*(*X*) = *X*(*X −* 1), obtenemos  $\alpha_2 = 0$ , con lo cual  $\{\delta_0, \delta_1, \delta_2\}$  es una base de  $(\mathbb{R}_2[X])^*$ .

Ahora, sea  $M = \{P_0, P_1, P_2\}$  una base de  $\mathbb{R}_2[X]$ , que por álgebra lineal sabemos que existe y es única, entonces  $M_* = \{\delta_0, \delta_1, \delta_2\}$ , veamos quién esta base. Entonces, los polinomios *P<sup>i</sup>* deben satisfacer

$$
\delta_j(P_i) = P_i(j) = \begin{cases} 1, & i = j \\ 0, & i \neq j \end{cases}
$$

con  $0 \le i, j \le 2$ .

Para un caso particular,  $\delta_0(P_1) = P_1(0) = 0, \delta_1(P_1) = P_1(1) = 1$ ,  $\delta_2(P_1) = P_1(2) = 0$ , por lo que  $P_1(X) = -X(X - 2)$ , en forma similar,

$$
P_0(X) = \frac{(X-1)(X-2)}{2} \text{ y } P_2(X) = \frac{X(X-1)}{2}.
$$

Para un polinomio cualquiera  $P \in \mathbb{R}_2[X]$ , talque  $P(0) = r_0$ ,  $P(1) = r_1$  y  $P(2) = r_2$ , tenemos

$$
P = r_0 P_0 + r_1 P_1 + r_2 P_2,
$$

Entonces,  $\delta_j(P) = P(j) = \sum^2$ *i*=0  $r_i P_i(j) = r_j$ . Este polinomio es el polinomio interpolador de Lagrange.

El conjunto  $M_* = \{v_1, \ldots, v_n\}$  se le denomina **base dual de**  $V^*$ , como se observa:  $v_i(u_j) = \begin{cases} 1, & i = j \end{cases}$ 0,  $i \neq j$ , además si *f* ∈ **, se tiene que**  $M_u$  **=**  $\{u_1, \ldots, u_n\}$  es una base de *V* y  $M_* = \{v_1, \ldots, v_n\}$  es la base dual de  $M_u$ . Una representación para *f ∈ V ∗* es la siguiente:

$$
f(x) = \sum_{k=1}^{n} f(u_k)v_k(x), \ \forall x \in V,
$$

que se denomina representación de *f* con respecto de las bases *M<sup>u</sup>* y *M∗*. Se denotará

$$
f = \sum_{k=1}^{n} f(u_k)v_k, \ \ \forall f \in \mathbf{V}^*.
$$

#### *Espacio bidual*

Sea *V* un R–e.v, con dim(*V* )= *n*, *V ∗* el espacio dual de *V* . Tomemos un *x ∈ V* fijo y sea *φ* : *V <sup>∗</sup> −→* R una función definida como:

$$
\varphi(f) = f(x), \ \forall f \in \mathbf{V}^*.
$$

 $\varphi$  es lineal, pues, para  $f, g \in V^*$  y  $\alpha \in \mathbb{R}$  tenemos,

$$
\varphi(\alpha f + g) = (\alpha f + g)(x) = (\alpha f)(x) + g(x) = \alpha f(x) + g(x) = \alpha \varphi(f) + \varphi(g).
$$

Es decir,  $\varphi$  es un funcional lineal definido en  $V^*$ , en otras palabras,  $\varphi \in (V^*)^*$ . Se denota  $V^{**}$  a  $(V^*)^*$  y se denomina *espacio bidual* de  $V$ .

El siguiente Teorema (*2.2.2*) nos indica que los espacios *V* y *V ∗∗* son prácticamente los mismos, es decir que son isomorfos.

**2.2.2. Teorema.** *Sea V un* R*–e.v con* dim(*V* )= *n, finita, y V ∗∗ el espacio bidual de V*. La aplicación  $\theta$  *de V en*  $V^{**}$  *definida como*  $\theta(x) = \varphi$ *, con*  $\varphi(f) = f(x), \forall f \in V^*$ ,  $\forall x \in V$ , es un isomorfismo.

#### *Demostración.-*

Ver (HOFFMAN, K., 1971) en su libro "Linear Algebra", Pág. 107 para la demostración.

#### **2.2.2. Interpolación polinomial**

Veamos ahora que existe una función interpolante, se construirán los polinomios de interpolación de Lagrange, de manera general y analizaremos el error.

Un método de aproximación que nos ayuda a construir una función  $\psi : [a, b] \subset \mathbb{R} \rightarrow \mathbb{R}$ , tal que

$$
\psi(x_i) = f(x_i) = y_i, \quad i = 0, 1, ..., n;
$$

donde *f* : [*a, b*] *⊂* R *→* R es una función en la que se conocen sus valores numéricos en los  $(n + 1)$  puntos distintos  $x_i$ ,  $i = 0, 1, \ldots, n$ , además  $\psi(x)$  es un valor aproximado de *f*(*x*) para *x ∈* [*a, b*], es la interpolación. A la función  $\psi$  se le llama **interpolante de** *f*. Como  $\psi(x)$  es un valor aproximado de  $f(x)$ entonces *ζ*(*x*) denotará el error cometido en la interpolación, es decir,

$$
f(x) = \psi(x) + \zeta(x), \quad x \in [a, b],
$$

a esta *ζ* se le denomina *error de interpolación*.

Entonces se tiene el siguiente problema de interpolación:

Dado  $f \in C([a, b]),$ hallar un polinomio $P \in \mathbb{R}_n[X]$ tal que  $P(x_i) = f(x_i), i = 0, 1, \ldots, n.$ 

Entonces, si  $M_u = \{u_0, u_1, \ldots, u_n\}$  es la base canónica de  $\mathbb{R}_n[X]$ , donde

$$
u_0(x) = 1, u_1(x) = x, u_2(x) = x^2, \dots, u_n(x) = x^n,
$$

podemos definir funcionales  $v_i$  sobre  $\mathbb{R}_n[X]$  de la siguiente manera, para cada  $P \in \mathbb{R}_n[X],$ 

$$
v_i(P) = P(x_i), i = 0, 1, ..., n.
$$

Puesto que, para *P* y  $Q \in \mathbb{R}_n[X]$ , se tiene, para  $i = 0, 1, \ldots, n$ ,

$$
v_i(\alpha P + Q) = (\alpha P + Q)(x_i) = (\alpha P)(x_i) + Q(x_i) = \alpha P(x_i) + Q(x_i) = \alpha v_i(P) + v_i(Q),
$$

entonces los  $v_i$  son funcionales lineales sobre  $\mathbb{R}_n[X]$ , es decir  $v_i \in (\mathbb{R}_n[X])^*$ , más aún, *{υ*0*, υ*1*, . . . , υn}* es una base del dual (R*n*[*X*])*<sup>∗</sup>* .

Utilizando las ideas del Ejemplo (*2.2.2*), podemos determinar una base  $M = \{P_0, P_1, \ldots, P_n\}$  de  $\mathbb{R}_n[X]$  tal que  $M_* = \{v_0, v_1, \ldots, v_n\}$  sea una base de *M*. Se debe satisfacer

$$
v_i(P_j) = \begin{cases} 1, & i = j \\ 0, & i \neq j \end{cases}
$$

y teniendo en cuenta que  $v_i(P_j) = P_j(x_i)$ , entonces

$$
P_j(x_i) = \begin{cases} 1, & i = j \\ 0, & i \neq j \end{cases} .
$$
 (2.1)

*,*

A la condición dada en (*2.1*) se le denomina **condición de interpolación**.

Los polinomios  $P_j \in \mathbb{R}_n[X]$ , para  $x \in \mathbb{R}$ , se definen como:

$$
P_0(x) = \frac{(x-x_1)(x-x_2)\cdots(x-x_n)}{(x_0-x_1)(x_0-x_2)\cdots(x_0-x_n)}, \text{ no está } (x-x_0)
$$
  
\n
$$
P_1(x) = \frac{(x-x_0)(x-x_2)\cdots(x-x_n)}{(x_1-x_0)(x_1-x_2)\cdots(x_1-x_n)}, \text{ no está } (x-x_1)
$$
  
\n
$$
\vdots
$$
  
\n
$$
P_n(x) = \frac{(x-x_0)(x-x_1)\cdots(x-x_{n-1})}{(x_n-x_0)(x_n-x_1)\cdots(x_n-x_{n-1})}, \text{ no está } (x-x_n)
$$
 (2.2)

Estos polinomios son linealmente independientes, en consecuencia, forman una base para  $\mathbb{R}_n[X]$ . Es decir que cualquier  $P \in \mathbb{R}_n[X]$  se puede expresar como una combinación lineal de esos *P<sup>j</sup>* , en otras palabras, existen constantes reales  $\alpha_0, \alpha_1, \ldots, \alpha_n$ , tal que  $P = \sum_{n=1}^n$ *k*=0  $\alpha_k P_k$ , y para  $x \in \mathbb{R}$  se tiene  $P(x) =$  $\sum_{n=1}^n$ *k*=0 *α*<sup>*k*</sup>*P*<sub>*k*</sub>(*x*). Haciendo  $x = x_i$ ,  $i = 0, 1, \ldots, n$ , tenemos

$$
P(x_i) = \sum_{k=0}^{n} \alpha_k P_k(x_i) = \alpha_0 P_0(x_i) + \cdots + \alpha_n P_n(x_i) \stackrel{\text{Por } (2.1)}{=} \alpha_i,
$$

por lo que

$$
P(x) = \sum_{k=0}^{n} \alpha_k P_k(x) = \sum_{k=0}^{n} P(x_k) P_k(x).
$$

Ahora, lo que se quiere en el problema de interpolación lineal, es encontrar, para  $f \in C([a, b])$ , un polinomio  $P \in \mathbb{R}_n[X]$ , tal que para  $i = 0, 1, \ldots, n$ ,  $P(x_i) = f(x_i).$ 

Si se define, para  $x \in \mathbb{R}$ ,

$$
\widetilde{P}(x) = \sum_{k=0}^{n} f(x_k) P_k(x)
$$
\n(2.3)

vemos que  $\widetilde{P}(x_i) = \sum_{k=0}^n f(x_k) P_k(x_i) = f(x_i), i = 0, 1, ..., n$ . Es decir que  $\widetilde{P}$ es el **polinomio interpolante de** *f*.

#### **2.2.3. Definición.** *El operador*

$$
\Theta: \begin{cases} C([a,b]) & \longrightarrow & \mathbb{R}_n[X] \\ f & \longmapsto & \Theta(f) \end{cases}
$$

*definido por*

$$
\Theta(f) = \widetilde{P} = \sum_{k=0}^{n} f(x_k) P_k.
$$

*se denomina* **operador de interpolación de Lagrange** ■

Este operador es lineal, y se puede construir otro a partir de él. Tenemos el diagrama

$$
C([a, b]) \xrightarrow{\Theta} \mathbb{R}_n[X] \xrightarrow{F} \mathbb{R}
$$
  
\n
$$
\xrightarrow{F \circ \Theta} F(\tilde{P})
$$

Sea *z* ∈ [*a*, *b*],  $∀P ∈ ℝ<sub>n</sub>[X]$  definimos el funcional lineal  $F(P) = P(z)$ , entonces

$$
(F \circ \Theta)(f) = F(\Theta(f)) = F(\widetilde{P}) = F\left(\sum_{k=0}^{n} f(x_k)P_k(x)\right) = \sum_{k=0}^{n} f(x_k) \underbrace{F(P_k)}_{=P_k(z)}
$$

$$
(F \circ \Theta)(f) = \sum_{k=0}^{n} f(x_k)P_k(z)
$$

Como vemos, para  $f, g \in C([a, b])$  y  $\alpha \in \mathbb{R}$ , tenemos

$$
(F \circ \Theta)(\alpha f + g) = \sum_{k=0}^{n} (\alpha f + g)(x_k) P_k(z) = \alpha \sum_{k=0}^{n} f(x_k) P_k(z) + \sum_{k=0}^{n} g(x_k) P_k(z)
$$

$$
(F \circ \Theta)(\alpha f + g) = \alpha (F \circ \Theta)(f) + (F \circ \Theta)(g),
$$

es decir que  $\theta = F \circ \Theta$  es una funcional lineal sobre  $C([a, b])$ .  $\theta(f)$  será el valor interpolado de  $f$  en  $z \in [a, b]$ .

#### Esto es llamado **interpolación polinomial de Lagrange**.

Debido a las oscilaciones que presentan los polinomios de grado muy alto, es que este método se utiliza para polinomios hasta de grado 4.

#### *Error de Interpolación*

**2.2.3. <u>Teorema</u>.** *Sea*  $f \in C^{n+1}[a, b]$ *, n entero positivo, sea una partición de*  $[a, b], \kappa_n = \{x_0 = a, x_1, \ldots, x_n = b\}$ *, entonces, para cada*  $x \in [a, b]$ *, existe ζ ∈* ]*a, b*[ *tal que*

$$
f(x) - \widetilde{P}(x) = \frac{f^{(n+1)}(\zeta)}{(n+1)!} \prod_{j=0}^{n} (x - x_j),
$$
\n(2.4)

*donde*  $\widetilde{P}$  *es el polinomio de interpolación de Lagrange dado en* (2.3). *(Burden, 2002)* ■

#### *Demostración.-*

Ver (BURDEN, R. L. y FAIRES, J. D., 2002) "Análisis Numérico", 7ma. edición, Página 111 para la demostración.

A (*2.4*) se le denomina *Fórmula del error de interpolación de Lagrange* y lo denotaremos por

$$
\varepsilon(x) = f(x) - \widetilde{P}(x) = \frac{f^{(n+1)}(\zeta)}{(n+1)!} \prod_{j=0}^{n} (x - x_j),
$$

donde  $\zeta \in ]a, b[$  .

**2.2.3. Ejemplo.** *Consideremos la función*  $f(x) = \frac{\ln(x+2)}{x-1}$  $\frac{x^2+2y}{x^2+1}$  *y el intervalo real* [*a, b*] = [*−*1*,* 4]*. Hallemos los polinomios interpolantes de Lagrange, de grados 1, 2, 3, 4 y 5.*

#### *Solución.-*

Teniendo en cuenta (*2.3*),

•  $n = 1$ . Sea  $\kappa_1 = \{x_0 = -1, x_1 = 4\}$ . Entonces

$$
P_0(x) = \frac{x-4}{-1-4} = -\left(\frac{x-4}{5}\right)
$$
  

$$
P_1(x) = \frac{x+1}{4+1} = \frac{x+1}{5}
$$

Por tanto, si denotamos como  $\widetilde{P}_n$ al polinomio interpolante de Lagrange de grado *n* para *f*, tenemos que

$$
P_1(x) = f(x_0)P_0(x) + f(x_1)P_1(x)
$$
  
=  $0 \times \frac{-(x-4)}{5} + \frac{\ln 6}{17} \times \frac{(x+1)}{5}$   
 $\tilde{P}_1(x) = 0.0210795 x + 0.0210795$
De acuerdo a (*2.4*), el error es

$$
\varepsilon_1(x) = f(x) - \widetilde{P}_1(x) = \frac{f''(\zeta)}{(2)!}(x+1)(x-4), \ \zeta \in \ ]-1,4[.
$$

Hallemos una cota para el error. Necesitamos la segunda derivada de *f*,

$$
f''(t) = -\frac{1 + 8t + 6t^2 + 8t^3 + 5t^4 - 2(t+2)^2(3t^2 - 1)\ln(t+2)}{(t+2)^2(t^2+1)^3}
$$
  

$$
\implies \max_{-1 \le t \le 4} |f''(t)| = 1.81802
$$

Igualmente, máx<sub>−1≤ *x* ≤4</sub>  $|(x + 1)(x - 4)| = 6.25$ 

Por tanto

$$
|\varepsilon_1(x)| = \left| \frac{f''(\zeta)}{(2)!} (x+1)(x-4) \right| \le \frac{1.81802}{2} \times 6.25 = 5.68131
$$

En la Figura  $(2.1)$  se visualiza la función  $f(x)$ , junto con su polinomio interpolador de Lagrange lineal y el error.

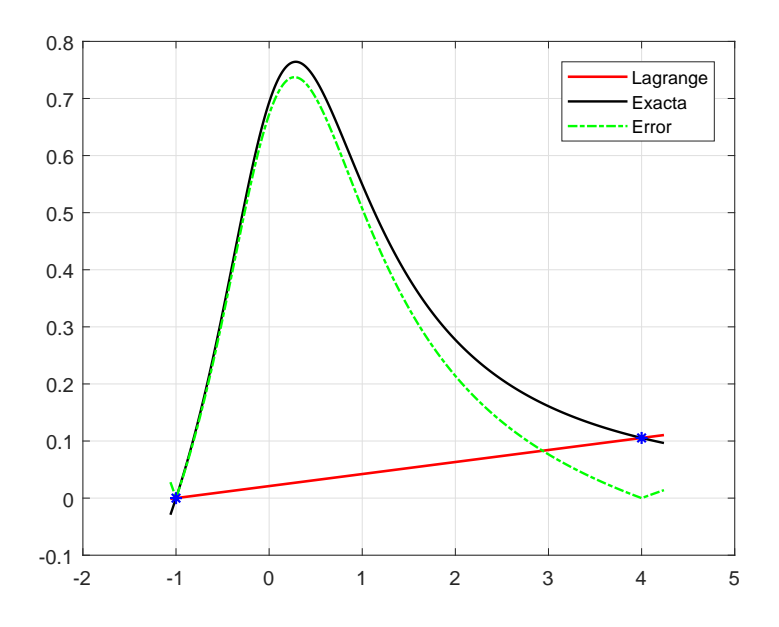

Figura 2.1:  $f(x)$ ,  $\widetilde{P}_1(x)$  y el error  $|\varepsilon_1(x)|$ .

•  $n = 2$ . Sea  $\kappa_2 = \{x_0 = -1, x_1 = 0, x_2 = 4\}$ . Entonces, los coeficientes polinomiales de Lagrange son

$$
P_0(x) = \frac{x(x-4)}{5}
$$
  
\n
$$
P_1(x) = -\frac{(x+1)(x-4)}{4}
$$
  
\n
$$
P_2(x) = \frac{x(x+1)}{20}
$$

Por tanto,  $\widetilde{P}_2,$  el polinomio interpolante de Lagrange de  $2^\circ$ grado para  $f,$ es

$$
\widetilde{P}_2(x) = f(x_0)P_0(x) + f(x_1)P_1(x) + f(x_2)P_2(x)
$$

$$
\widetilde{P}_2(x) = 0.693147 + 0.52513 x - 0.168017 x^2
$$

El error es,

$$
\varepsilon_2(x) = f(x) - \widetilde{P}_2(x) = \frac{f^{(3)}(\zeta)}{(3)!}(x+1)x(x-4), \ \zeta \in [-1, 4].
$$

Puesto que

$$
f'''(t) = -\frac{22 + 12t - 54t^2 - 72t^3 - 102t^4 - 84t^5 - 26t^6 + 24(t+2)^3(t^3 - t)\ln(t+2)}{(t+2)^3(t^2+1)^4}
$$
  

$$
\implies \max_{-1 \le t \le 4} |f'''(t)| = 4.94246
$$

Igualmente,

$$
\max_{-1 \le x \le 4} |(x+1)x(x-4)| = 13.1285
$$

Por tanto,

$$
|\varepsilon_1(2)| = \left| \frac{f'''(\zeta)}{(3)!}(x+1)x(x-4) \right| \le \frac{4.94246}{6} \times 13.1285 = 10.8145
$$

En la Figura (*2.2*) se visualiza la función *f*(*x*), junto con su polinomio interpolador de Lagrange cuadrático y el error.

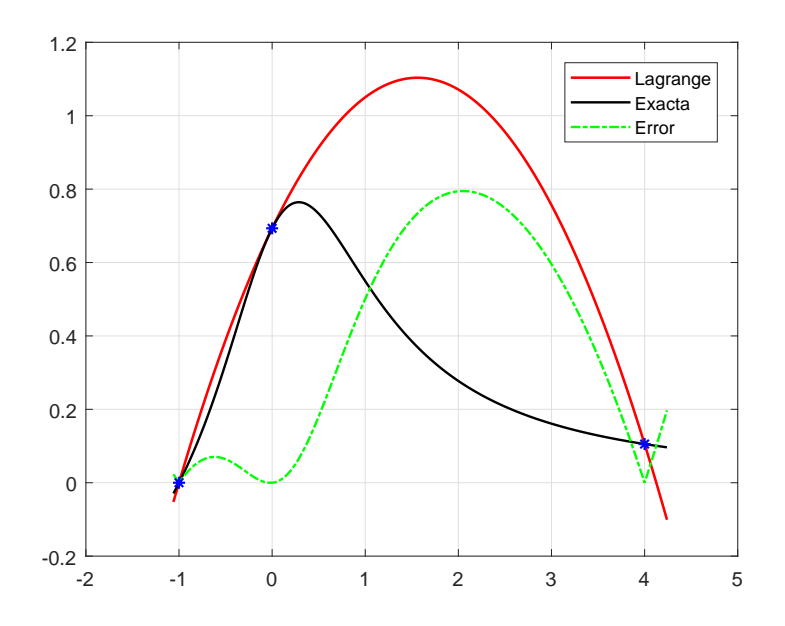

Figura 2.2:  $f(x)$ ,  $\widetilde{P}_2(x)$  y el error  $|\varepsilon_2(x)|$ .

•  $n = 3$ . Sea  $\kappa_3 = \{x_0 = -1, x_1 = 1.1, x_2 = 2.1, x_3 = 4\}$ . Entonces, el polinomio interpolante de Lagrange de 3*◦* grado para *f*, es

$$
\widetilde{P}_3(x) = 0.520137 + 0.220937 x - 0.255591 x^2 + 0.0436089 x^3
$$

• **n** = 4. Sea 
$$
\kappa_4 = \{x_0 = -1, x_1 = -0.2, x_2 = 1.1, x_3 = 2.1, x_4 = 4\}.
$$

Entonces, el polinomio interpolante de Lagrange de 4*◦* grado para *f*, es

$$
\widetilde{P}_4(x) = 0.611929 + 0.162624 x - 0.33417 x^2 + 0.1052 x^3 - 0.00993412 x^4
$$

• **n** = 5. Sea 
$$
\kappa_5 = \{x_0 = -1, x_1 = -.2, x_2 = 1.1, x_3 = 2.1, x_4 = 4\}.
$$

Entonces, el polinomio interpolante de Lagrange de 5*◦* grado para *f*, es

$$
\widetilde{P}_5(x) = 0.60782 + 0.14207 x - 0.33125 x^2 + 0.11894 x^3 - 0.01509 x^4 + 0.000469 x^5.
$$

En la Figura (2.3) se muestran estos polinomios junto con  $f$  y el error.

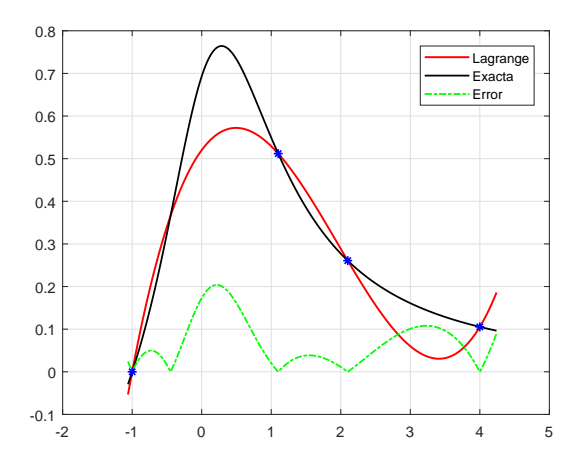

(a)  $f(x), \tilde{P}_3(x), |\varepsilon_3(x)|$ 

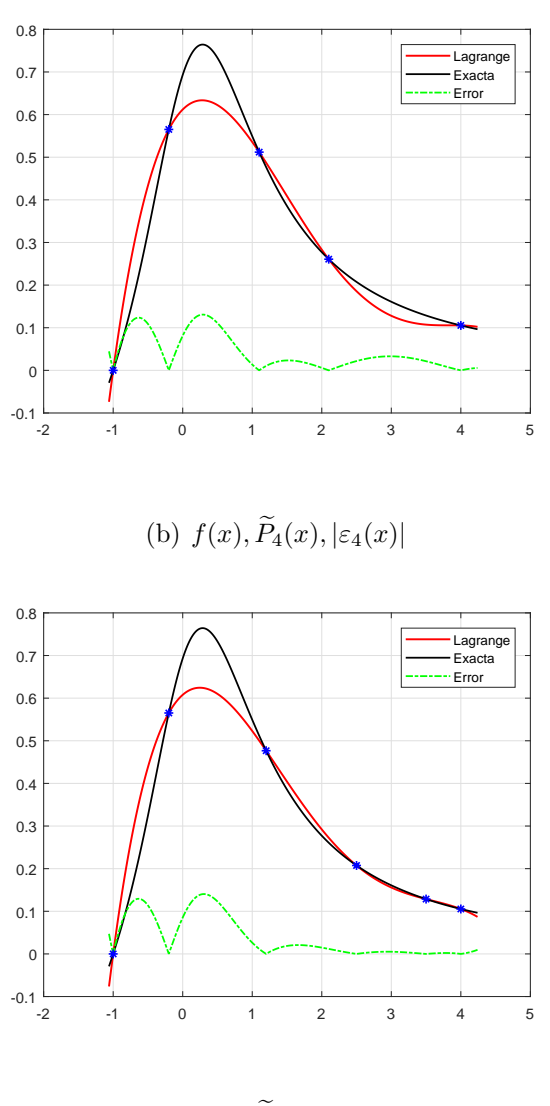

(c)  $f(x), \widetilde{P}_5(x), |\varepsilon_5(x)|$ 

Figura 2.3: Gráfica de *f* con sus polinomios interpolantes de Lagrange y sus errores.

# **2.2.3. La Integral de Riemann**

Para funciones de una variable tenemos lo siguiente.

Sea *|f*(*x*)*| < ∞*, *∀x ∈* [*a, b*]. Tomemos una partición de [*a, b*] generada por los puntos  $a = x_0 < x_1 < \cdots < x_n = b$ , los cuales lo dividen en *n* subintervalos [*x<sup>i</sup>−*<sup>1</sup>*, x<sup>i</sup>* ], *i* = 1*, . . . , n*. Tomemos un punto cualquiera *µ<sup>i</sup>* en cada [*x<sup>i</sup>−*<sup>1</sup>*, x<sup>i</sup>* ], como el intervalo  $[a, b]$  es finito entonces la diferencia  $x_i - x_{i-1}$  es finita, además *f* es acotada, por lo que podemos formar sumas finitas como

$$
\mathscr{S}_n = \sum_{i=1}^n f(\mu_i)(x_i - x_{i-1}).
$$

Estas sumas se denominan **Sumas de Riemann**.

En la Figura (*2.4*) se observa en forma genérica los puntos de la partición, los puntos  $\mu_i$  y la función  $f(x)$ .

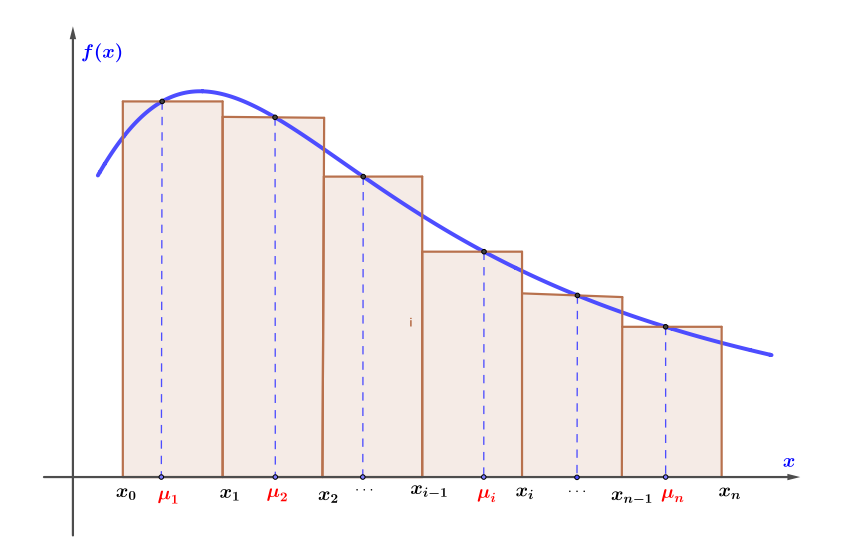

Figura 2.4: Partición en Suma de Riemann.

Si denotamos por  $\Lambda_p = \max_{p \leq x}$  $\max_{1 \le i \le p} (x_i - x_{i-1})$  para  $\mathscr{S}_p$  tal que  $\lim_{p \to \infty}$  $\Lambda_p = 0$  y si para cualquier  $\mu_i$  las sumas o la sucesión  $\mathscr{S}_1, \mathscr{S}_2, \dots$  es convergente, entonces *f* es Riemann integrable, es decir

$$
\mathscr{S} = \int_{a}^{b} f(x) \, dx
$$

Si una función es continua en [*a, b*] es Riemann integrable, también, si es acotada en [*a, b*] y continua excepto en un número finito de puntos de [*a, b*] también es Riemann integrable. En el libro de Apostol, T.M (1976), "Análisis Matemático", se pueden ver las demostraciones de las propiedades de una integral de Riemann. Aquí damos algunas. Asumimos que *f* y *g* sean acotadas y Riemann integrables en [*a, b*].

$$
\int_{a}^{b} f(x) dx = \int_{a+\delta}^{b+\delta} f(x-\delta) dx
$$
\n(2.5)

$$
\int_{a}^{c} f(x) dx + \int_{c}^{b} f(x) dx = \int_{a}^{b} f(x) dx
$$
 (2.6)

$$
\int_{a}^{b} (\alpha f(x) + g(x)) dx = \alpha \int_{a}^{b} f(x) dx + \int_{a}^{b} g(x) dx
$$
 (2.7)

Para  $f(x) \leq g(x)$  en casi todo el intervalo [a, b], se cumple

$$
\int_{a}^{b} f(x) dx \le \int_{a}^{b} g(x) dx
$$
\n(2.8)

$$
\int_{a}^{b} f(x) dx \ge 0, \quad \text{si } f(x) \ge 0, \forall x \in [a, b]
$$
 (2.9)

Siendo  $f(x)$  y  $g(x)$  ambas crecientes o decrecientes en [a, b], se tiene que

$$
\int_{a}^{b} f(x) dx \int_{a}^{b} g(x) dx \le (b - a) \int_{a}^{b} f(x)g(x) dx \qquad (2.10)
$$

Si *f* es una función Riemann integrable y acotada en [*a, b*], también lo es la función *|f|*, además

$$
\left| \int_{a}^{b} f(x) dx \right| \leq \int_{a}^{b} |f(x)| dx \tag{2.11}
$$

#### *Teorema del Valor Medio*

**2.2.4. Teorema.** Sea  $f \in C[a, b]$ . Entonces existe un número  $\xi \in [a, b]$  tal *que*

$$
\int_{a}^{b} f(x) dx = (b - a) f(\xi)
$$
 (2.12)

#### *El Teorema Fundamental del Cálculo Integral*

**2.2.5. <u>Teorema</u>.** *Sea*  $f \in C(I)$  *y F* diferenciable en *I* tal que  $F'(x) = f(x)$ , *∀x ∈ I, entonces para cada para de números a, b ∈ I, a < b se tiene que*

$$
\int_{a}^{b} F'(x) dx = F(b) - F(a).
$$
 (2.13)

### *Nota.-*

Cuando el intervalo [*a, b*] se subdivide en *n* subintervalos de igual longitud, y el punto  $\mu_i$  de cada subintervalo  $[x_{i-1}, x_i]$  se toma el extremo derecho surge una integral de Riemann especial, es decir (Ver Figura (*2.5*))

$$
\mu_i = x_i
$$
, en el intervalo  $[x_{i-1}, x_i]$ 

■

■

Si  $h = (b - a)/n$ , entonces  $\mu_i = a + ih$ ,  $i = 1, ..., n$ ,  $x_i - x_{i-1} = h$  y

$$
\mathscr{S}_n = h \sum_{i=1}^n f(a+ih). \tag{2.14}
$$

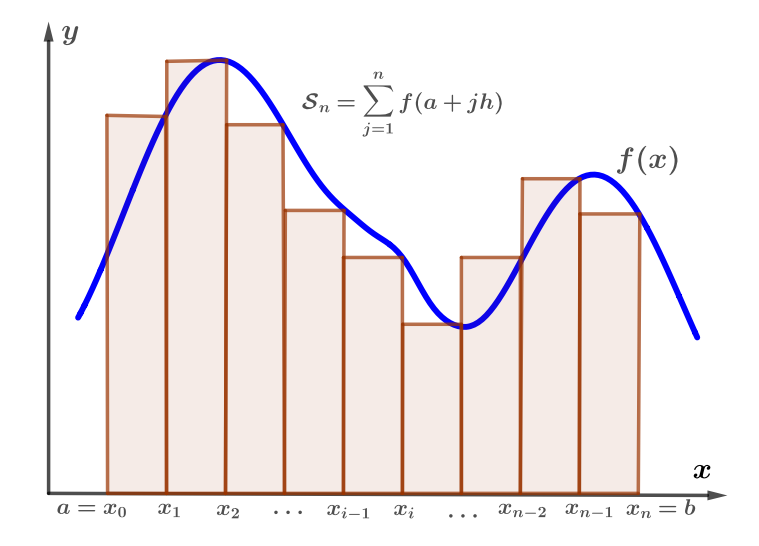

Figura 2.5: Suma de Riemann *Sn*.

En forma análoga, si  $\xi_i$  se toma el extremo izquierdo de  $[x_{i-1}, x_i]$ , es decir  $μ<sub>i</sub> = x<sub>i−1</sub>$ , entonces  $μ<sub>i</sub> = a + (i − 1)h$ ,  $i = 1, ..., n$  y la suma de Riemann sería (Ver Figura (*2.6*))

$$
\mathcal{F}_n = h \sum_{i=1}^n f(a + (i-1)h) = h \sum_{j=0}^{n-1} f(a + jh).
$$
 (2.15)

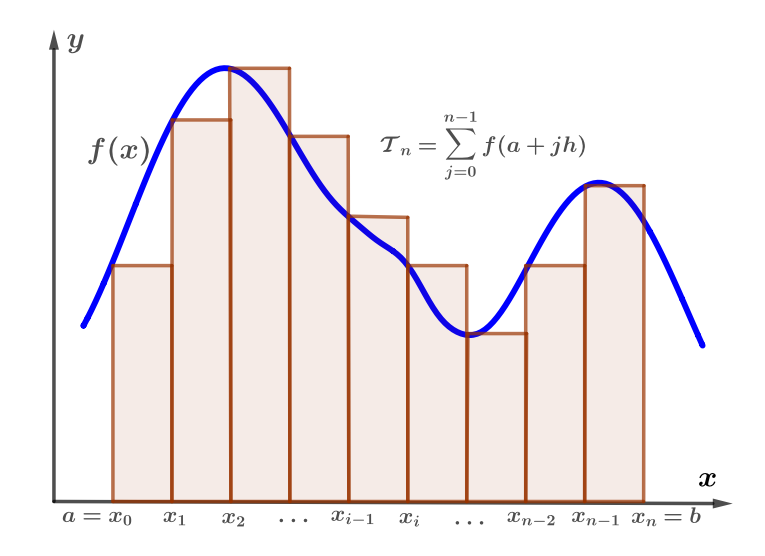

Figura 2.6: Suma de Riemann *Tn*.

**2.2.4. Ejemplo.** *Sea f*(*x*) = *− x* 3 3  $+x^{2} + 2x + 1$  *y el intervalo* [a, b] = [-1, 3]. *Hallemos las sumas de Riemann para*  $f(x)$  *y el valor de*  $\int_0^3$ *−*1 *f*(*x*) *dx.*

## *Solución.-*

De acuerdo a  $(2.14)$ , la suma de Riemann es  $\mathscr{S}_n = h \sum_{i=1}^n f(a+ih)$ , donde *h* = 4*/n*, *a* = *−*1, *b* = 3 y *f*(*x*) = *− x* 3 3  $+x^2+2x+1$ , entonces, *f*(*a* + *ih*) = *f*(*−*1 + *ih*) = *−*  $(ih-1)^3$  $\frac{(n-1)}{3} + (ih-1)^2 + 2(ih-1) + 1$ =*⇒ f*(*−*1 + *ih*) = *−*  $h^3i^3$ 3  $+2h^2i^2 - hi + \frac{1}{2}$ 3

Por tanto

$$
\mathscr{S}_n = h \sum_{i=1}^n \left( -\frac{h^3 i^3}{3} + 2h^2 i^2 - hi + \frac{1}{3} \right) = \frac{4}{3} \left( 11 + \frac{10}{n} \right).
$$

En forma similar, de acuerdo a (*2.15*), la enésima suma de Riemann es

$$
\mathcal{F}_n = h \sum_{j=0}^{n-1} f(a+jh) = \sum_{j=0}^{n-1} f(-1+jh)
$$

$$
\mathcal{F}_n = \sum_{j=0}^n \left( -\frac{h^3 i^3}{3} + 2h^2 i^2 - hi + \frac{1}{3} \right) = \frac{4}{3} \left( 11 - \frac{10}{n} \right).
$$

En el Cuadro (*2.1*) se muestran los resultados para diferentes valores de *n* que han sido obtenidos con el programa del Apéndice (*7.6*). El valor exacto de la integral es  $\int^3$ *−*1  $\sqrt{ }$ *− x* 3 3  $+x^2+2x+1 dx$  and  $dx =$ 44 3 = 14*.*6666667.

| $\eta$          | $\mathscr{T}_n$ | $\mathscr{S}_n$ | $error_{\mathcal{T}_n}$ | $error_{\mathscr{S}_n}$ |
|-----------------|-----------------|-----------------|-------------------------|-------------------------|
| $\mathbf{1}$    | 1.3333333       | 28.0000000      | 13.3333333              | 13.3333333              |
| $\mathfrak{D}$  | 8.0000000       | 21.3333333      | 6.6666667               | 6.6666667               |
| 3               | 10.2222222      | 19.1111111      | 4.4444444               | 4.4444444               |
| $\overline{4}$  | 11.3333333      | 18.0000000      | 3.3333333               | 3.3333333               |
| $\mathbf{5}$    | 12.0000000      | 17.3333333      | 2.6666667               | 2.6666667               |
| ĥ               | 12.4444444      | 16.8888889      | 2.2222222               | 2.2222222               |
| 7               | 12.7619048      | 16.5714286      | 1.9047619               | 1.9047619               |
| 8               | 13.0000000      | 16.3333333      | 1.6666667               | 1.6666667               |
| 9               | 13.1851852      | 16.1481481      | 1.4814815               | 1.4814815               |
| 10              | 13.3333333      | 16.0000000      | 1.3333333               | 1.3333333               |
|                 |                 |                 |                         |                         |
| 10 <sup>6</sup> | 14.666653       | 14.666680       | 1.1111111               | 1.1111111               |

Cuadro 2.1: Sumas de Riemann  $\mathscr{T}_n$  y  $\mathscr{S}_n$  para  $f(x) = -\frac{x^3}{3}$  $\frac{b}{3} + x^2 + 2x + 1.$ 

En la Figura (*2.7*) se muestran las gráficas de la función *f*(*x*), las sumas de Riemann para  $n$   $\leq$  20 y los errores respectivos. Se puede observar que para  $n = 20$  ambos errores absolutos coinciden.

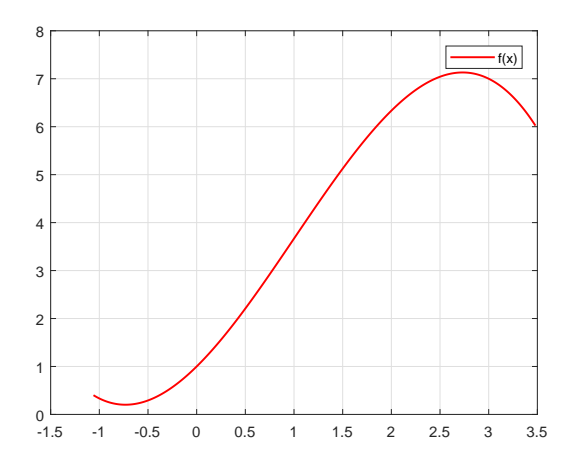

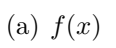

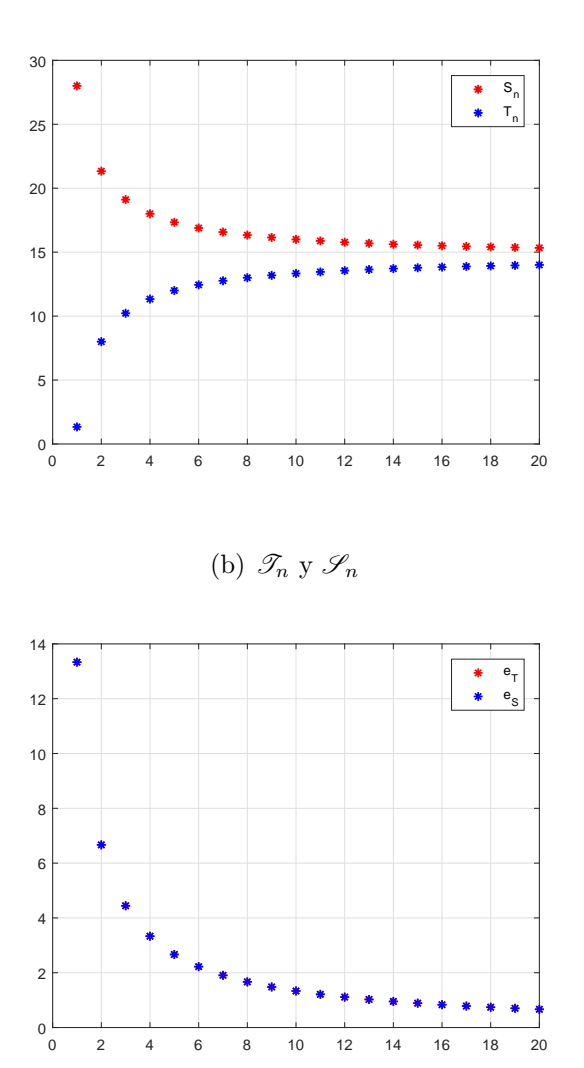

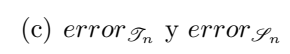

Figura 2.7: Función *f*, Sumas de Riemann y los errores.

**2.2.5. Ejemplo.** *Ahora, sea*  $g(x) = \frac{\ln(x + 2)}{x - 1}$  $\frac{d^2(x+2)}{x^2+1}$  *y* [*a, b*] = [−1*,* 4]*. Hallaremos*  $a$ las sumas de Riemann para  $g(x)$  y el valor de la integral  $\int^4$ *−*1 *g*(*x*) *dx.*

## *Solución.-*

Usando el programa del Apéndice (*7.6*) se muestran en el Cuadro (*2.2*) las sumas de Riemann $\mathscr{T}_n$  y  $\mathscr{S}_n,$  junto con sus errores respectivos. El valor exacto  $\int_{0}^{4}$ *−*1  $ln(x + 2)$  $\frac{x^2+2}{x^2+1}$  dx = 1.7673079455189686

| $\boldsymbol{n}$ | $\mathscr{T}_n$ | $\mathscr{S}_n$ | $error_{\mathcal{T}_n}$ | $error_{\mathscr{S}_n}$ |
|------------------|-----------------|-----------------|-------------------------|-------------------------|
| $\mathbf{1}$     | 0.0000000       | 0.5269881       | 1.7673079               | 1.2403199               |
| $\mathfrak{D}$   | 0.9636638       | 1.2271579       | 0.8036441               | 0.5401501               |
| 3                | 1.5109512       | 1.6866139       | 0.2563568               | 0.0806941               |
| $\overline{4}$   | 1.6633338       | 1.7950808       | 0.1039741               | 0.0277729               |
| 5                | 1.6806560       | 1.7860536       | 0.0866520               | 0.0187457               |
| 6                | 1.6922561       | 1.7800875       | 0.0750518               | 0.0127795               |
| 7                | 1.7062343       | 1.7815183       | 0.0610737               | 0.0142104               |
| 8                | 1.7169268       | 1.7828003       | 0.0503812               | 0.0154924               |
| 9                | 1.7243421       | 1.7828963       | 0.0429659               | 0.0155884               |
| 10               | 1.7298227       | 1.7825215       | 0.0374853               | 0.0152135               |
| $\vdots$         |                 |                 |                         |                         |
| 20               | 1.7513274       | 1.7776768       | 0.0159805               | 0.0103689               |
| <i>100</i>       | 1.7645606       | 1.7698304       | 0.0027474               | 0.0025225               |

Cuadro 2.2: Sumas de Riemann  $\mathscr{T}_n$  y  $\mathscr{S}_n$  para  $g(x) = \frac{\ln(x+2)}{x^2+1}$ .

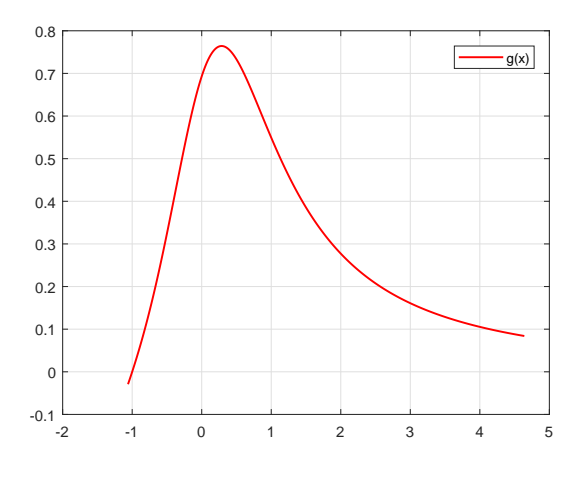

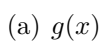

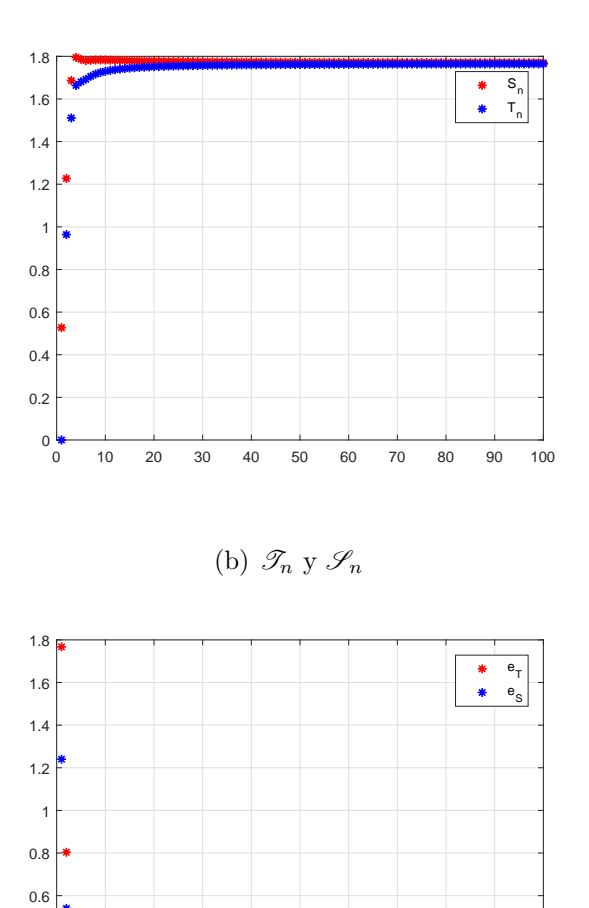

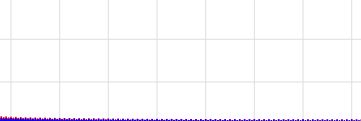

0 10 20 30 40 50 60 70 80 90 100

 $0\frac{L}{0}$ 0.2 0.4

(c)  $error_{\mathcal{T}_n}$  y  $error_{\mathcal{T}_n}$ 

Figura 2.8: Función *g*, Sumas de Riemann y los errores.

En los ejemplos anteriores el intervalo de integración ha sido finito, más aún, la función era continua en [*a, b*]. Pero en la práctica, no siempre los intervalos de integración son finitos y la función integrando no siempre es continua.

# **2.2.4. La Regla del Trapecio**

La regla del trapecio es un método alternativo para aproximar el valor de una integral definida. Así como en la Suma de Riemann, este método nos sirve para calcular el área bajo una curva *f*(*x*). Recordemos que en la Suma de Riemann se trazaban rectángulos cuyos extremos de la base son los puntos de una partición del intervalo [*a, b*] y la altura el valor de *f* en un punto de esos subintervalos, y parte de la función quedaba fuera de esos rectángulos o estaba contenida en ellos, un incoveniente aquí es que al sumar estas áreas, *f*(*µi*)(*x<sup>i</sup> − x<sup>i</sup>−*<sup>1</sup>), se tenía un error grande. En cambio, el método del trapecio consiste en trazar trapecios, en el caso más simple un trapecio. Entonces para aplicar este método utilizamos un polinomio de primer orden. Consideramos el segmento de extremos los puntos (*a, f*(*a*)) y (*b, f*(*b*)) cuya pendiente es *f*(*b*) *− f*(*a*) *b − a* . La ecuación de la recta que contiene a este segmento, o mejor dicho polinomio de primer grado es

$$
y - f(a) = \frac{f(b) - f(a)}{b - a}(x - a) \implies P_1(x) = y = f(a) + \frac{f(b) - f(a)}{b - a}(x - a)
$$

El área bajo esta recta entre  $x = a$  y  $x = b$ ,  $a < b$ , sería una aproximación al área bajo  $f(x)$ , para  $a \leq x \leq b$ .

$$
\int_{a}^{b} f(x) dx \approx \int_{a}^{b} P_1(x) dx = \int_{a}^{b} \left[ f(a) + \frac{f(b) - f(a)}{b - a} (x - a) \right] dx
$$

35

$$
\int_{a}^{b} f(x) dx \approx \underbrace{\left(\frac{b-a}{2}\right) (f(a) + f(b))}_{\text{Fórmula del Trapecio}}
$$
\n(2.16)

Veamos ahora la fórmula de Newton–Cotes, fórmula de la cual se desprenden otras fórmulas conocidas.

# **2.2.5. Fórmulas de Newton–Cotes**

Las ideas aquí son similares a la de interpolación.

Consideremos el espacio  $V = C[a, b]$ : espacio de funciones continuas en [*a, b*]. Sea $f \in V.$  Se define el funcional  ${\mathscr I}$  en  $V,$  talque

$$
\mathscr{I}(f) = \int_{a}^{b} f(x) dx \qquad (2.17)
$$

En vista de que  $V$  es un espacio vectorial y por las propiedades de la integral definida, específicamente (2.7), vemos que  $\mathscr I$  es un funcional lineal sobre  $V$ , pues  $\forall f, g \in V$  y  $\alpha \in \mathbb{R}$ ,

$$
\mathscr{I}(\alpha f + g) = \int_{a}^{b} (\alpha f + g)(x) dx = \int_{a}^{b} (\alpha f(x) + g(x)) dx
$$

$$
= \alpha \int_{a}^{b} f(x) dx + \int_{a}^{b} g(x) dx
$$

$$
\implies \mathscr{I}(\alpha f + g) = \alpha \mathscr{I}(f) + \mathscr{I}(g).
$$

es decir *I ∈ V ∗* . Sabemos que el operador de interpolación de Lagrange es lineal, además todo polinomio está en $\boldsymbol{V} = C[a,b],$ 

$$
C([a, b]) \xrightarrow{\Theta} \mathbb{R}_n[X] \subset C[a, b] \xrightarrow{\mathscr{I}} \mathbb{R}
$$
  

$$
\Theta(f) = \tilde{P}
$$

Entonces,

$$
(\mathcal{I} \circ \Theta)(f) = \mathcal{I}(\Theta(f)) = \mathcal{I}(\widetilde{P}) = \mathcal{I}\left(\sum_{i=0}^{n} f(x_i)P_i\right) = \sum_{k=0}^{n} f(x_i)\mathcal{I}(P_i)
$$

Si  $\mathscr{G} = \mathscr{I} \circ \Theta$ , entonces  $\forall f \in \mathbf{V} = C[a, b]$  se tiene

$$
\mathcal{G}(f) = \sum_{i=0}^{n} f(x_i) \mathcal{I}(P_i) = \sum_{i=0}^{n} f(x_i) \int_a^b P_i(x) dx
$$
  

$$
\implies \mathcal{G}(f) = \sum_{i=0}^{n} f(x_i) \int_a^b P_i(x) dx
$$
 (2.18)

Observamos que *G* es lineal.

Las Fórmulas de Newton–Cotes, dadas en (*2.18*), utilizan polinomios interpolantes base de Lagrange.

### *Método del Rectángulo o del Punto Medio*

 $A$ quí  $n = 0$  y  $κ =$  $\int a + b$ 2  $\mathcal{L}$ . El polinomio interpolante se define para cada *x* de  $[a, b]$  como  $P_0(x) = 1$ , entonces de  $(2.18)$  se tiene

$$
\mathcal{G}(f) = f\left(\frac{a+b}{2}\right) \int_a^b P_0(x) dx = f\left(\frac{a+b}{2}\right) \int_a^b dx = (b-a) f\left(\frac{a+b}{2}\right).
$$
\n(2.19)

**2.2.6. Ejemplo.** *Consideremos f*(*x*) = *−*  $ln(x + 2)$  $\frac{x(x+2)}{x^2+1}$  *y* [*a, b*] = [-1*,* 3]*. Entonces κ* = *{*1*}, esta sería la partición. Calculemos el valor de la integral*  $\int_0^3$ *−*1 *f*(*x*) *dx usando el método del rectángulo.*

#### *Solución.-*

De acuerdo a (*2.18*) tenemos

$$
\int_{-1}^{3} \frac{\ln(x+2)}{x^2+1} dx \approx (3-(-1))f\left(\frac{3+(-1)}{2}\right) = 4 \times f(1) = 2.1972246
$$

El error es *|*1*.*6371556004956254 *−* 2*.*1972246*|* = *| −* 0*.*560069*|* = 0*.*560069. En la Figura (*2.9*) se observa la interpretación del método del rectángulo o del punto medio.

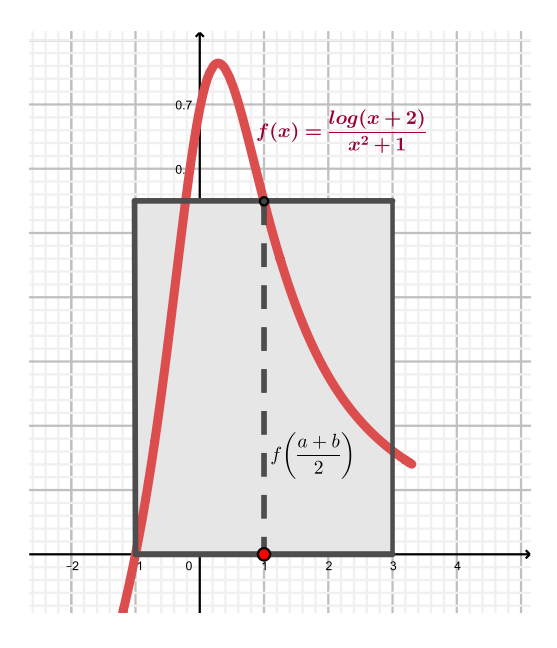

Figura 2.9: Aproximando con el método del punto medio.

#### *Método de los Trapecios*

En este caso  $n = 1$ , una partición sería  $\kappa_1 = \{a = x_0, x_1 = b\}$ . Teniendo en cuenta (*2.3*), un polinomio de interpolación lineal para *f* está dada por

$$
\widetilde{P}(x) = f(x_0)P_0(x) + f(x_1)P_1(x), \quad a \le x \le b
$$

Los polinomios  $P_0$  y  $P_1$  vienen dados por  $P_0(x) = \frac{x-b}{a-b}$  y  $P_1(x) = \frac{x-a}{b-a}$ . Aplicamos el funcional lineal a *f*,

$$
\mathcal{G}(f) = f(x_0) \mathcal{I}(P_0) + f(x_1) \mathcal{I}(P_1)
$$
  
=  $f(x_0) \int_a^b P_0(x) dx + f(x_1) \int_a^b P_1(x) dx$   
=  $f(x_0) \int_a^b \frac{x - b}{a - b} dx + f(x_1) \int_a^b \frac{x - a}{b - a} dx$ 

Así tenemos

$$
\mathscr{G}(f) = f(a) \left( \frac{b-a}{2} \right) + f(b) \left( \frac{b-a}{2} \right) = \left( \frac{b-a}{2} \right) (f(a) + f(b)) \tag{2.20}
$$

*Error en el Método del Trapecio*

Del Teorema (*2.2.3*) vemos que

$$
f(x) = \widetilde{P}(x) + \frac{f''(\zeta)}{2}(x - x_0)(x - x_1), \ \zeta \in ]a, b[ \tag{2.21}
$$

por lo que

$$
\int_{a}^{b} f(x) dx = \underbrace{\int_{a}^{b} \widetilde{P}(x) dx}_{=(2.20)} + \frac{1}{2} \int_{a}^{b} f''(\zeta)(x - x_0)(x - x_1) dx, \ \ \zeta \in [a, b]
$$

En la última integral tenemos ( $a = x_0, b = x_1, h = b - a$ )

$$
\int_{a}^{b} f''(\zeta)(x - x_0)(x - x_1) dx = f''(\zeta) \int_{a}^{b} (x^2 - (x_0 + x_1)x + x_0x_1) dx
$$

$$
= -\frac{h^3}{6} f''(\zeta)
$$

Por tanto

$$
\int_{a}^{b} f(x) dx = \frac{h}{2} \left( f(a) + f(b) \right) \underbrace{-\frac{h^3}{12} f''(\zeta)}_{\text{Error Trapecio}}, \ \zeta \in [a, b] \tag{2.22}
$$

Como se observa en (*2.22*), el error será cero cuando la segunda derivada se anule, es decir si *f* es un polinomio lineal o constante, sería exacta.

## *Método de Simpson*

Aquí  $n=2, \kappa_2=$  $\sqrt{ }$  $a = x_0, x_1 =$  $a + b$  $\frac{1}{2}$ ,  $x_2 = b$  $\mathcal{L}$ sería una partición. En esta caso, el intervalo queda dividido en dos partes iguales de longitud *h* =  $\frac{b-a}{a}$ 2 , de acuerdo a (2.3), un polinomio de interpolación (cuadrático) para  $f, a \le x \le b$ , está dada por

$$
\widetilde{P}(x) = f(x_0)P_0(x) + f(x_1)P_1(x) + f(x_2)P_2(x)
$$
  
=  $f(a)P_1(x) + f\left(\frac{a+b}{2}\right)P_1(x) + f(b)P_2(x),$ 

$$
\mathscr{I}(P_0) = \int_a^b P_0(x) dx = \int_a^b \frac{(x - x_1)(x - x_2)}{(x_0 - x_1)(x_0 - x_2)} dx
$$

Puesto que  $x_0 = a, x_1 = a + h, x_2 = a + 2h = b$  y  $x_2 - x_1 = x_1 - x_0 = h$ , el funcional  ${\mathscr I}$  aplicado a los polinomios  $P_0,\,P_1$  y  $P_2$  da lo siguiente.

$$
\mathcal{I}(P_0) = \int_a^b \frac{(x - x_1)(x - x_2)}{(x_0 - x_1)(x_0 - x_2)} dx = \int_a^b \frac{(x - x_1)(x - (x_1 + h))}{(-h)(-2h)} dx
$$
  
\n
$$
= \frac{1}{2h^2} \int_a^b \left[ (x - x_1)^2 - h(x - x_1) \right] dx
$$
  
\n
$$
= \frac{1}{2h^2} \left[ \frac{(x - x_1)^3}{3} - \frac{h(x - x_1)^2}{2} \right]_a^b
$$
  
\n
$$
= \frac{1}{2h^2} \left[ \frac{(b - x_1)^3 - (a - x_1)^3}{3} + h \frac{(a - x_1)^2 - (b - x_1)^2}{2} \right]
$$
  
\n
$$
= \frac{1}{2h^2} \left[ \frac{(h)^3 - (-h)^3}{3} - h \frac{(h)^2 - (-h)^2}{2} \right] = \frac{1}{2h^2} \left[ \frac{2h^3}{3} \right] = \frac{h}{3}
$$

Es decir  $\mathscr{I}(P_0) = \frac{h}{3}$ , y en forma similar,  $\mathscr{I}(P_1) = \frac{4h}{3}$ ,  $\mathscr{I}(P_2) = \frac{h}{3}$ . En consecuencia, el funcional interpolación aplicado a *f* es

$$
\mathscr{G}(f) = \frac{h}{3} \left[ f(a) + 4f\left(\frac{a+b}{2}\right) + f(b) \right] \tag{2.23}
$$

A (*2.23*) se le denomina Regla de Simpson.

#### *Error en el Método de Simpson*

En forma similar que en el método del trapecio, tenemos  $(a = x_0, x_1 =$  $(a + b)/2, x_2 = b, h = (b - a)/2$ 

$$
\int_{a}^{b} f(x) dx = \frac{h}{3} \left[ f(a) + 4f\left(\frac{a+b}{2}\right) + f(b) \right] - \frac{h^5}{90} f^{(4)}(\zeta), \ \ \zeta \in ]a, b[ \ \ ] \tag{2.24}
$$

La fórmula dada en (*2.24*) será exacta si *f* es un polinomio de grado tres o de grado menor (Ver **Süli, E. and Mayers D., (2002)** *An Introduction to Numerical Analysis*, pág. 205 para la demostración).

**2.2.7. Ejemplo.** *Al aproximar el valor de la integral*  $\int_0^3$ *−*1  $ln(x + 2)$  $\frac{x^2+1}{x^2+1}$  *con la Regla del Trapecio y la de Simpson, dadas en* (*2.20*) *y* (*2.23*)*, vemos que es más precisa la de Simpson, aunque el error es grande. El valor exacto es*

$$
\int_{-1}^{3} \frac{\ln(x+2)}{x^2+1} dx = 1.6371556004956254
$$

$$
\begin{array}{ccc}\n\text{Trapecio} & \text{Simpson} \\
T = 0.3218876 & S = 1.5721122 \\
\text{error} = 1.3152680 & \text{error} = 0.0650434\n\end{array}
$$

En la tabla de arriba vemos que el error del método del trapecio, 1*.*3152680, representa el 80*.*3 % del valor exacto, mientras que el error en el método de Simpson, 0*.*0650434, representa el 3*.*97 %. Esto es porque en el método del trapecio gran parte del área bajo  $f(x)$  no se toma en cuenta, ver la Figura (*2.10*) (a). En cambio en el método de Simpson se toma en cuenta más área, ver la Figura  $(2.10)$  (b). En la Figura  $(2.10)$  se visualizan ambos métodos.

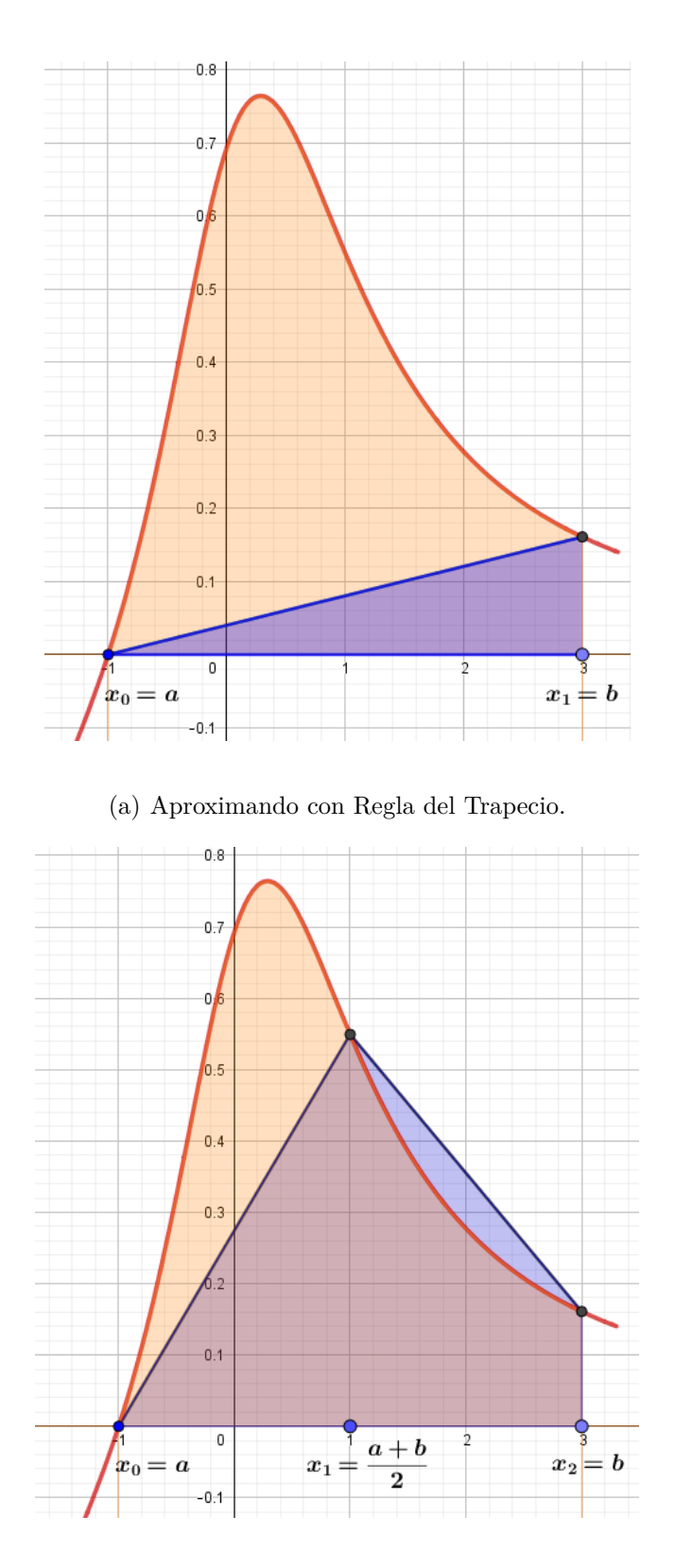

(b) Aproximando con Regla de Simpson.

Figura 2.10: Aproximación de  $\int_0^3$ *−*1 *f*(*x*) *dx* mediante regla del Trapecio y de Simpson.

Estas aproximaciones se pueden mejorar si subdividimos el intervalo de integración [*a, b*] en subintervalos de longitud *h<sup>i</sup>* , los extremos de los subintervalos pertenecen a una partición  $\kappa_n = \{a = x_0, \ldots, x_n = b\}$  y  $h_i = x_i - x_{i-1}$  con  $i = 1, 2, \ldots, n$ .

# **2.2.6. Generalizaciones y Error**

Los métodos, de los muchos que hay, vistos anteriormente, ofrecen una aproximación al valor de  $\int^b$ *a f*(*x*) *dx*, donde *f* ∈ *C*[ $a$ ,  $b$ ], sin embargo (2.20) y (*2.22*) se pueden generalizar. Para ello consideraremos dos teoremas cuyas demostraciones se pueden encontrar en ISAACSON, E. y BISHOP, H., (1994) "Analysis of Numerical Methods", Página 339 para la demostración.

### **2.2.6. Teorema. (Regla Compuesta del Trapecio)**

*Sea*  $f \in C^2[a, b]$  *y sea*  $\kappa_n = \{a = x_0, x_1, \ldots, x_n = b\}$  *una partición de* [*a, b*]*, tal que*  $h = \frac{b - a}{a}$  $\frac{a}{n}$ ,  $x_j = a + jh$ , para cada  $j = 0, 1, \ldots, n$ *. Entonces existe un ζ ∈* ]*a, b*[ *tal que la* **Regla Compuesta del Trapecio** *para n subintervalos puede escribirse con su término de error como*

$$
\int_{a}^{b} f(x) dx = \frac{h}{2} \left[ f(x_0) + 2 \sum_{j=1}^{n-1} f(x_j) + f(x_n) \right] - \left( \frac{b-a}{12} \right) h^2 f''(\zeta) \tag{2.25}
$$

 $(Isa a coson y Bishop, 1994)$ 

La interpretación geométrica de la regla compuesta del trapecio se da en la Figura (*2.11*).

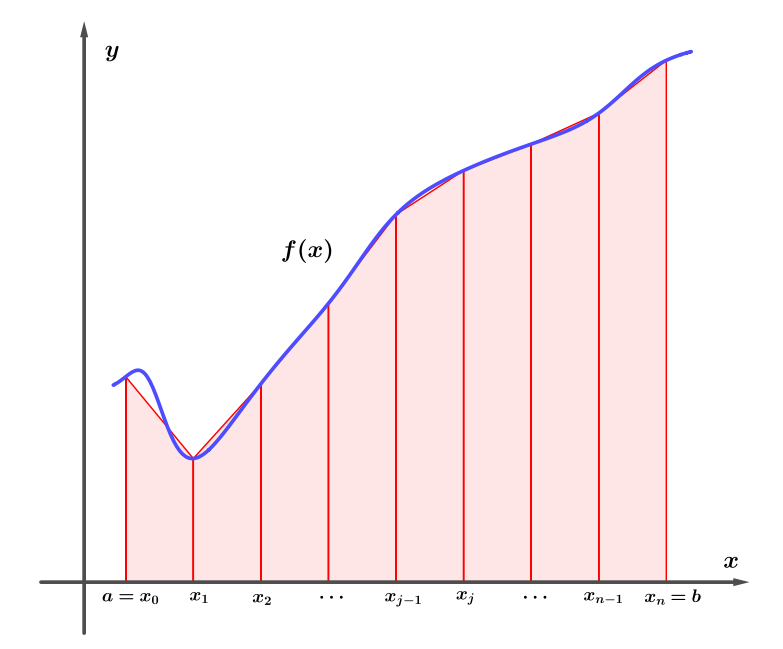

Figura 2.11: Aproximación mediante Regla Compuesta del Trapecio.

$$
\text{Si denotamos por } T_n(f) \approx \int_a^b f(x) \, dx \, y \, \varepsilon_T(f, h) \text{ al error, es decir}
$$
\n
$$
T_n(f) = \frac{h}{2} \left[ f(x_0) + 2 \sum_{j=1}^{n-1} f(x_j) + f(x_n) \right] \tag{2.26}
$$

$$
\varepsilon_T(f, h) = -\left(\frac{b-a}{12}\right) h^2 f''(\zeta) \tag{2.27}
$$

vemos que, al ser  $f''(x)$  acotada, y si hacemos  $M_2 = \max_{x \in \mathcal{X}} A(x)$ *t∈* [*a,b*]  $|f''(t)|$ , entonces una cota para el error es

$$
|\varepsilon_T(f,h)| = \left| -\left(\frac{b-a}{12}\right) h^2 f''(\zeta) \right| \le \left(\frac{b-a}{12}\right) M_2 h^2 \tag{2.28}
$$

Por lo que

$$
\lim_{h \to 0} |\varepsilon_T(f, h)| \le \lim_{h \to 0} \left( \frac{b - a}{12} \right) M_2 h^2 = 0
$$

es decir es convergente, y así  $\lim_{n \to \infty}$  $T_n(f) \longrightarrow \int^b$ *a f*(*x*) *dx.*

La desventaja en este método es que es lento.

#### **2.2.7. Teorema. (Regla Compuesta de Simpson)**

*Sea*  $f \in C^4[a, b]$  *y sea*  $\kappa_n = \{a = x_0, x_1, \ldots, x_n = b\}$  *una partición de* [*a, b*]*, con* **n par**, tal que  $h = \frac{b-a}{a}$  $\frac{a}{n}$ ,  $x_j = a + jh$ , para cada  $j = 0, 1, ..., n$ . *Entonces existe un ζ ∈* ]*a, b*[ *tal que la* **Regla Compuesta de Simpson** *para n subintervalos puede escribirse con su término de error como*

$$
\int_{a}^{b} f(x) dx = \frac{h}{3} \left[ f(x_0) + 2 \sum_{j=1}^{\frac{n}{2}-1} f(x_{2j}) + 4 \sum_{j=1}^{\frac{n}{2}} f(x_{2j-1}) + f(x_n) \right] \tag{2.29}
$$

$$
- \left( \frac{b-a}{180} \right) h^4 f^{(4)}(\zeta)
$$

 $(Isaacson \, y \, Bishop, 1994)$ 

Si denotamos por  $S_n(f) \approx$  $\int^b$ *a*  $f(x) dx$  y  $\varepsilon_S(f, h)$  al error, es decir

$$
S_n(f) = \frac{h}{3} \left[ f(x_0) + 2 \sum_{j=1}^{\frac{n}{2}-1} f(x_{2j}) + 4 \sum_{j=1}^{\frac{n}{2}} f(x_{2j-1}) + f(x_n) \right] (2.30)
$$

$$
\varepsilon_S(f, h) = -\left(\frac{b-a}{180}\right) h^4 f^{(4)}(\zeta) \tag{2.31}
$$

vemos que, al ser  $f^{(4)}(x)$  y si hacemos  $M_4 = \max$ *t∈* [*a,b*]  $|f^{(4)}(t)|$ , entonces una cota para el error es

$$
|\varepsilon_S(f,h)| = \left| -\left(\frac{b-a}{180}\right) h^4 f^{(4)}(\zeta) \right| \le \left(\frac{b-a}{180}\right) M_4 h^4 \tag{2.32}
$$

Por lo que

$$
\lim_{h \to 0} |\varepsilon_S(f, h)| \le \lim_{h \to 0} \left(\frac{b - a}{180}\right) M_4 h^4 = 0
$$

es decir es convergente, y así

$$
\lim_{n \to \infty} S_n(f) \longrightarrow \int_a^b f(x) \, dx.
$$

Este método es más rápido que el método del trapecio.

**2.2.8. Ejemplo.** *Veamos las aproximaciones numéricas del valor de la*  $\int_0^3$ *−*1  $ln(x + 2)$ *x* <sup>2</sup> + 1 *dx, usando la Regla Compuesta del Trapecio y la Regla Compuesta de Simpson, dadas en* (*2.26*) *y* (*2.30*)*, para diferentes valores de n. Recordemos que el valor exacto es*

$$
\int_{-1}^{3} \frac{\ln(x+2)}{x^2+1} dx = 1.6371556004956254
$$

En el Cuadro (*2.3*) se dan las aproximaciones numéricas mediante la Regla compuesta del Trapecio y la Regla compuesta de Simpson, estos resultados se obtuvieron empleando el programa del Apéndice (*7.7*).

| $\boldsymbol{n}$         | $T_n(f)$     | $S_n(f)$     | $error_{T}$  | error <sub>S</sub> |
|--------------------------|--------------|--------------|--------------|--------------------|
| $\mathfrak{\mathcal{D}}$ | 1.2595560799 | 1.5721122457 | 0.3775995206 | 0.0650433548       |
| $\frac{1}{4}$            | 1.6001840927 | 1.7137267637 | 0.0369715078 | 0.0765711632       |
| 6                        | 1.6157013912 | 1.6267272689 | 0.0214542093 | 0.0104283316       |
| 8                        | 1.6252566224 | 1.6336141323 | 0.0118989781 | 0.0035414682       |
| 10                       | 1.6295057535 | 1.6373664384 | 0.0076498470 | 0.0002108379       |
| 20                       | 1.6352360690 | 1.6371461741 | 0.0019195315 | 0.0000094264       |
| 40                       | 1.6366752751 | 1.6371550104 | 0.0004803254 | 0.0000005901       |
| 80                       | 1.6370354917 | 1.6371555639 | 0.0001201088 | 0.0000000366       |
| 160                      | 1.6371255716 | 1.6371555982 | 0.0000300289 | 0.0000000023       |
| 320                      | 1.6371480932 | 1.6371556004 | 0.0000075073 | 0.0000000001       |
|                          |              |              |              |                    |
| 640                      | 1.6371537237 | 1.6371556005 | 0.0000018768 | 0.0000000000       |
| 1000                     | 1.6371548317 | 1.6371556005 | 0.0000007688 | 0.0000000000       |

Cuadro 2.3: Aproximación por Regla Compuesta de Trapecio y Simpson.

En la Figura (*2.12*) se ven los resultados obtenidos con las reglas compuestas del Trapecio y Simpson así como los errores.

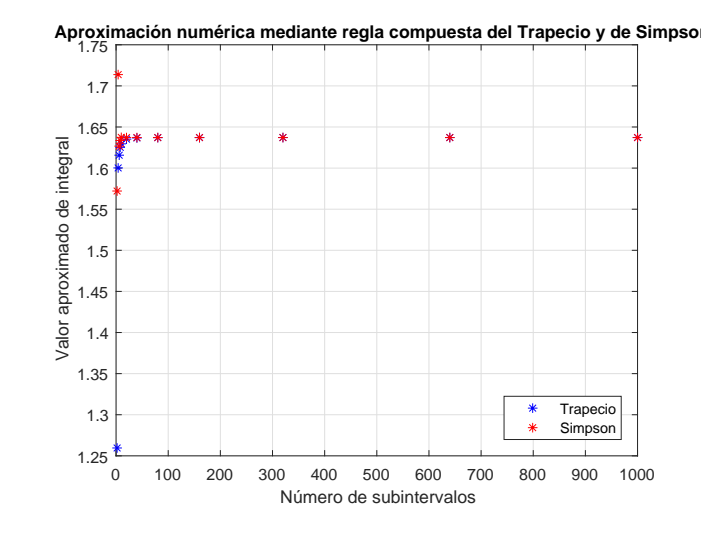

(a) Aproximando con Regla compuesta del Trapecio y Simpson.

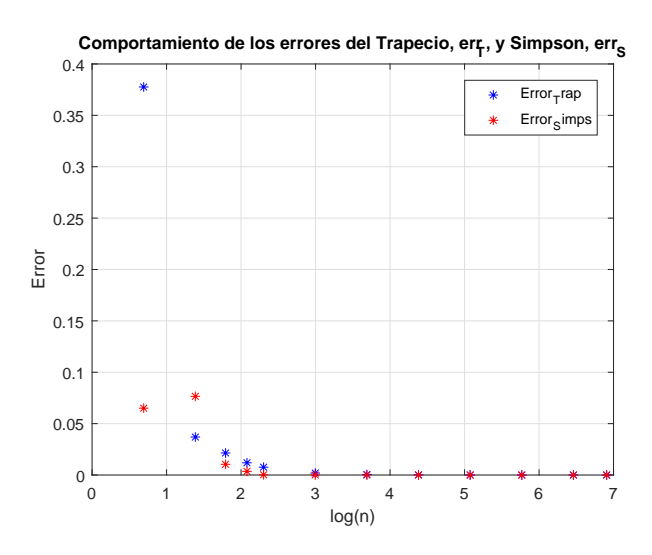

(b) Errores de Trapecio y Simpson compuesto.

Figura 2.12: Aproximación de  $\int_0^3$ *−*1 *f*(*x*) *dx* mediante integración compuesta.

En el Apéndice (*7.1*) se da la fórmula del error de las fórmulas cerradas de Newton–Cotes y en el Apéndice (*7.2*) se muestran algunas de esas fórmulas.

# **2.3. Integrales Impropias**

Como se mencionaba anteriormente, las aproximaciones numéricas realizadas han sido para integrales cuyo intervalo de integración es finito, incluso cuando la función integrando es continua en dicho intervalo. Sin embargo existen otro tipo de integrales cuyo intervalo de integración es infinito y/o las funciones integrando no son acotadas en un intervalo finito o presentan discontinuidades en dicho intervalo. A esas integrales se les denomina **Integrales impropias**. Hay dos tipos de integrales impropias, como veremos.

# **2.3.1. Integrales Impropias de Primera Especie**

Este tipo de integrales se caracteriza porque su **intervalo de integración es no acotado**. Por ejemplo

$$
\int_{a}^{+\infty} f(x) dx, \int_{-\infty}^{b} f(x) dx, \int_{-\infty}^{+\infty} f(x) dx
$$

con *f* acotada en el intervalo respectivo. Por las propiedades de la integral definida, estas tres integrales se reducen al caso  $\int^{+\infty}$ *a f*(*x*) *dx*, siendo *f* acotada en  $[a, +\infty)$ .

**2.3.1.** Definición. Sea  $f \in C([a, +\infty[)$  acotada. La integral  $I_1 =$  $\int^{+\infty}$ *a f*(*x*) *dx se define como*  $I_1 =$  $\int$ <sup>+∞</sup>  $f(x) dx = \lim_{r \to +\infty}$  $\int_0^r$ *a*  $f(x) dx,$  (2.33)

*y si dicho límite existe se dice que I*<sup>1</sup> *es* **convergente***, caso contrario que es* **divergente***.* ■

Además, si una primitiva, *F*, de *f* es conocida, entonces, por el Teorema (*2.2.5*), tenemos

$$
I_1 = \int_a^{+\infty} f(x) \, dx = \lim_{r \to +\infty} \int_a^r f(x) \, dx = \lim_{r \to +\infty} \left( F(r) - F(a) \right). \tag{2.34}
$$

Las otras dos integrales se definen como

$$
\int_{-\infty}^{b} f(x) dx = \lim_{a \to -\infty} \int_{a}^{b} f(x) dx \qquad (2.35)
$$

$$
\int_{-\infty}^{+\infty} f(x) dx = \lim_{r \to \infty} \int_{-r}^{r} f(x) dx \qquad (2.36)
$$

# **2.3.2. Integrales Impropias de Segunda Especie**

**2.3.2. Definición.** *Sea f definida en el intervalo* ]*a, b*[*, además supongamos que f es Riemann integrable en el intervalo*  $[a + \epsilon, b]$ *, para cualquier*  $\epsilon > 0$ *. Si el límite*

$$
\lim_{\epsilon \to 0^+} \int_{a+\epsilon}^b f(x) \, dx < \infty \tag{2.37}
$$

*existe y es finito, se dice que la integral*  $I_2 =$  $\int^b$ *a*<sup>+</sup>  $f(x) dx$  *existe* y *es* **convergente***, caso contrario que es* **divergente***.* ■

En forma similar

*•* Si *f* es no acotada en [*a, b*[, se define:

$$
\int_{a}^{b^{-}} f(x) dx = \lim_{\epsilon \to 0^{+}} \int_{a}^{b-\epsilon} f(x) dx
$$
\n(2.38)

cuando existe y es finito, y

*•* Si *f* no está acotada en *t ∈* [*a, b*], se define

$$
\int_{a}^{b} f(x) dx = \int_{a}^{t} f(x) dx + \int_{t}^{b} f(x) dx = \lim_{\epsilon \to 0^{+}} \int_{a}^{t-\epsilon} f(x) dx + \lim_{\epsilon \to 0^{+}} \int_{t+\epsilon}^{b} f(x) dx
$$
\n(2.39)

**2.3.1. Ejemplo.** *Veamos una integral impropia de primera especie y otra de segunda especie que son convergentes:*

*•* **De 1***◦* **especie:**

$$
\int_0^\infty \frac{dx}{4x^2 + 1} = \lim_{b \to \infty} \int_0^b \frac{dx}{4x^2 + 1} = \lim_{b \to \infty} \frac{1}{2} (\arctan(2b) - \arctan(0)) = \frac{\pi}{4}
$$

*•* **De 2***◦* **especie:**

$$
\int_{1}^{3} \frac{dx}{\sqrt{x^{2} - 1}} = \lim_{\epsilon \to 0^{+}} \int_{1+\epsilon}^{3} \frac{dx}{\sqrt{x^{2} - 1}} = \lim_{\epsilon \to 0^{+}} \ln\left(x + \sqrt{x^{2} - 1}\right)\Big|_{1+\epsilon}^{3} = \ln\left(3 + 2\sqrt{2}\right)
$$

#### *Nota.-*

Para algunas integrales impropias de primera especie, la Transformada de Laplace nos ayuda a hallar su valor.

**2.3.1. Teorema.** *Sea f una función continua por tramos (cpt) en* [0*, ∞*[ *y de orden exponencial, con*  $|f(x)| \le Me^{cx}, M > 0, c \in \mathbb{R}, \forall x \ge 0$ *. Entonces la Transformada de Laplace de f, denotada por L {f}*(*s*)*, existe y es continua para s > c y*

$$
|\mathcal{L}\{f\}(s)| \le \frac{M}{s-c}.\tag{2.40}
$$

■

### *Demostración.-*

Al ser *f* de orden exponencial se tiene que

$$
|f(x)| \le Me^{cx} \tag{2.41}
$$

Además *e <sup>−</sup>s x* siempre es positiva, por lo que

$$
|f(x)e^{-sx}| \le Me^{cx}e^{-sx} = Me^{-(s-c)x}, \ \ \forall x \ge 0.
$$

Ahora, la función *Me−*(*s−c*) *<sup>x</sup>* es Riemann integrable en ]0*, ∞*[ siempre y cuando *s* > *c*, por tanto  $f(x) e^{-sx}$  es absolutamente integrable en  $]0, ∞[$ , para *s* > *c* y

$$
|\mathscr{L}{f}(s)| = \left| \int_0^\infty e^{-sx} f(x) dx \right| \le \int_0^\infty |e^{-sx} f(x)| dx
$$
  

$$
\le \int_0^\infty M e^{-(s-c)x} dx = -\frac{M e^{-(s-c)x}}{s-c} \Big|_{x=0}^{x=\infty} = \frac{M}{s-c}
$$

Con esto se ha probado (*2.40*) y la existencia de la transformada. Probemos que es continua.

Tomemos un  $s_0 > c$ . Puesto que  $c <$ *c* + *s*<sup>0</sup>  $\frac{1}{2}$  <  $s_0$ , consideramos *s* > *c* + *s*<sup>0</sup> 2 . Sea  $\varphi(s) = e^{-sx}$ , esta función es continua y diferenciable en toda la recta real, más aún para *s > c*. Por el Teorema del Valor Medio, existe un *ζ* = *ζ*(*x*) entre *s* y  $s_0$ , es decir  $s < \zeta(x) < s_0$  ó  $s_0 < \zeta(x) < s$ , tal que

$$
\varphi(s) - \varphi(s_0) = \varphi'(\zeta(x))(s - s_0)
$$
  

$$
e^{-sx} - e^{-s_0x} = -xe^{-\zeta(x)x}(s - s_0)
$$
 (2.42)

y así tenemos dos posibilidades

$$
c < \frac{c + s_0}{2} < s < \zeta(x) < s_0
$$

*.*

$$
c < \frac{c+s_0}{2} < s_0 < \zeta(x) < s
$$

En cualquiera de esas dos posibilidades se tiene que

$$
\frac{c+s_0}{2} < \zeta(x) \quad \Longrightarrow \quad -\zeta(x) < -\left(\frac{c+s_0}{2}\right).
$$

De esto, y teniendo en cuenta (*2.41*),

$$
|\mathcal{L}{f}(s) - \mathcal{L}{f}(s)| = \left| \int_0^{\infty} e^{-sx} f(x) dx - \int_0^{\infty} e^{-s_0 x} f(x) dx \right|
$$
  
\n
$$
= \left| \int_0^{\infty} (e^{-sx} - e^{-s_0 x}) f(x) dx \right|
$$
  
\n
$$
= \left| \int_0^{\infty} \left( \frac{-xe^{-(x)x}(s - s_0)}{\text{Por}(s, t_0)} \right) f(x) dx \right|
$$
  
\n
$$
\leq \int_0^{\infty} |(-xe^{-(x)x}(s - s_0)) f(x)| dx
$$
  
\n
$$
\leq \int_0^{\infty} xe^{-(\frac{c+s_0}{2})x} |(s - s_0)| Me^{cx} dx
$$
  
\n
$$
= M |(s - s_0)| \int_0^{\infty} xe^{-(\frac{s_0 - c}{2})x} dx
$$
  
\n
$$
= M |(s - s_0)| \times \frac{4}{(s_0 - c)^2}
$$

Por lo que si aplicamos límite cuando  $s$  tiende a  $s_0$ , se tiene

$$
\lim_{s \to s_0} \mathcal{L}\{f\}(s) = \mathcal{L}\{f\}(s_0)
$$
\n(2.43)

 $\mathbf Y$  con ello se ha demostrado que es continua.  $\blacksquare$ 

**2.3.2. Ejemplo.** *Hallemos el valor de la integral impropia:*

$$
\int_0^\infty t \cos(t) e^{-2t} dt.
$$

# *Solución.-*

$$
\text{ Sea } f(t) = t \cos t, \text{ entonces } \mathscr{L}\{t \cos t\}(s) = \int_0^\infty t \cos(t) e^{-st} dt, \text{ con lo cual}
$$
\n
$$
F(s) = \mathscr{L}\{t \cos t\}(s) = \frac{s^2 - 1}{(s^2 + 1)^2}.
$$

Y por (*2.43*)

$$
\lim_{s \to 2} \mathcal{L}{f}(s) = \mathcal{L}{f}(2) = F(2) = \frac{2^2 - 1}{(2^2 + 1)^2} = \frac{3}{25}.
$$

$$
\therefore \int_0^\infty t \cos(t) \, e^{-2t} \, dt = \frac{3}{25} = 0.12
$$

En este caso, la integral es convergente. En la Figura (*2.13*) se observan la función  $f(t)$  y su transformada  $F(s)$ , además el valor de  $F(2)$ .

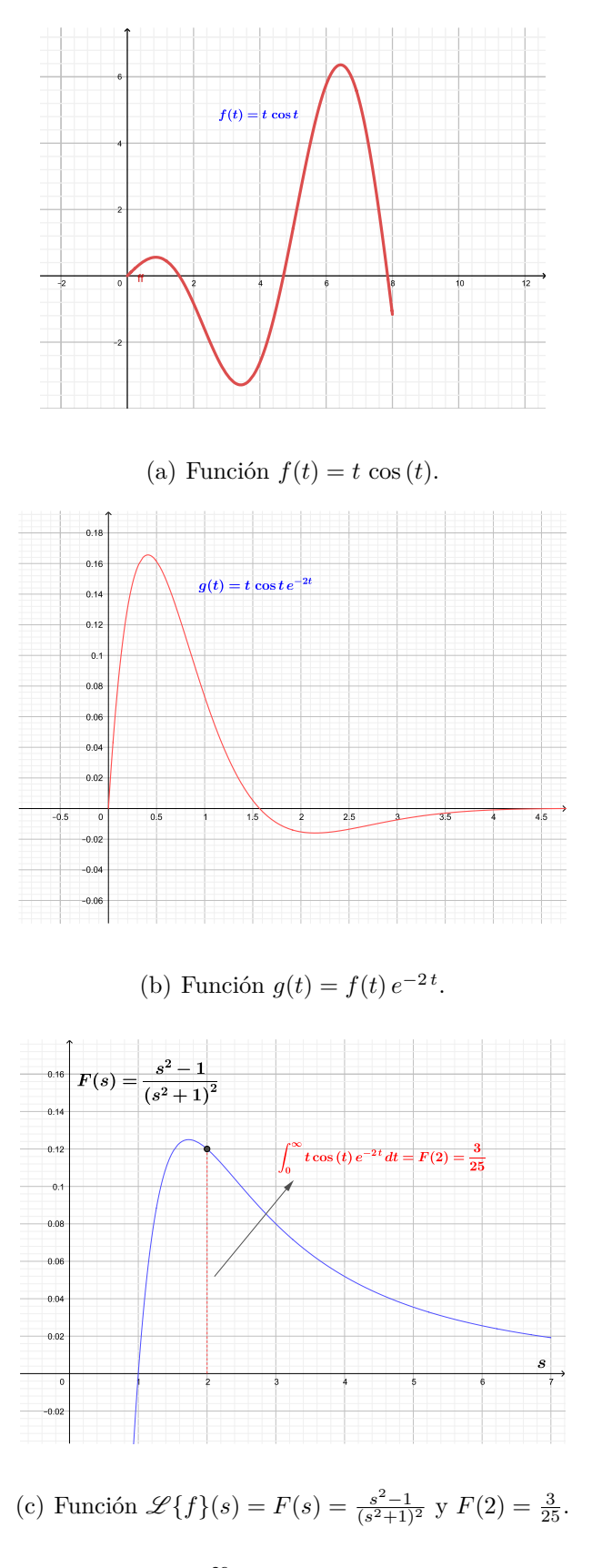

Figura 2.13: Valor de la integral  $\int_0^\infty$  $t \cos(t) e^{-2t} dt$  mediante transformada de Laplace.

En los ejemplos anteriores, el valor de la integral impropia se ha calculado su valor exacto de una manera sencilla. Aunque se pueden hacer aproximaciones si no se pudiera hallar su valor por los métodos señalados. Si la función presenta singularidades, un método para aproximar el valor de una integral de esa función es usar polinomios ortogonales, aquí entra a tallar una función llamada función peso, pero este no es el objetivo de la tesis. Las fórmulas abiertas pueden usarse si las singularidades aparecen en los extremos, sólo hay que tratar que las singularidades no coincidan con los nodos de integración. Ahora veremos ese tipo de integrales impropias cuyo integrando es una función discontinua o no es acotada dentro del intervalo de integración. Un concepto importante relacionado con integrales impropias es el Valor Principal De Cauchy.

# **2.4. Valor Principal de Cauchy**

**2.4.1. Definición.** *Dada una función real f definida en toda la recta real y c.p.t en* [*a, b*] *⊂* R*. El* **Valor Principal de Cauchy (VP)** *de la integral*  $improja$   $\int^{+\infty}$ *−∞ f*(*x*) *dx se define como*  $\mathbf{VP} \int^{+\infty}$ *f*(*x*) *dx* =  $\lim_{r \to +\infty}$  $\int_0^r$ *−r*  $f(x) dx$  (2.44)

Aquí hay que tener en cuenta la convergencia y la definición. Una relación entre ellas es la Proposición (*2.4.1*).

■

**2.4.1. Proposición.** *Si la integral impropia*  $\int^{+\infty}$ *−∞ f*(*x*) *dx converge entonces converge a su valor principal de Cauchy, es decir*

$$
\int_{-\infty}^{+\infty} f(x) dx = \text{VP} \int_{-\infty}^{+\infty} f(x) dx \qquad (2.45)
$$

## *Demostración.-*

Si la integral 
$$
\int_{-\infty}^{+\infty} f(x) dx
$$
 es convergente, entonces, por ser  

$$
\int_{-\infty}^{+\infty} f(x) dx = \int_{-\infty}^{0} f(x) dx + \int_{0}^{+\infty} f(x) dx
$$

se tiene que ambas integrales,  $\int^0$ *−∞*  $f(x) dx$  y  $\int^{+\infty}$ 0  $f(x) dx$  deben ser convergentes y por (*2.35*)

$$
\int_{-\infty}^{0} f(x) dx = \lim_{r \to +\infty} \int_{-r}^{0} f(x) dx \text{ y} \int_{0}^{+\infty} f(x) dx = \lim_{r \to +\infty} \int_{0}^{r} f(x) dx
$$

En consecuencia,

$$
\int_{-\infty}^{+\infty} f(x) dx = \int_{-\infty}^{0} f(x) dx + \int_{0}^{+\infty} f(x) dx
$$

$$
= \lim_{r \to +\infty} \int_{-r}^{0} f(x) dx + \lim_{r \to +\infty} \int_{0}^{r} f(x) dx
$$

$$
= \lim_{r \to +\infty} \left( \int_{-r}^{0} f(x) dx + \int_{0}^{r} f(x) dx \right)
$$

$$
= \lim_{r \to +\infty} \int_{-r}^{r} f(x) dx = \mathbf{V} \mathbf{P} \int_{-\infty}^{+\infty} f(x) dx
$$

■

v

## *Nota.-*

Lo recíproco de la Proposición (*2.4.1*) no es válido, veamos.

Sea  $f(x) = x^3$  y consideremos la integral  $\int^{+\infty}$ *−∞ x* 3 *dx*. De acuerdo a la Definición (*2.4.1*), el valor principal de Cauchy de esta integral impropia es

$$
\mathbf{VP} \int_{-\infty}^{+\infty} x^3 dx = \lim_{r \to +\infty} \int_{-r}^{r} x^3 dx = \frac{x^4}{4} \Big|_{-r}^{r} = 0, \text{ es finite},
$$

sin embargo  $\int^0$ *−∞*  $x^3 dx = \lim_{r \to +\infty}$  $\int_0^0$ *−r*  $x^3 dx = -\infty$ , es decir, la integral impropia  $\int^{+\infty}$ *−∞*  $x^3 dx$  diverge.

**2.4.2. Definición.** *Supongamos que f*(*x*) *es no acotada en una vecindad de*  $x = x^*$ *, con*  $a < x^* < b$ *, entonces el* **Valor Principal de Cauchy (VP)***,*  $\bm{\mathrm{VP}}\ \int^b$ *a f*(*x*) *dx se define como*  $\bm{\mathrm{VP}}\ \int^b$ *a*  $f(x) dx = \lim$ *r −→* 0<sup>+</sup>  $\int x^{x+1}$ *a*  $f(x) + \int^b$ *x∗*+*r*  $f(x) dx$ (2.46)

Un valor principal de Cauchy de una integral común es la transformación de Hilbert (Davis, P y Rabinowitz, P, 1984), que tiene aplicaciones en la teoría de señales,

$$
g(x) = \mathbf{V} \mathbf{P} \int_{a}^{b} \frac{f(t)}{t - x} dt, \quad -\infty \le a < b \le \infty, \quad a < x < b. \tag{2.47}
$$

■
# **CAPÍTULO III**

# **MATERIALES Y MÉTODOS**

# **3.1. Métodos numéricos para aproximar integrales impropias**

En esta parte veremos los métodos que nos ayudarán a aproximar a integrales impropias, con intervalo no acotado, o con intervalo finito pero que la función integrando presente singularidades. Desde luego, siempre que la integral converja. Si es así, se pueden hacer modificaciones a las reglas de cuadratura vistas anteriormente. Se presentan estas situaciones: discontinuidades de salto finito, intervalo de integración no acotado, singularidad en el integrando o en una de sus derivadas de orden bajo.

# **3.1.1. Discontinuidades de salto finito**

Sea la función integrando  $f(x)$  que tiene una discontinuidad de salto finito en un punto conocido, o en cualquier número finito de puntos conocidos. Sea *S<sup>F</sup>* = *{c*1*, c*2*, . . . , cs} ⊂* [*a, b*] un conjunto finito, talque *f*(*x*) presenta una discontinuidad de salto finito en cada punto de *S<sup>F</sup>* , es decir

$$
\lim_{x \to c_i^-} f(x) = \delta_i^-, \quad \lim_{x \to c_i^+} f(x) = \delta_i^+, \quad 0 < |\delta_i^+ - \delta_i^-| = \delta_i < \infty
$$

con  $i = 1, \ldots, s$ , los  $\delta_i$  son los saltos finitos. Si para todo  $i = 1, \ldots, s$  se tiene que *δ<sup>i</sup>* = 0, la función sería continua en todo [*a, b*]. Entonces, considerando  $c_1 < c_2 < \cdots < c_s$ ,  $y \delta_i > 0$ ,

$$
\int_{a}^{b} f(x) dx = \int_{a}^{c_1} f(x) dx + \int_{c_1}^{c_2} f(x) dx + \dots + \int_{c_s}^{b} f(x) dx \qquad (3.1)
$$

Si la función  $f(x)$  es lo suficientemente suave en cada intervalo de integración, las integrales respectivas pueden ser aproximadas con gran precisión por cualquier fórmula de cuadratura. En el caso de que *f*(*x*) sea continua, pero una derivada de bajo orden tenga una discontinuidad de salto finito, se procede en forma similar, se elije como extremo de un subintervalo de integración al punto donde ocurre esa discontinuidad. Por ejemplo, la función  $f(x) = |x - 1|$ es continua, pero su derivada  $f'(x) = \frac{x-1}{1-x^2}$ *|x −* 1*|* presenta un salto finito de 2 unidades en *x* = 1, entonces un intervalo de integración sería [*a,* 1] y otro [1*, b*], con  $a < 1 < b$ .

**3.1.1. Ejemplo.** *Hallemos el valor de la integral*  $\int_1^1$ 0 *f*(*x*) *dx, siendo*

$$
f(x) = \begin{cases} x^2 + 1, & 0 \le x \le \frac{1}{2} \\ e^x \sin x, & \frac{1}{2} < x \le 1 \end{cases}
$$

#### *Solución.-*

Observamos que

$$
\lim_{x \to \frac{1}{2}^-} f(x) = \frac{5}{4} = 1.25 \text{ y } \lim_{x \to \frac{1}{2}^+} f(x) = \lim_{x \to \frac{1}{2}^+} e^{1/2} \sin 1/2 = 0.79043908
$$

es decir que  $f(x)$  tiene una discontinuidad en  $x = \frac{1}{2}$  $\frac{1}{2}$ , y es de salto finito, con salto  $\delta = |1.25 - 0.7904390832136149| = 0.45956092$ . Entonces la integral  $\int_1^1$ 0  $f(x) dx$  se calculará como la suma de  $\int^{\frac{1}{2}}$  $\mathbf{0}$  $f(x) dx y$  $\int_1^1$  $\frac{1}{2}$ *f*(*x*) *dx*. Para la primera integral usaremos la Regla Compuesta de Simpson y la Regla Compuesta del Punto Medio, (ver el Apéndice (*7.3*) y Apéndice (*7.4*)), para la segunda, que es una de las fórmulas abierta de Newton–Cotes, cuya fórmula para aproximación y error es

$$
PM_n(f) = 2h \sum_{k=0}^{\frac{n}{2}} f(x_{2k})
$$
\n(3.2)

$$
\varepsilon_{PM}(f,h) = \left(\frac{b-a}{6}\right)h^2 f''(\zeta) \tag{3.3}
$$

donde *n* es par,  $h = \frac{b-a}{b-a}$  $\frac{\partial}{\partial n+2}$  *y*  $x_j = a + (j+1)h$ , con  $j = -1, 0, 1, \ldots, n+1$  *y ζ ∈* ]*a, b*[, el número de subintervalos es *n* + 2.

Sea  $f_1(x) = x^2 + 1$  y  $f_2(x) = e^x \sin x$ .

•) Para la integral 
$$
\int_0^{1/2} f(x) dx = \int_0^{1/2} (x^2 + 1) dx
$$
, con  $n = 4$ , Simpson

compuesto, tenemos

$$
h = \frac{1/2 - 0}{4} = \frac{1}{8}
$$
, Nodes:  $x_0 = 0$ ,  $x_1 = \frac{1}{8}$ ,  $x_2 = \frac{2}{8}$ ,  $x_3 = \frac{3}{8}$ ,  $x_4 = \frac{4}{8} = \frac{1}{2}$ 

De acuerdo a (*2.30*) tenemos

$$
S_4(f_1) = \frac{h}{3} [f_1(x_0) + 4f_1(x_1) + 2f_1(x_2) + 4f_1(x_3) + f_1(x_4)] =
$$
  
=  $\frac{1}{24} \left[ (0^2 + 1) + 4 \left( \left( \frac{1}{8} \right)^2 + 1 \right) + 2 \left( \left( \frac{2}{8} \right)^2 + 1 \right) + \left( \left( \frac{1}{2} \right)^2 + 1 \right) \right] =$   
 $13$  0.541666667

= 24 = 0*.*5416666667

El valor exacto es  $\int^{1/2}$ 0  $(x^2+1) dx = \frac{13}{24}$ 24 que coincide con lo obtenido por el método de Simpson, *S*4(*f*1), esto se debe a que dicha fórmula es exacta para polinomios de grado menor o igual a 3, y por (*2.31*), el error es 0, así que para cualquier *n* la regla compuesta de Simpson dará valor exacto.

 $\left(\bullet\right)$  Para la integral  $\int_1^1$ 1*/*2  $f(x) dx =$  $\int_1^1$ 1*/*2  $e^x$  sin *x dx*, con *n* = 4, Regla Compuesta del Punto Medio, tenemos,  $a = 1/2$  y  $b = 1$ ,  $h = \frac{1 - 1/2}{4}$  $4 + 2$ = 1 12 , Nodos:

$$
x_{-1} = \frac{1}{2}, x_0 = \frac{7}{12}, x_1 = \frac{8}{12}, x_2 = \frac{9}{12}, x_3 = \frac{10}{12}, x_4 = \frac{11}{12}, x_5 = \frac{12}{12} = 1
$$

De acuerdo a (*3.2*) tenemos

$$
PM_4(f_2) = 2h \sum_{k=0}^{4/2} f_2(x_{2k}) = 2h [f_2(x_0) + f_2(x_2) + f_2(x_4)] =
$$
  
=  $2 \left(\frac{1}{12}\right) \left[ (e^{\frac{7}{12}} \sin(7/12)) + (e^{\frac{9}{12}} \sin(9/12)) + (e^{\frac{11}{12}} \sin(11/12)) \right]$   
=  $\frac{(0.9870509054 + 1.4430292663 + 1.9846904821)}{6} = 0.7357951090$ 

Puesto que  $\int_1^1$ 1*/*2  $e^x$  sin  $x dx$  = 0.7375556503, se origina un error de 0*.*0017605413.

En consecuencia,  $\int_1^1$  $\boldsymbol{0}$ *f*(*x*) *dx ≈* 13 24  $+ 0.7357951090 = 1.2774617756.$ El valor exacto es  $\int_1^1$  $\mathbf{0}$  $f(x) dx = 1.2792223170$ , el error es 0.0017605413, este error es el que se comete con la regla compuesta del trapecio. En el Cuadro (*3.1*) se dan las aproximaciones respectivas para diferentes valores de *n*, estos resultados han sido obtenidos empleando el programa del Apéndice (*7.7*), para Simpson compuesta, y el programa del Apéndice (*7.8*) para la regla compuesta del punto medio. El valor aproximado de  $\int^{1}$ 0  $f(x) dx$  se obtiene sumando  $S_n(f_1)$ y  $PM_n(f_2)$ . En la Figura (3.1) se dan las gráficas respectivas.

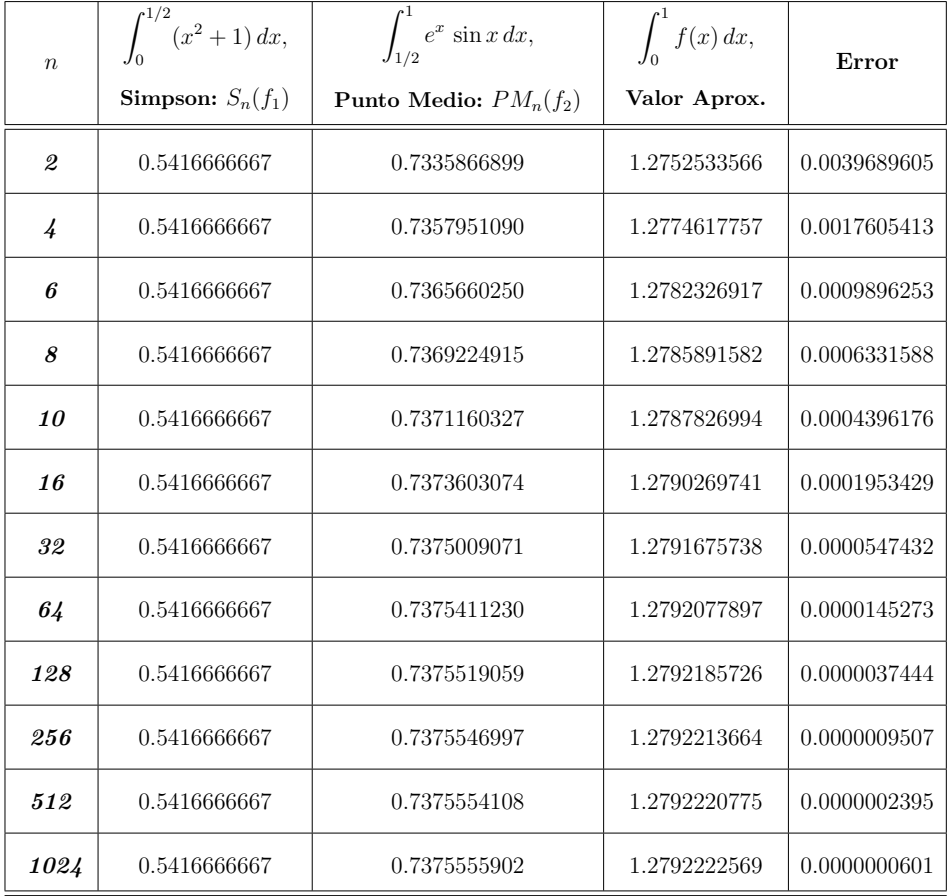

Cuadro 3.1: Valores aproximados de  $\int_0^1$ *f*(*x*) *dx*.

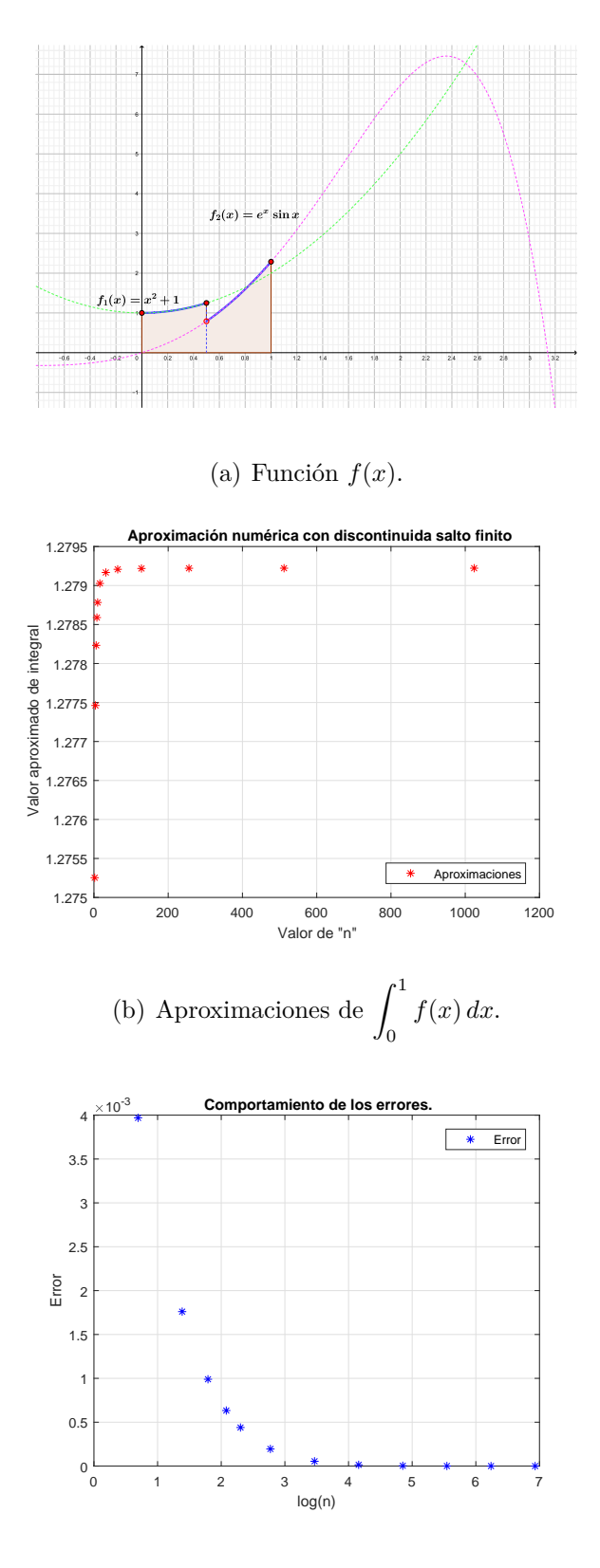

(c) Comportamiento de los errores.

Figura 3.1: Aproximación numérica de  $\int_0^1$  $f(x) dx$  y errores.

# **3.1.2. Discontinuidades de salto infinito (singularidades)**

Sea [*a, b*] el intervalo de integración. Podrían presentarse tres situaciones:

- *• x −→ a*, *f*(*x*) *−→ ∞*.
- *• x −→ b*, *f*(*x*) *−→ ∞*, ó
- *• x −→ c*, con *a < c < b*, la función *f*(*x*) *−→ ∞*.

Veremos el primer caso, que es el estándar, pues el segundo, usando propiedades de la integral nos lleva al primero. Y el tercer caso dividimos la región de integración: $a < x < c$ y  $c < x < b$ , y en cada una se procede como en lo anterior. Así que sólo veremos el caso en que *x −→ a*, *f*(*x*) tiende a *∞*.

#### *Nota.-*

La integral impropia  $\int^b$ *a dx* (*x − a*) *p* converje si y sólo si 0 *< p <* 1, siendo así,  $\int^b$ *a dx*  $\frac{d\mathbf{x}}{(x-a)^p} = \lim_{\varepsilon \to 0}$  $\int^b$ *a*+*ε dx*  $\frac{d\mathbf{x}}{(x-a)^p} = \lim_{\varepsilon \to 0}$  $(a - a)^{-p+1}$ *−p* + 1 *ε −p*+1 *<sup>−</sup><sup>p</sup>* + 1

de ello es que *p >* 0 y en la última evaluación por ser *ε* pequeño se debe tener que *−p* + 1 *>* 0, en consecuencia 0 *< p <* 1. De esto

$$
\int_{a}^{b} \frac{dx}{(x-a)^p} = \frac{(b-a)^{1-p}}{1-p}.
$$

Si una función  $g(x)$  es continua en [a, b] entonces la función  $\frac{g(x)}{a}$  $\frac{f^{(x)}}{(x-a)^p}$  es

integrable. Sea

$$
I = \int_{a}^{b} \frac{g(x)}{(x-a)^p} dx, \ \ 0 < p < 1. \tag{3.4}
$$

v

Supondremos que  $g(x)$  tiene derivadas continuas de orden lo suficientemente alto. Veamos los métodos que se dan en Issacson y Keller (1966) para aproximar (*3.4*).

### *Método 1.*

Se divide el intervalo  $[a, b]$  en dos subintervalos:  $[a, a + \varsigma]$  y  $[a + \varsigma, b]$ , tal que 0 *< ς < b − a*. La integral de (*3.4*) queda expresada así

$$
I = \underbrace{\int_{a}^{a+s} \frac{g(x)}{(x-a)^p} dx}_{I_1} + \underbrace{\int_{a+s}^{b} \frac{g(x)}{(x-a)^p} dx}_{I_2}
$$
(3.5)

El intervalo de integración de *I*<sup>2</sup> es tal que el integrando sea derivable y de orden alto, con ello aseguramos poder aproximar o usar cualquier método numérico que implique la existencia de esas derivadas y en consecuencia se puede estimar su error de aproximación. Para  $I_1$ , supongamos que  $g \in C^{r+1}[a, b]$ , así que por el Teorema de Taylor, para un *x* en una vecindad de *a*, tal que *a ≤ x < a* + *ς*, existe un  $\zeta(x)$  en dicha vecindad tal que

$$
g(x) = g(a) + (x - a)g'(a) + \frac{(x - a)^2}{2!}g''(a) + \dots + \frac{(x - a)^r}{r!}g^{(r)}(a) + \frac{(x - a)^{r+1}}{(r+1)!}g^{(r+1)}(\zeta(x))
$$

Por tanto, la integral *I*<sup>1</sup> queda

$$
I_1 = \int_a^{a+\varsigma} \frac{g(x)}{(x-a)^p} dx
$$
  
= 
$$
\int_a^{a+\varsigma} \left[ \frac{g(a) + (x-a)g'(a) + \frac{(x-a)^2}{2!}g''(a) + \dots + \frac{(x-a)^r}{r!}g^{(r)}(a)}{(x-a)^p} \right] dx
$$
  
+ 
$$
\int_a^{a+\varsigma} \frac{(x-a)^{r+1}}{(r+1)!(x-a)^p} g^{(r+1)}(\zeta(x)) dx
$$

Como  $0 < p < 1$ ,

$$
I_{1} = \int_{a}^{a+s} \left[ (x-a)^{-p}g(a) + (x-a)^{1-p}g'(a) + \frac{(x-a)^{2-p}}{2!}g''(a) + \cdots \right.
$$
  
\n
$$
+ \frac{(x-a)^{r-p}}{r!}g^{(r)}(a) \right] dx + \int_{a}^{a+s} \frac{(x-a)^{r+1-p}}{(r+1)!}g^{(r+1)}(\zeta(x)) dx
$$
  
\n
$$
= \left[ \frac{(x-a)^{1-p}}{1-p}g(a) + \frac{(x-a)^{2-p}}{2-p}g'(a) + \frac{(x-a)^{3-p}}{3-p} \frac{g''(a)}{2!} + \cdots \right.
$$
  
\n
$$
+ \frac{(x-a)^{r-p+1}}{(r-p+1)} \frac{g^{(r)}(a)}{r!} \right] \Big|_{a}^{a+s} + \int_{a}^{a+s} \frac{(x-a)^{r+1-p}}{(r+1)!}g^{(r+1)}(\zeta(x)) dx
$$
  
\n
$$
= \left[ \frac{\zeta^{1-p}}{1-p}g(a) + \frac{\zeta^{2-p}}{2-p}g'(a) + \frac{\zeta^{3-p}}{3-p} \frac{g''(a)}{2!} + \cdots + \frac{\zeta^{r-p+1}}{(r-p+1)} \frac{g^{(r)}(a)}{r!} \right]
$$
  
\n
$$
+ \int_{a}^{a+s} \frac{(x-a)^{r+1-p}}{(r+1)!}g^{(r+1)}(\zeta(x)) dx
$$
  
\n
$$
I_{1} = \zeta^{1-p} \left[ \frac{g(a)}{1-p} + \left( \frac{\zeta}{1!} \right) \frac{g'(a)}{2-p} + \left( \frac{\zeta^{2}}{2!} \right) \frac{g''(a)}{3-p} + \cdots + \left( \frac{\zeta^{r}}{r!} \right) \frac{g^{(r)}(a)}{(r-p+1)} \right]
$$
  
\n
$$
I_{1} = \zeta^{1-p} \left[ \frac{g(a)}{1-p} + \left( \frac{\zeta}{1!} \right) \frac{g'(a)}{2-p} + \left( \frac{\zeta^{2}}{2!} \right) \frac{g''(a)}{3-p} + \cdots + \left( \frac{\zeta^{r}}{r!} \right) \frac{g^{
$$

$$
+\frac{1}{(r+1)!} \int_{a}^{a+\varsigma} (x-a)^{r+1-p} g^{(r+1)}(\zeta(x)) dx \qquad (3.6)
$$

Entonces la integral *I*<sup>1</sup> puede ser aproximada por el primer sumando entre corchetes, con lo cual el error que se generaría es

$$
\varepsilon_1 = \frac{1}{(r+1)!} \int_a^{a+\varsigma} (x-a)^{r+1-p} g^{(r+1)}(\zeta(x)) \, dx
$$

Veamos una cota para este error. En vista de que  $g \in C^{r+1}[a, b]$ , es acotada la derivada de orden  $r + 1$ . Sea  $M^{(r+1)} = \max_{a \le \zeta \le a+\zeta}$  $|g^{(r+1)}(\zeta)|$ , entonces

$$
|\varepsilon_1| = \left| \frac{1}{(r+1)!} \int_a^{a+\varsigma} (x-a)^{r+1-p} g^{(r+1)}(\zeta(x)) dx \right| \le
$$
  
 
$$
\leq \frac{M^{(r+1)}}{(r+1)!} \int_a^{a+\varsigma} (x-a)^{r+1-p} dx = \frac{M^{(r+1)}}{(r+1)!} \times \frac{\varsigma^{r+2-p}}{r+2-p} (3.7)
$$

El valor de *p* es dado, 0 *< p <* 1. El número *r* es el orden de la derivada, y *ς* es pequeño. Consideremos 0 *< ς <* 1. Entonces, sea

$$
\mathfrak{G}(r,\varsigma) = \frac{M^{(r+1)}}{(r+1)!} \times \frac{\varsigma^{r+2-p}}{r+2-p}.
$$

Dos cosas observamos de esta función cota de error, tomemos  $p = 1/2$ ,

- $\bullet$  Si  $r$  es fijo, entonces la función  $\mathfrak{G}(r,\varsigma)$  es creciente, como se ve en la Figura (*3.2*).
- **•** Si  $0 < \varsigma < 1$  es fijo y  $M^{(r+1)}$  crece lentamente, es decir que las derivadas  $g<sup>r</sup>$  crecen lentamente con *r*, entonces  $\mathfrak{G}(r,\varsigma)$  es decreciente, como se ve en la Figura (3.3), en la cual se ha considerado  $M^{(r+1)} = \frac{r}{10}$ 10 .

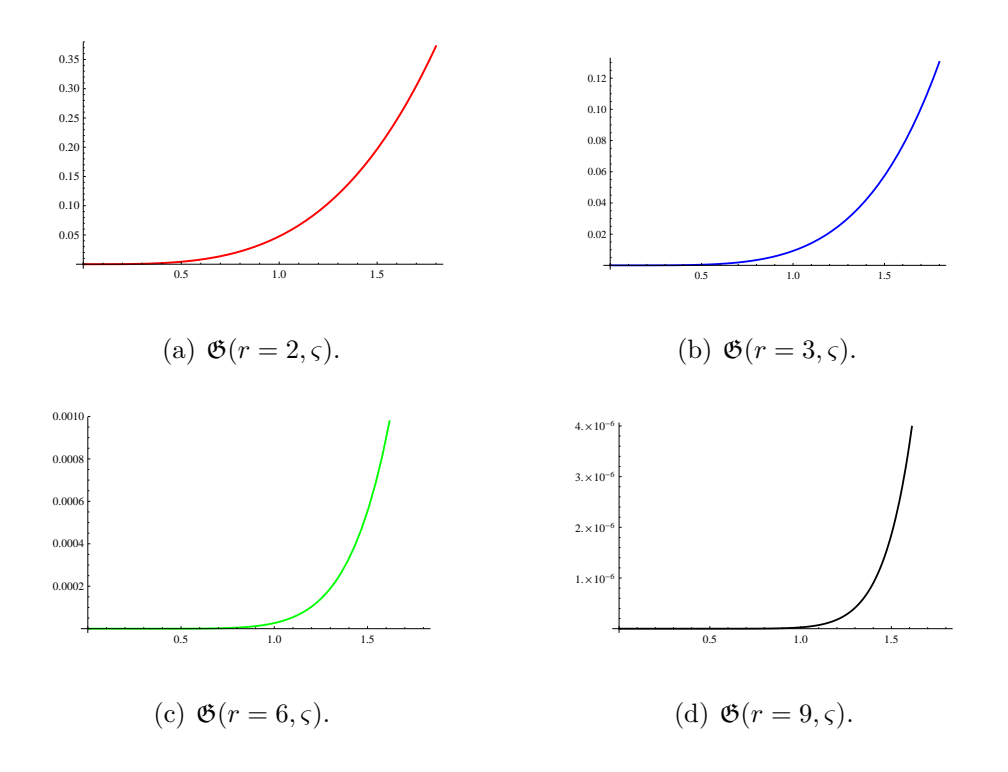

Figura 3.2: Comportamiento de la cota de error  $\mathfrak{G}(r, \varsigma)$ , para *r* fijo.

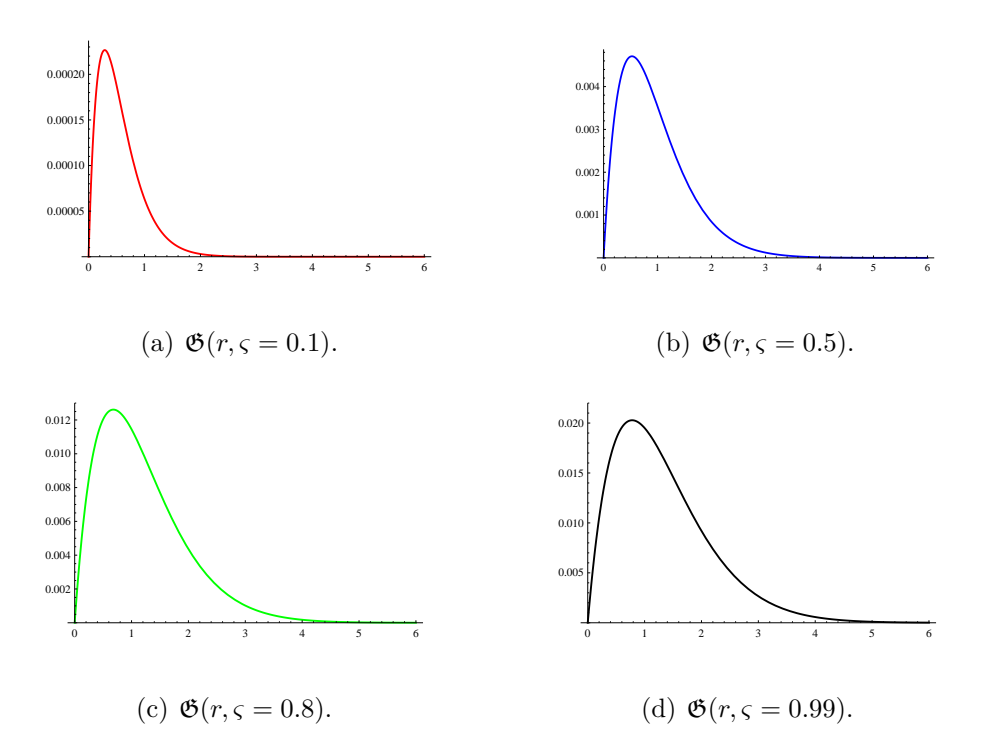

Figura 3.3: Comportamiento de la cota de error  $\mathfrak{G}(r,\varsigma),$  para  $0<\varsigma<1$  fijo.

**3.1.2. Ejemplo.** *Aproximaremos el valor de la integral impropia*  $\int_1^1$ 0 *e* 2 *x*  $\frac{6}{\sqrt[5]{x^2}} dx$ *que tiene una singularidad en*  $x = 0$ .

## *Solución.-*

$$
\int_0^1 \frac{e^{2x}}{\sqrt[5]{x^2}} dx = \int_0^1 \frac{e^{2x}}{(x-0)^{2/5}} dx
$$

Dividiremos la región de integración en dos subintervalos, en uno de ellos usaremos aproximación de Taylor y en la otra Simpson compuesta.

Identificamos:  $g(x) = e^{2x}, a = 0, b = 1, p = 1$ 2 5 , además

$$
g^{(r)}(x) = 2^r e^{2x} \Rightarrow g^{(r)}(a=0) = 2^r.
$$

Consideremos  $\varsigma = 10^{-2} = 0.01$  y  $r = 3$ . De acuerdo a (3.5) tenemos

$$
I = \int_0^1 \frac{e^{2x}}{\sqrt[5]{x^2}} dx = \underbrace{\int_0^{\varsigma} \frac{e^{2x}}{(x-0)^{2/5}} dx}_{I_1} + \underbrace{\int_{\varsigma}^1 \frac{e^{2x}}{(x-0)^{2/5}} dx}_{I_2}
$$

y de (*3.6*)

$$
I_1 \approx 0.01^{1-\frac{2}{5}} \left[ \frac{1}{1-\frac{2}{5}} + \left( \frac{0.01}{1!} \right) \frac{2}{2-\frac{2}{5}} + \left( \frac{0.01^2}{2!} \right) \frac{2^2}{3-\frac{2}{5}} + \left( \frac{0.01^3}{3!} \right) \frac{2^3}{4-\frac{2}{5}} \right]
$$
  
 $I_1 \approx 0.1059531309807908$ 

El valor exacto de esta integral es  $\int^{0.01}$ 0 *e* 2 *x*  $\frac{6}{\sqrt[5]{x^2}}$  *dx* = 0.1059531310725351. Ahora hallemos la cota de error. Por  $(3.7), |\varepsilon_1| \leq \frac{M^{(r+1)}}{(r+1)!} \times$ *ς r*+2*−p r* + 2 *− p* , hallaremos *M*<sup>(*r*+1)</sup>. Como *r* = 3 y *ς* = 0.01,

$$
M^{(4)} = \max_{0 \le t \le \varsigma} |g^{(r+1)}(t)| = \max_{0 \le t \le 0.01} |2^4 e^{2t}| = 2^4 e^{2 \times 0.01} = 16 e^{0.02}
$$

Por lo tanto

$$
|\varepsilon_1| \leq \frac{M^{(r+1)}}{(r+1)!} \times \frac{\varsigma^{r+2-p}}{r+2-p} = \frac{16 \, e^{0.02}}{4!} \times \frac{0.01^{5-2/5}}{5-2/5} = 9.32903664 \times 10^{-11}
$$

El error real en esta integral es

*|ε*real*|* = *|*0*.*1059531310725351 *−* 0*.*1059531309807908*|* = 9*.*17443205 *×* 10*−*<sup>11</sup> *,*

este error se halla dentro de la cota teórica.

La integral *I*<sup>2</sup> se puede aproximar por cualquier método numérico, en este caso usaremos la Regla Compuesta de Simpson con *n* = 8.

El valor obtenido es

$$
I_2 = \int_{0.01}^{1} \frac{e^{2x}}{(x-0)^{2/5}} dx \approx 4.226355957861454
$$

Así, tenemos que

$$
\int_0^1 \frac{e^{2x}}{\sqrt[5]{x^2}} dx \approx 0.1059531309807908 + 4.226355957861454
$$

$$
I = \int_0^1 \frac{e^{2x}}{\sqrt[5]{x^2}} dx \approx 4.332309088842245
$$

El valor exacto es 4.2665411778025675, y el error es  $|\varepsilon| = 6.57679 \times 10^{-2}$ .

#### *Método 2.*

Se presenta un problema en el método anterior, pues se debe elegir *ς* y *r*, y dar las condiciones tal que el error sea mínimo, ante ello se da este otro método. En vez de subdividir el intervalo [*a, b*], usamos la expansión de Taylor para *g*(*x*) alrededor de *a*:

$$
g(x) = P_r(x) + \frac{(x-a)^{r+1}}{(r+1)!} g^{(r+1)}(\zeta(x))
$$
\n(3.8)

donde

$$
P_r(x) = g(a) + (x - a)g'(a) + \frac{(x - a)^2}{2!}g''(a) + \dots + \frac{(x - a)^r}{r!}g^{(r)}(a) \quad (3.9)
$$

Entonces la integral *I* =  $\int^b$ *a g*(*x*)  $\frac{g(x)}{(x-a)^p}$  *dx*, se puede expresar así

$$
I = \underbrace{\int_{a}^{b} \frac{g(x) - P_r(x)}{(x - a)^p} dx}_{I_1^*} + \underbrace{\int_{a}^{b} \frac{P_r(x)}{(x - a)^p} dx}_{I_2^*}
$$
(3.10)

La integral  $I_2^*$  se puede calcular en forma similar como la integral  $I_1$  del método 1, observando en este caso que la función es un polinomio de grado *r* y en consecuencia el error es nulo, es decir,

$$
I_2^* = (b - a)^{1-p} \sum_{k=0}^r \frac{(b - a)^k}{k!} \times \frac{g^{(k)}(a)}{k - p + 1}
$$
 (3.11)

En la primera integral  $I_1^*$ , como  $g \in C^{r+1}[a, b]$  y  $0 < p < 1$ , tenemos que el integrando tiene *r* derivadas finitas en  $x = a$ .

#### *Nota.-*

La función  $\frac{g(x) - P_r(x)}{g(x)}$  $\frac{f(x)}{(x-a)^p}$  tiene *r* derivadas finitas en *x* = *a*. En Efecto:

Primero probemos que *g* y  $P_r$  coinciden en  $x = a$  hasta en la *r*–ésima derivada. Para  $k = 0, 1, 2, \ldots, r$ , y de  $(3.9)$  se tiene que

$$
P_r(a) = g(a)
$$

$$
P'_r(x) = g'(a) + \frac{2(x-a)}{2!}g''(a) + \dots + \frac{r(x-a)^{r-1}}{r!}g^{(r)}(a) \implies P'_r(a) = g'(a)
$$
  

$$
P''_r(x) = \frac{2}{2!}g''(a) + \dots + \frac{r(r-1)(x-a)^{r-2}}{r!}g^{(r)}(a) \implies P''_r(a) = g''(a)
$$
  
:

$$
P_r^{(r)}(x) = \frac{r!}{r!}g^{(r)}(a) \implies P_r^{(r)}(a) = g^{(r)}(a)
$$

De esto,  $P_r^{(k)}(a) = g^{(k)}(a)$ , para  $k = 0, 1, 2, \ldots, r$ .

Ahora, teniendo en cuenta que 0 *< p <* 1

$$
\lim_{x \to a} \left( \frac{g(x) - P_r(x)}{(x - a)^p} \right) = \lim_{x \to a} \left( \frac{g'(x) - P'_r(x)}{p(x - a)^{p-1}} \right) = 0.
$$

Entonces podemos definir la función

$$
\mathbf{G}(x) = \begin{cases} \frac{g(x) - P_r(x)}{(x - a)^p}, & a < x \le b \\ 0, & x = a. \end{cases}
$$
(3.12)

Probemos que esta función así definida es de *C <sup>r</sup>*+1[*a, b*], veamos esto.

La Fórmula de Leibniz para la derivada de un producto es:

$$
[u \cdot v]^{(k)} = \sum_{j=0}^{k} {k \choose j} u^{(j)} \cdot v^{(k-j)}
$$
 (3.13)

donde

$$
\binom{k}{j} = \frac{k!}{j!(k-j)!} \quad \text{y} \quad u^{(s)} = \frac{d^s}{dx^s}[u(x)].
$$

Para  $a < x \leq b$ ,  $\mathbf{G}(x) = \frac{g(x) - P_r(x)}{f(x)}$  $\frac{(x - a)^p}{(x - a)^p} = (g(x) - P_r(x))(x - a)^{-p}.$ Haciendo *u* =  $g(x) - P_r(x)$  y *v* =  $(x − a)^{-p}$  en (3.13), tenemos

$$
u^{(j)} = (g(x) - P_r(x))^{(j)} = g^{(j)}(x) - P_r^{(j)}(x)
$$

y por (*3.8*)

$$
u^{(j)} = \left[ \frac{(x-a)^{r+1}}{(r+1)!} g^{(r+1)}(\zeta) \right]^{(j)} = \sum_{i=0}^{j} {j \choose i} \left( \frac{(x-a)^{r+1}}{(r+1)!} \right)^{(i)} \left( g^{(r+1)}(\zeta) \right)^{(j-i)}
$$
  

$$
u^{(j)} = \sum_{i=0}^{j} {j \choose i} \cdot \frac{(x-a)^{r+1-i}}{(r+1-i)!} \cdot \left( g^{(r+1)}(\zeta) \right)^{(j-i)}
$$

$$
v^{(k-j)} = ((x - a)^{-p})^{(k-j)}
$$
  
= 
$$
\underbrace{-p(-p - 1)(-p - 2) \times \cdots \times (-p - (k - j) + 1)}_{=m}(x - a)^{-p - (k - j)}
$$
  

$$
v^{(k-j)} = m (x - a)^{-p - (k - j)}
$$

Entonces

$$
\mathbf{G}^{(k)}(x) = [u \cdot v]^{(k)} = \sum_{j=0}^{k} {k \choose j} u^{(j)} \cdot v^{(k-j)}
$$
  
\n
$$
= \sum_{j=0}^{k} {k \choose j} \sum_{i=0}^{j} {j \choose i} \cdot \frac{(x-a)^{r+1-i}}{(r+1-i)!} \cdot (g^{(r+1)}(\zeta))^{(j-i)} m (x-a)^{-p-(k-j)}
$$
  
\n
$$
= m \sum_{j=0}^{k} {k \choose j} \sum_{i=0}^{j} {j \choose i} \cdot \frac{(x-a)^{r+1-i-p-(k-j)}}{(r+1-i)!} \cdot (g^{(r+1)}(\zeta))^{(j-i)}
$$

Donde 0 *≤ i ≤ j ≤ k ≤ r* y el exponente de (*x − a*) es positivo, pues,

$$
r + 1 - i - p - (k - j) = \underbrace{(1 - p)}_{>0} + \underbrace{(r - k)}_{\geq 0} + \underbrace{(j - i)}_{\geq 0}
$$

y así

$$
r + 1 - i - p - (k - j) > 0
$$

En consecuencia

$$
\mathbf{G}^{(k)}(x=a) = 0, \quad \text{es finite} \quad \Longrightarrow \quad \mathbf{G} \in C^{r+1}[a, b].
$$

**3.1.3. Ejemplo.** *La integral*  $\int_1^1$ 0 *e* 2 *x*  $\frac{6}{\sqrt[5]{x^2}} dx$  *fue aproximada por el Método 1*<sup>°</sup>. *Usaremos este Método 2◦ .*

# *Solución.-*

 $g(x) = e^{2x}$ ,  $p = 2/5$ . Tomemos el polinomio de Taylor de 4ř grado,  $P_4(x)$  de *g* alrededor de *x* = 0, por lo que podemos usar la Regla Compuesta de Simpson.

$$
P_4(x) = 1 + 2x + 2x^2 + \frac{4}{3}x^3 + \frac{2}{3}x^4.
$$

v

Entonces

$$
\int_0^1 \frac{e^{2x}}{\sqrt[5]{x^2}} dx = \underbrace{\int_0^1 \frac{e^{2x} - P_4(x)}{\sqrt[5]{x^2}} dx}_{I_1^*} + \underbrace{\int_0^1 \frac{P_4(x)}{\sqrt[5]{x^2}} dx}_{I_2^*}
$$

*•* Cálculo de *I ∗* 2 .

$$
I_2^* = \int_0^1 \frac{P_4(x)}{\sqrt[5]{x^2}} dx = \int_0^1 \frac{1 + 2x + 2x^2 + \frac{4}{3}x^3 + \frac{2}{3}x^4}{\sqrt[5]{x^2}} dx
$$
  

$$
= \int_0^1 \left( x^{-\frac{2}{5}} + 2x^{\frac{3}{5}} + 2x^{\frac{8}{5}} + \frac{4}{3}x^{\frac{13}{5}} + \frac{2}{3}x^{\frac{18}{5}} \right) dx
$$
  

$$
= \left[ \frac{5}{3}x^{\frac{3}{5}} + \frac{5}{4}x^{\frac{8}{5}} + \frac{10}{13}x^{\frac{13}{5}} + \frac{10}{27}x^{\frac{18}{5}} + \frac{10}{69}x^{\frac{23}{5}} \right] \Big|_0^1
$$

$$
I_2^* = 4.20119534249969
$$

*•* Cálculo de *I ∗* 1 .

Sea

$$
\mathbf{G}(x) = \begin{cases} \frac{e^{2x} - P_4(x)}{\sqrt[5]{x^2}}, & 0 < x \le 1 \\ 0, & x = 0. \end{cases}
$$

Aplicamos la Regla Compuesta de Simpson, con *n* = 16 para aproximar  $\int_1^1$ 0 **G**(*x*) *dx*, obteniendo

$$
\int_0^1 \mathbf{G}(x) dx \approx 0.0653480930886654
$$

Entonces

$$
\int_0^1 \frac{e^{2x}}{\sqrt[5]{x^2}} dx \approx 0.0653459765670268 + 4.20119534249969 = 4.266541319066717
$$

El error respectivo es

$$
|\varepsilon| = |\text{Exacto} - \text{Aprox}| = |4.2665411778025675 - 4.266541319066717|
$$

$$
= |-1.41264 \times 10^{-7}|
$$

$$
= 1.41264 \times 10^{-7}
$$

Si usamos cuadratura Gaussiana, ver Apéndice (*7.5*) y el Apéndice (*7.9*) para el programa, para la función original, observamos que el error es alto, esto lo vemos en el Cuadro (*3.2*).

| $\eta$         | $\frac{e^{2x}}{\sqrt[5]{x^2}}$<br>dx,<br>$G_n(f)$ | Error        |
|----------------|---------------------------------------------------|--------------|
| $\mathfrak{D}$ | 4.0830649404                                      | 0.1834762374 |
| 3              | 4.1460301881                                      | 0.1205109897 |
| 4              | 4.1766316754                                      | 0.0899095024 |
| 5              | 4.1955438251                                      | 0.0709973527 |
| 6              | 4.2082840961                                      | 0.0582570817 |
| 7              | 4.2173931513                                      | 0.0491480265 |
| 8              | 4.2241994083                                      | 0.0423417695 |

Cuadro 3.2: Valores aproximados de  $\int_0^1$  $\frac{e^{2x}}{\sqrt[5]{x^2}}$  *dx*, mediante cuadratura gaussiana.

En cambio si usamos cuadratura gaussiana en el cálculo de *I ∗* 1 , tendremos que la integral puede ser aproximada con más exactitud, como se observa en el Cuadro (*3.3*).

| $\boldsymbol{n}$           | $I_1^* = \int_0^1 \mathbf{G}(x) dx,$<br>Gauss: $G_n(G)$ | $\int_0^1 \frac{e^{2x}}{\sqrt[5]{x^2}} dx \approx I_1^* + I_2^*,$<br>Valor Aprox. | Error                              |
|----------------------------|---------------------------------------------------------|-----------------------------------------------------------------------------------|------------------------------------|
| 2                          | 0.0598920408                                            | 4.26108738332996905                                                               | $-0.005453794502876974$            |
| $\boldsymbol{\mathcal{S}}$ | 0.0652974188                                            | 4.26649276129969                                                                  | $-0.000048416502877124$            |
| $\frac{1}{4}$              | 0.0653457350                                            | 4.26654107749969                                                                  | $-1.0030287711515484\times10^{-7}$ |
| $\overline{5}$             | 0.0653458437                                            | 4.2665411861996905                                                                | $8.397122996939288\times10^{-9}$   |
| ĥ                          | 0.0653458365                                            | 4.26654117899969                                                                  | $1.1971224012086168\times10^{-9}$  |
| 7                          | 0.0653458355                                            | 4.26654117799969                                                                  | $1.971223184682458\times10^{-10}$  |
| 8                          | 0.0653458354                                            | 4.26654117789969                                                                  | $9.71223101942087\times10^{-11}$   |

Cuadro 3.3: Valores aproximados usando Método 2*◦* y cuadratura gaussiana para *I ∗* 1 .

En la Figura  $(3.4)$  se visualizan estos resultados.

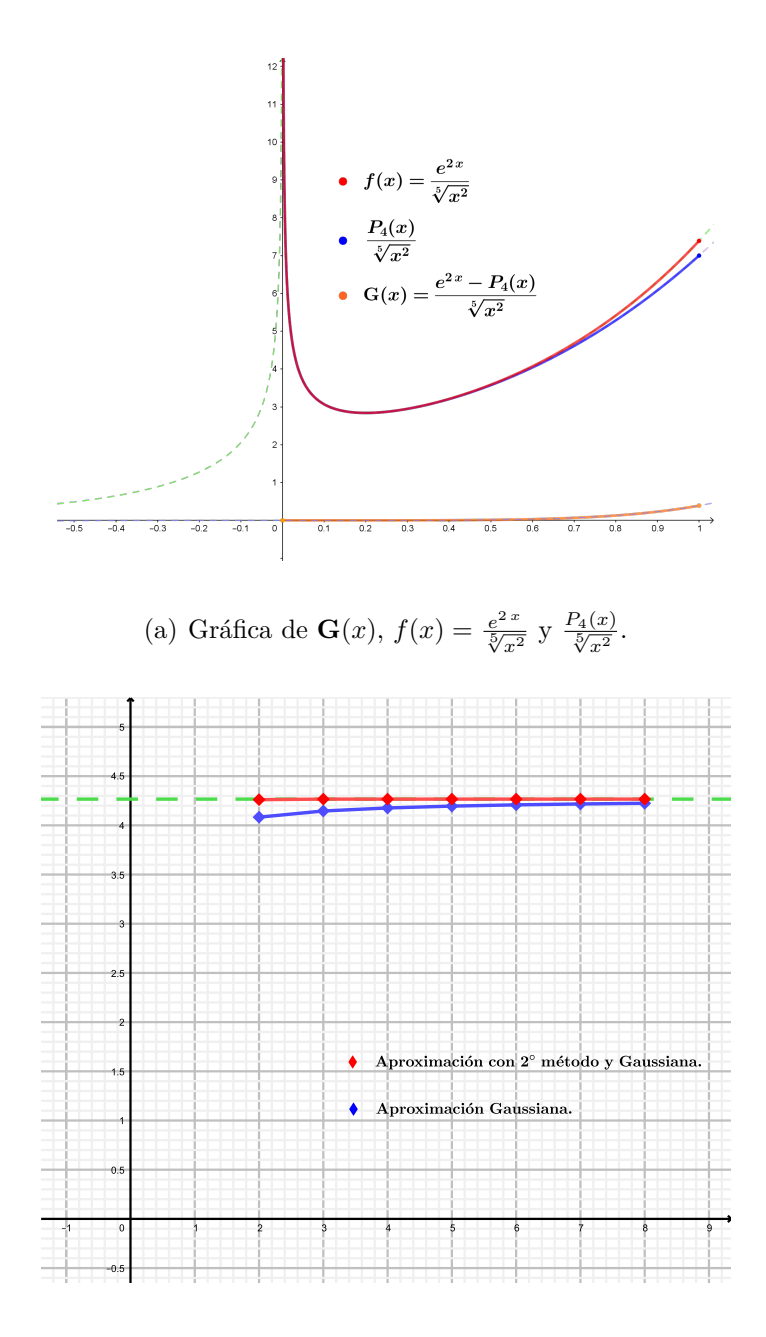

(b) Aproximaciones con 2*◦* método y Gaussiana.

Figura 3.4: Integración con 2*◦* método.

#### *Método 3.*

Este método es para integrales de la forma (*3.4*).

Sea el cambio de variable:

$$
x - a = t^{\alpha}, \implies dx = \alpha t^{\alpha - 1} dt \tag{3.14}
$$

Entonces

$$
I = \int_{a}^{b} \frac{g(x)}{(x-a)^p} dx = \alpha \int_{0}^{(b-a)^{1/\alpha}} \frac{g(a+t^{\alpha})}{t^{p\alpha}} t^{\alpha-1} dt
$$

$$
= \alpha \int_{0}^{(b-a)^{1/\alpha}} g(a+t^{\alpha}) t^{\alpha(1-p)-1} dt
$$

Ahora, si  $\alpha(1-p) = s \in \mathbb{Z}^+$ , es decir que  $\alpha = \frac{s}{1-p}$ 1 *− p* , entonces el exponente de *t* es no negativo, pues

$$
s \ge 1 \quad \Longrightarrow \quad \alpha(1-p) - 1 \ge 0
$$

y así el integrando  $g(a + t^{\alpha}) t^{\alpha(1-p)-1}$  es una función continua en  $t = 0$ , en consecuencia cualquier fórmula de cuadratura numérica puede ser usada para calcular dicha integral. Además, si *p* es un número racional: 0 *< p* = *m q <* 1 y *s* = *q − m* tenemos que

$$
\alpha = \frac{s}{1-p} = \frac{s}{1-\frac{m}{q}} = \frac{sq}{q-m} = q \implies \alpha = q
$$

entonces la función integrando es

$$
h(t) = g(a + t^{\alpha}) t^{\alpha(1-p)-1} = g(a + t^q) t^{q-m-1} = g(a + t^q) t^{s-1}
$$

la cual es suave tanto como lo es *g*, es decir que es diferenciable en [*a, b*] tanto como lo es *g*.

**3.1.4. Ejemplo.** *En la integral*  $\int_1^1$ 0 *e* 2 *x*  $\frac{\partial}{\partial x} dx$ , tenemos que *a* = 0, *b* = 1 *y*  $p =$ 2 5 *, aproximaremos esta integral impropia mediante este 3◦ método.*

#### *Solución.-*

Como  $p = 2/5$ , entonces  $m = 2$  y  $q = 5$ , por lo que  $\alpha = q = 5$ . Entonces el cambio de variable sería

$$
x - 0 = t^5 \qquad \Longrightarrow \quad dx = 5t^4 dt
$$

y así

$$
I = \int_0^1 \frac{e^{2x}}{\sqrt[5]{x^2}} dx = \int_0^1 \frac{e^{2t^5}}{t^2} 5t^4 dt = 5 \int_0^1 t^2 e^{2t^5} dt
$$

La Figura  $(3.5)$  nos muestra a  $f(x)$ , la transformación y la nueva función integrando.

En el Cuadro (*3.4*) se visualizan las aproximaciones mediante reglas compuestas de Trapecio y de Simpson.

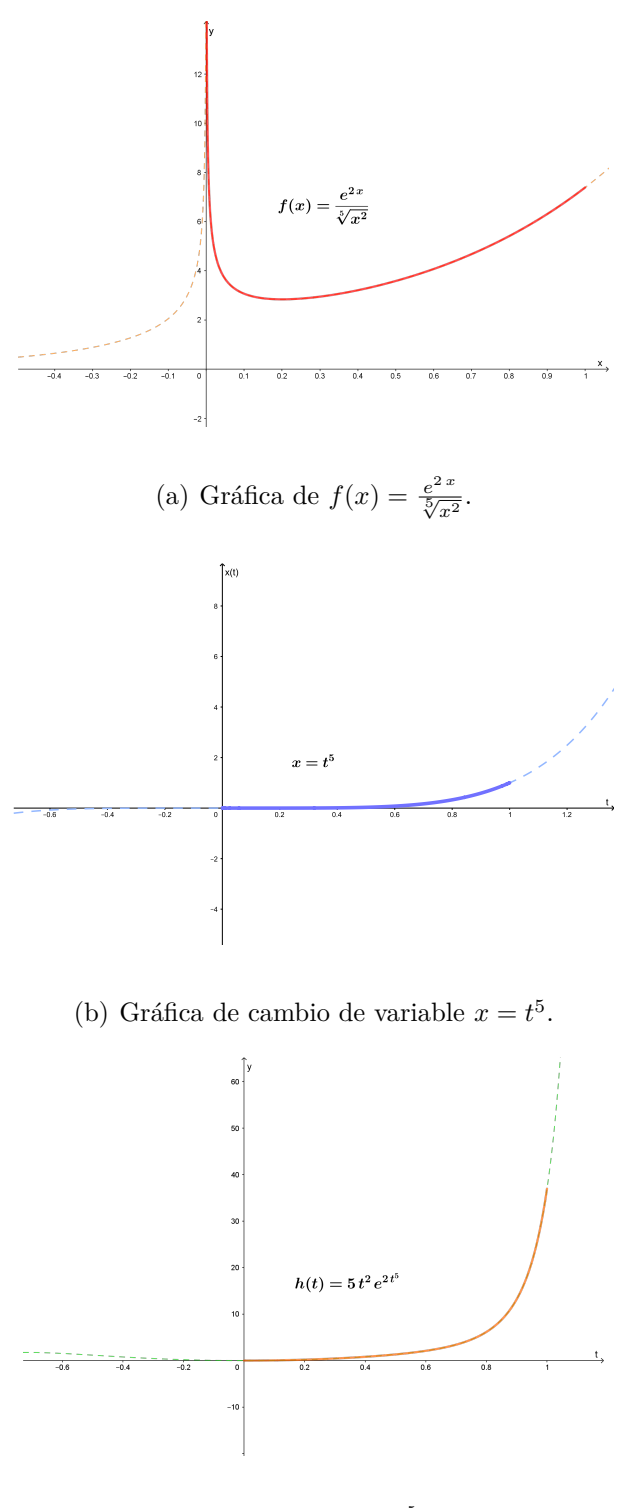

(c) Gráfica  $5t^2e^{2t^5}$ .

Figura 3.5: Integración con 3*◦* método.

| $\eta$         | $T_n(f)$     | $S_n(f)$     | $error_{T}$  | $error_S$    |
|----------------|--------------|--------------|--------------|--------------|
| $\mathfrak{D}$ | 9.9016291605 | 7.0446254649 | 5.6350879827 | 2.7780842871 |
| $\overline{4}$ | 6.1592857318 | 4.9118379223 | 1.8927445540 | 0.6452967444 |
| 6              | 5.1917973306 | 4.4863302269 | 0.9252561528 | 0.2197890491 |
| 8              | 4.8088169056 | 4.3586606302 | 0.5422757278 | 0.0921194524 |
| 16             | 4.4084341669 | 4.2749732540 | 0.1418929891 | 0.0084320762 |
| 32             | 4.3024645554 | 4.2671413516 | 0.0359233776 | 0.0006001738 |
| 64             | 4.2755511982 | 4.2665800792 | 0.0090100204 | 0.0000389014 |
| 128            | 4.2687955236 | 4.2665436321 | 0.0022543458 | 0.0000024543 |
| 256            | 4.2671048796 | 4.2665413316 | 0.0005637018 | 0.0000001538 |
| 512            | 4.2666821105 | 4.2665411874 | 0.0001409327 | 0.0000000096 |
| 1024           | 4.2665764114 | 4.2665411784 | 0.0000352336 | 0.0000000006 |

Cuadro 3.4: Valores de  $\int_0^1$  $5t^2e^{2t^5}$  *dt*, con Regla Compuesta de Trapecio y Simpson.

Hay otras formas que puede tener la función *f*, por ejemplo,

$$
f(x) = g(x)U(x)
$$

donde *U*(*a*) *−→ ∞* y *g ∈ C <sup>r</sup>*+1[*a, b*]. Entonces, la expansión de Taylor para *g*, dada en  $(3.8)$ , es:  $g(x) = \sum_{n=1}^{r}$ *i*=0  $(x-a)^i$ *i*!  $g^{(r)}(a) + \frac{(x-a)^{r+1}}{(a+1)!}$  $\frac{(r-a)}{(r+1)!}g^{(r+1)}(\zeta),$ si reemplazamos en la integral *I*,

$$
I = \int_{a}^{b} g(x)U(x) dx = \underbrace{\int_{a}^{a+s} g(x)U(x) dx}_{I_{1}} + \underbrace{\int_{a+s}^{b} g(x)U(x) dx}_{I_{2}}
$$
\n
$$
= \int_{a}^{a+s} \left[ \sum_{i=0}^{r} \frac{(x-a)^{i}}{i!} g^{(r)}(a) + \frac{(x-a)^{r+1}}{(r+1)!} g^{(r+1)}(\zeta) \right] U(x) dx + \underbrace{\int_{a+s}^{b} g(x)U(x) dx}_{I_{2}}
$$
\n
$$
= \underbrace{\sum_{i=0}^{r} \frac{g^{(r)}(a)}{r!} \int_{a}^{a+s} (x-a)^{i}U(x) dx}_{\widetilde{I}_{1}} + \underbrace{\int_{a}^{a+s} \frac{(x-a)^{r+1}}{(r+1)!} g^{(r+1)}(\zeta)U(x) dx}_{error_{I_{1}}} + \underbrace{\int_{a+s}^{b} g(x)U(x) dx}_{I_{2}}
$$

Es decir que el método 1*◦* o el método 2*◦* se puede usar si es que las integrales

$$
\int_{a}^{a+\varsigma} (x-a)^{i} U(x) dx, \quad i = 0, 1, 2, \dots, r
$$

pueden calcularse explícitamente.

**3.1.5. Ejemplo.** *Consideremos la integral impropia*  $\int^2$ 1 *−e x* ln (*x −* 1) *dx, donde*  $a = 1$ ,  $b = 2$  *y*  $U(x) = \ln(x - 1)$ , *además*  $g(x) = -e^x$  *es infinitamente diferenciable. Aproximaremos esta integral impropia mediante el método 1◦ .*

#### *Solución.-*

Tomemos *ς* = 10*−*<sup>2</sup> = 0*.*01, *r* = 4, entonces la expansión de Taylor alrededor de  $x = 1$  para  $g(x) = -e^x$  es  $(g^{(r)}(a = 1) = -e)$ 

$$
-e^{x} = -e\left(1 + (x - 1) + \frac{(x - 1)^{2}}{2} + \frac{(x - 1)^{3}}{6} + \frac{(x - 1)^{4}}{24}\right) - \frac{(x - 1)^{5}}{120}e^{x}
$$

Entonces, utilizando integración por partes tenemos

$$
\widetilde{I}_1 = -e \sum_{i=0}^r \int_1^{1+\varsigma} \frac{(x-1)^i}{i!} \ln(x-1) \, dx
$$
\n
$$
\implies \begin{cases}\nu = \ln(x-1) \ , \ dv = \frac{(x-1)^i}{i!} \, dx \\
du = \frac{dx}{x-1} \ , \ v = \int \frac{(x-1)^i}{i!} \, dx = \frac{(x-1)^{i+1}}{(i+1)!} \\
\widetilde{I}_1 = -e \sum_{i=0}^r \left[ \lim_{\theta \to 1} \frac{(x-1)^{i+1}}{(i+1)!} \ln(x-1) \Big|_\theta^{1+\varsigma} - \int_1^{1+\varsigma} \frac{(x-1)^{i+1}}{(i+1)!} \cdot \frac{dx}{x-1} \right] \\
\boxed{\widetilde{I}_1 = -e \sum_{i=0}^4 \frac{\varsigma^{i+1}}{(i+1)!} \cdot \left( \ln \varsigma - \frac{1}{i+1} \right)}\n\end{cases}
$$

De esto  $\widetilde{I}_1$  = 0.153060430071, la integral  $I_2$  se puede calcular con la Regla Compuesta de Simpson. El error en el cálculo de *I*<sup>1</sup> es

$$
\operatorname{error}_{I_1} = \int_1^{1+\varsigma} \frac{(x-a)^5}{(120)!} e^{\varsigma} U(x) \, dx = \int_1^{1+\varsigma} e^{\varsigma} \frac{(x-1)^5}{120} \ln(x-1) \, dx
$$

$$
|\text{error}_{I_1}| = \left| \int_1^{1.01} e^{\zeta} \frac{(x-1)^5}{120} \ln(x-1) \, dx \right| \le \frac{e^{1.01}}{120} \int_1^{1.01} |(x-1)^5 \ln(x-1)| \, dx
$$

$$
|\text{error}_{I_1}| \le \frac{e^{1.01}}{120} \times (7.9530614211 \times 10^{-13}) = 1.81966 \times 10^{-14}
$$

El valor de *I*2, usando Regla Compuesta del Punto Medio, con *n* = 80 es

$$
I_2 = -\int_1^{1.01} e^x \ln(x - 1) dx \approx 3.4242803607, \quad \text{error}_{I_2} = 0.0050886792
$$

En consecuencia,

$$
\int_{1}^{2} -e^{x} \ln(x - 1) dx \approx 0.153060430071 + 3.4242803607 = 3.5773407908
$$

El valor exacto es 3*.*582429469985586800, este valor fue obtenido en MatLab v.2017a. El error que se obtiene usando este procedimiento es

error = exacto - approx. = 
$$
3.582429469985586800 - 3.5773407908
$$
  
=  $0.00508868 = 5.089 \times 10^{-3}$ 

La efectividad de este procedimiento se ve en que al efectuar directamente la aproximación por cuadratura gaussiana con *n* = 8 se obtiene

 $G_8(f) = 3.558746390178100200$  con error  $\varepsilon_{G_8} = 0.023683079807486344$ 

es decir, con nuestro procedimiento el error es el 21*.*5 % del error si se hubiera empleado cuadratura gaussiana.

Cuando la función *U*(*x*) no cambia de signo en [*a, b*], en casos especiales se recurre a los polinomios ortogonales sobre [ $a, b$ ], con peso  $U(x)$ , por ejemplo  $U(x) = \frac{1}{\sqrt{2}}$ *x − a √ b − x* origina las fórmulas de Gauss–Chebyshev (Isaacson and Keller, 1966).

### **3.1.3. Integración con intervalo no acotado**

En este caso se consideran integrales de la forma

$$
\int_{a}^{+\infty} f(x) dx, \int_{-\infty}^{b} f(x) dx, \quad o \quad \int_{-\infty}^{+\infty} f(x) dx.
$$

Veamos el caso estándar  $\int^{+\infty}$ *a f*(*x*) *dx*, los otros casos se reducen a este usando las propiedades de la integral.

Sea  $I =$  $\int$ <sup>+∞</sup> *a f*(*x*) *dx*, se propone descomponer la región de integración como sigue

$$
I = \underbrace{\int_a^b f(x) \, dx}_{I_1} + \underbrace{\int_b^{+\infty} f(x) \, dx}_{I_2}
$$

Para calcular *I*<sup>1</sup> se pueden emplear métodos de cuadratura usuales, pero para *I*2:

- Si *b* es muy grande se puede probar que  $|I_2|$  =  $\int$ <sup>+∞</sup> *b f*(*x*) *dx*  $\begin{array}{c} \begin{array}{c} \begin{array}{c} \end{array} \\ \begin{array}{c} \end{array} \end{array} \end{array}$  $< \epsilon$ , es decir que  $I_2$  es despreciable.
- *•* En [*b,* +*∞* [ se puede aproximar *f* por otra función y calcular *I*2, aunque a veces la estimación del error suele ser muy complicado,
- *•* Se puede hacer una transformación y cambiar el intervalo de integración a un intervalo finito, en el cual la función sea suave.

Con respecto a la última posibilidad, se tiene

$$
x = \frac{1}{\xi} \implies dx = -\frac{d\xi}{\xi^2}
$$

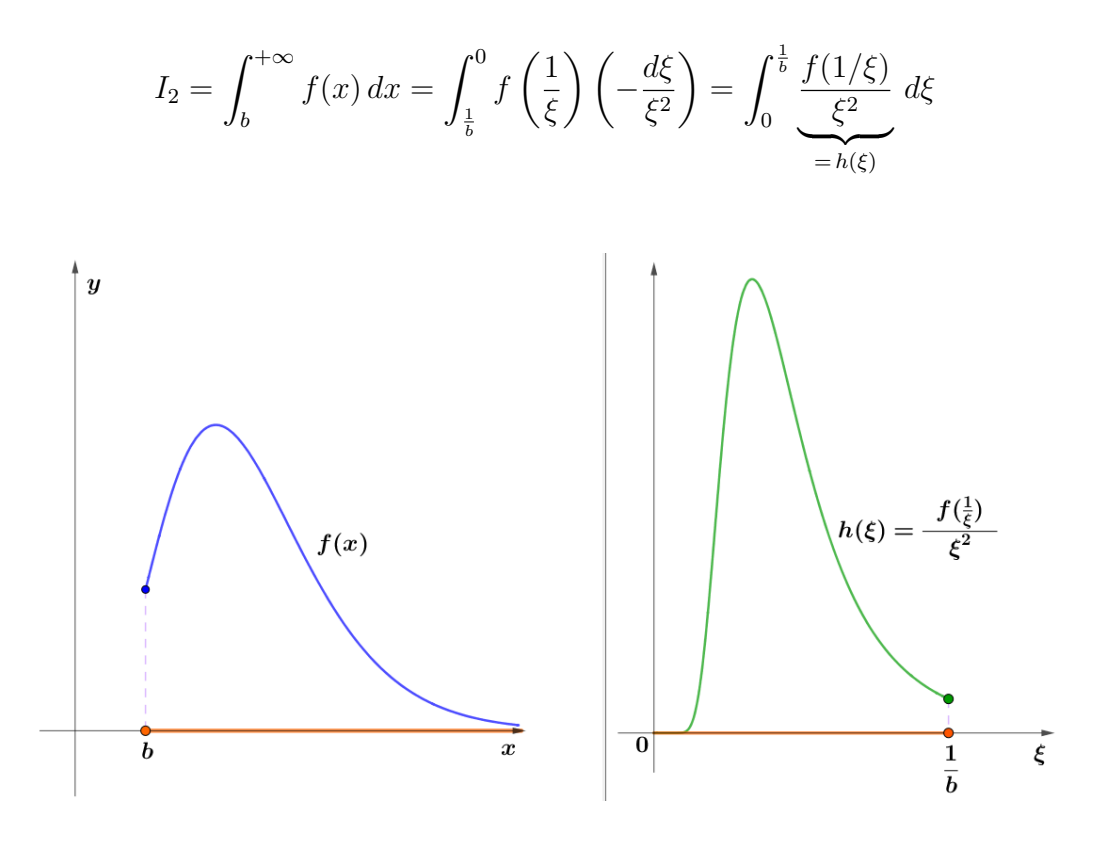

Figura 3.6: Gráficas del integrando  $f(x)$  y su transformación mediante  $x = \frac{1}{6}$ *ξ* .

**3.1.1. Proposición.** Una condición suficiente para que  $I_2$  =  $\int^{+\infty}$ *b f*(*x*) *dx sea convergente es que f*(*x*) *sea continua y que*

$$
\lim_{x \to +\infty} x^{1+\tau} f(x) = 0, \text{ para } \text{alg\'un } \tau > 0 \tag{3.15}
$$

La demostración se puede ver en *(Isaacson and Keller, 1966)*.

Por el cambio de variable  $x =$ 1 *ξ*  $, y h(\xi) = \frac{f(1/\xi)}{c^2}$  $\frac{f(5)}{\xi^2}$ , (3.15) es equivalente a

$$
\lim_{x \to +\infty} x^{1+\tau} f(x) = \lim_{\xi \to 0} \left(\frac{1}{\xi}\right)^{1+\tau} \times \underbrace{\frac{f(\frac{1}{\xi})}{\xi^2}}_{=h(\xi)} \times \xi^2 = \lim_{\xi \to 0} \xi^{1-\tau} h(\xi) = 0
$$

85

Esta última condición se cumplirá si es que en  $\xi = 0$  la función  $h(\xi)$  se comporta tan igual como la función *ξ −υ* , es decir

$$
h(\xi) \approx \xi^{-\upsilon}
$$

y así

$$
\xi^{1-\tau} h(\xi) \approx \xi^{1-\tau} \xi^{-\upsilon} = \xi^{1-\tau-\upsilon}
$$

donde  $1 - \tau - \upsilon > 0 \rightarrow \upsilon < 1 - \tau < 1$ .

En general, dependende del integrando para hacer un cambio de variable adecuado. En el libro de Davis, P.J. y Rabinowitz, P. (Methods of Numerical Integration, 2da. edic, 1984) sugieren otros cambios.

# **Cambios de Variable.**

$$
\bullet \ \int_0^{+\infty} f(u) \, du
$$

$$
x = e^{-u}, \Rightarrow u = -\ln x, \Rightarrow du = -\frac{dx}{x}
$$

$$
\int_0^{+\infty} f(u) \, du = \int_1^0 f(-\ln x) \left(-\frac{dx}{x}\right) = \int_0^1 \frac{f(-\ln x)}{x} \, dx \tag{3.16}
$$

$$
\bullet \int_0^{+\infty} e^{-u} f(u) \, du
$$

$$
x = e^{-u}, \Rightarrow u = -\ln x, \Rightarrow du = -\frac{dx}{x}
$$

$$
\int_0^{+\infty} e^{-u} f(u) du = \int_1^0 x f(-\ln x) \left(-\frac{dx}{x}\right) = \int_0^1 f\left(\ln \frac{1}{x}\right) dx \qquad (3.17)
$$

La primera integral en (*3.17*) corresponde a la definición de la transformada de Laplace para *s* = 1, en consecuencia *f* debe ser de orden exponencial, es decir que dicha integral se puede evaluar si  $|f(u)| \leq e^{-cu}$ ,  $0 \leq u < +\infty$ .

#### **Caso general.**

El cambio de variable anterior, es un caso particular de los cambios de variable que podrían realizarse.

Sea *x ∈ C* 1 ([0*,* +*∞* [), y monótona en dicho intervalo, además supongamos que *x* cumple una de las siguientes condiciones de frontera:

*i)* 
$$
x(0) = 1
$$
 y  $\lim_{u \to +\infty} x(u) = 0$ , o

*ii*)  $x(0) = 0$  y  $\lim_{u \to +\infty} x(u) = 1$ 

Al aplicar el cambio de variable  $u = u(x)$  se obtiene

$$
\int_0^{+\infty} f(u) du = \int_0^1 f(u(x)) \left| \frac{du}{dx} \right| dx
$$

**3.1.6. Ejemplo.** *Consideremos la integral impropia*  $\int^{+\infty}$ 1 *f*(*x*) *x √ x dx, donde*  $f(x) = 2 + \frac{3}{x}$ *x −* 1  $\frac{1}{x^2}$  + 2  $\frac{2}{x^3}$ , haremos un cambio de variable adecuado de tal *manera que la función integrando resultante sea lo suficientemente suave.*

## *Solución.-*

Sea  $x = x(u) = \frac{1}{u}$  $\frac{1}{u^{\alpha}}$ , entonces  $dx = -\alpha u^{-\alpha-1}$ ,  $\alpha \in \mathbb{Z}^{+}$ , reemplazando en la integral

$$
\int_{1}^{+\infty} \frac{f(x)}{x\sqrt{x}} dx = \int_{1}^{0} \frac{f(x(u))}{u^{-\frac{3}{2}\alpha}} \left( -\alpha u^{-\alpha-1} du \right) = \int_{0}^{1} \alpha f(x(u)) u^{\frac{\alpha}{2}-1} du
$$

El valor de  $\alpha$  debe ser tal que  $\frac{\alpha}{2}$  $\frac{\alpha}{2}$  − 1 = *a* ≥ 0, *a* ∈  $\mathbb{Z}_0^+$ , es decir *α* ≥ 2(*a* + 1). Veamos qué ocurre con la integral para  $a = 0, 1$ .

•)  $a = 1$ 

En este caso  $\alpha = 4$ , entonces  $x =$ 1  $\frac{1}{u^4}$ ,  $f(x(u)) = 2 + 3u^4 - u^8 + 2u^{12}$ , reemplazando en la integral

$$
\int_{1}^{+\infty} \frac{f(x)}{x\sqrt{x}} dx = \int_{0}^{1} 4(2+3u^{4}-u^{8}+2u^{12})u du = \frac{216}{35} = 6.171428571428572
$$

Aproximaremos esta integral mediante las reglas compuestas del Trapecio y de Simpson, los resultados se muestran en el Cuadro (*3.5*), y en la Figura (*3.7*) los resultados gráficos realizados en MatLab.

| $\eta$ | $T_n(f)$     | $S_n(f)$     | $error_{T}$  | error <sub>S</sub> |
|--------|--------------|--------------|--------------|--------------------|
| 2      | 8.1840820313 | 6.9121093750 | 2.0126534598 | 0.7406808036       |
| 4      | 6.7793108225 | 6.3110537529 | 0.6078822511 | 0.1396251815       |
| 6      | 6.4552016783 | 6.2106591160 | 0.2837731069 | 0.0392305446       |
| 8      | 6.3340246381 | 6.1855959099 | 0.1625960667 | 0.0141673385       |
| 10     | 6.2764068669 | 6.1776041839 | 0.1049782955 | 0.0061756124       |
| 12     | 6.2446828374 | 6.1745098905 | 0.0732542660 | 0.0030813190       |
| 16     | 6.2128340726 | 6.1724372174 | 0.0414055012 | 0.0010086460       |
| 32     | 6.1818288075 | 6.1714937191 | 0.0104002360 | 0.0000651476       |
| 64     | 6.1740317095 | 6.1714326768 | 0.0026031381 | 0.0000041054       |
| 128    | 6.1720795488 | 6.1714288285 | 0.0006509774 | 0.0000002571       |

Cuadro 3.5: Valores de  $\int_0^1$ 4 (2 + 3*u* <sup>4</sup> *− u* <sup>8</sup> + 2*u* <sup>12</sup>)*u du*, con Regla Compuesta de Trapecio y Simpson.

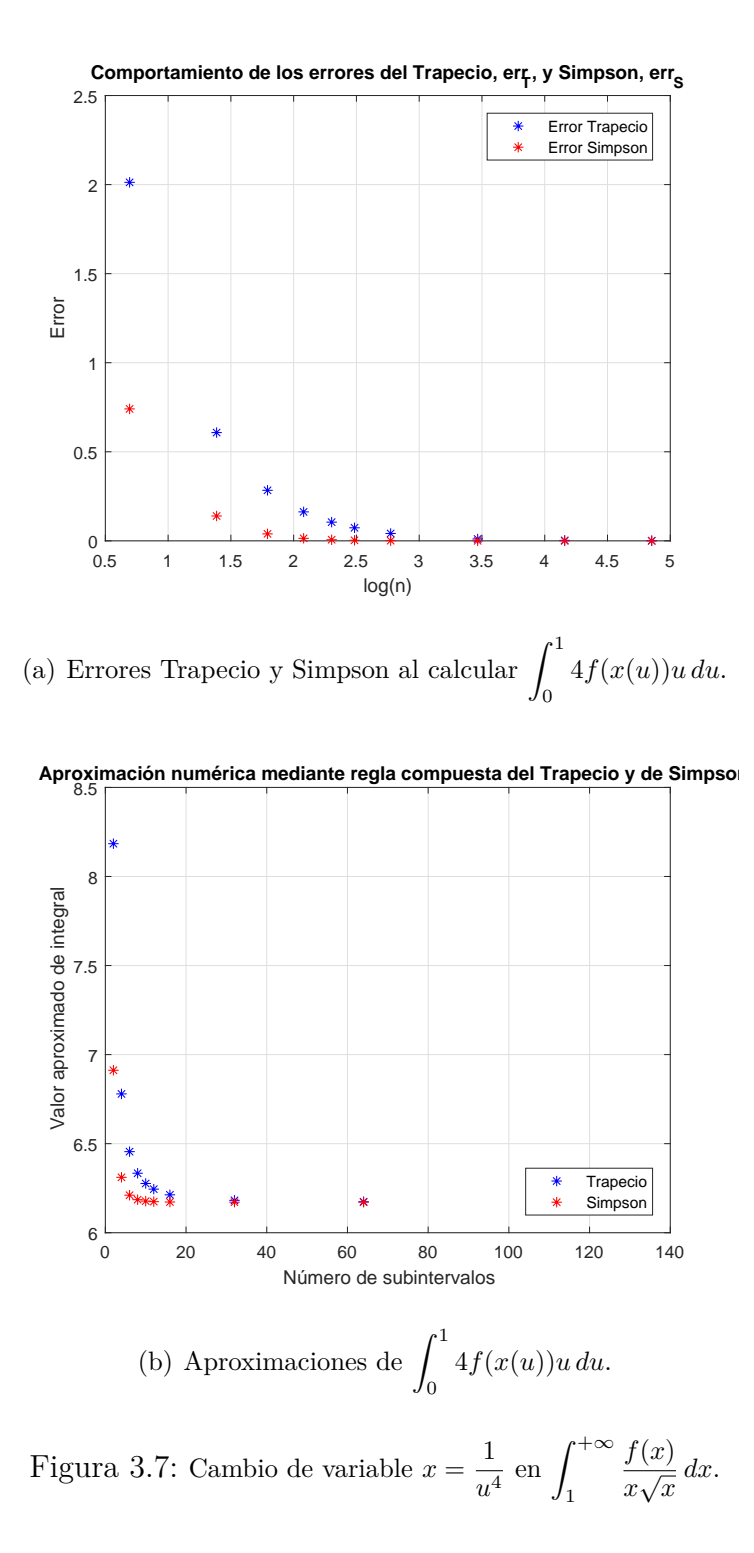

$$
\bullet) \ \ a=0
$$

Aquí  $\alpha = 2$ , por lo que  $x =$ 1  $\frac{1}{u^2}$ ,  $f(x(u)) = 2 + 3u^2 - u^4 + 2u^6$ , reemplazando en la integral

$$
\int_{1}^{+\infty} \frac{f(x)}{x\sqrt{x}} dx = \int_{0}^{1} 2(2+3u^2 - u^4 + 2u^6) du = \frac{216}{35} = 6.171428571428572
$$

Al igual que cuando *a* = 1, aproximaremos esta integral mediante las reglas compuestas del Trapecio y de Simpson.

Estas aproximaciones se muestran en el Cuadro (*3.6*).

| $\boldsymbol{n}$ | $T_n(f)$     | $S_n(f)$     | $error_{T}$  | error <sub>S</sub> |
|------------------|--------------|--------------|--------------|--------------------|
| 2                | 6.7187500000 | 6.2916666667 | 0.5473214286 | 0.1202380952       |
| 4                | 6.3149414063 | 6.1803385417 | 0.1435128348 | 0.0089099702       |
| 6                | 6.2357824646 | 6.1732395976 | 0.0643538931 | 0.0018110262       |
| 8                | 6.2077407837 | 6.1720072428 | 0.0363122123 | 0.0005786714       |
| 10               | 6.1947020000 | 6.1716666667 | 0.0232734286 | 0.0002380952       |
| 12               | 6.1876033718 | 6.1715436743 | 0.0161748004 | 0.0001151028       |
| 16               | 6.1805340052 | 6.1714650790 | 0.0091054337 | 0.0000365076       |
| 32               | 6.1737066451 | 6.1714308585 | 0.0022780737 | 0.0000022870       |
| 64               | 6.1719981971 | 6.1714287145 | 0.0005696257 | 0.0000001430       |
| 128              | 6.1715709846 | 6.1714285804 | 0.0001424131 | 0.0000000089       |

Cuadro 3.6: Valores de  $\int_0^1$  $2(2+3u^2-u^4+2u^6) du$ , con Regla Compuesta de Trapecio y Simpson.

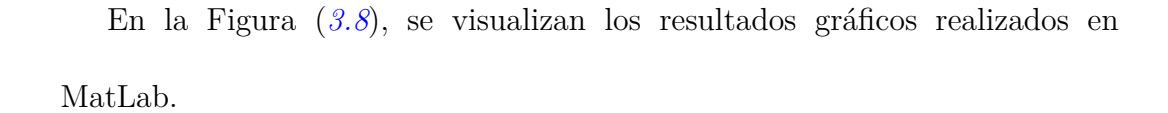

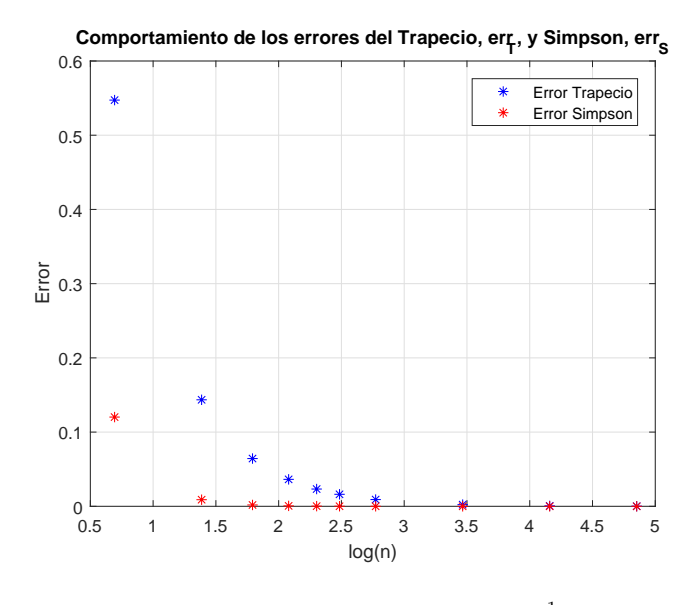

(a) Errores Trapecio y Simpson al calcular  $\int_1^1$ 0  $2f(x(u)) du$ .

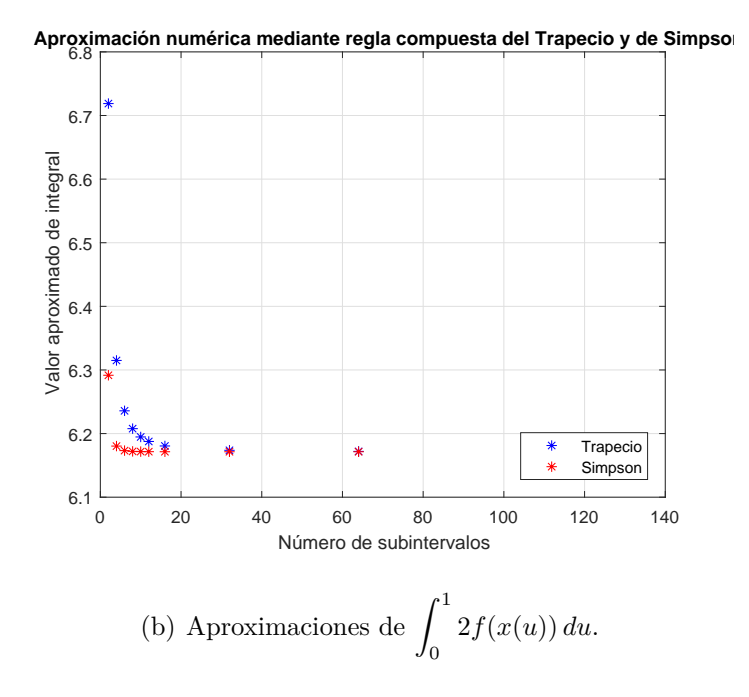

Figura 3.8: Cambio de variable  $x=\frac{1}{x}$  $\frac{1}{u^2}$  en  $\int_1^{+\infty}$ 1 *f*(*x*)  $\frac{f(x)}{x\sqrt{x}}dx$ .
En la Figura (*3.9*) se observa la función integrando original  $\frac{f(x)}{f(x)}$ *x √ x* .

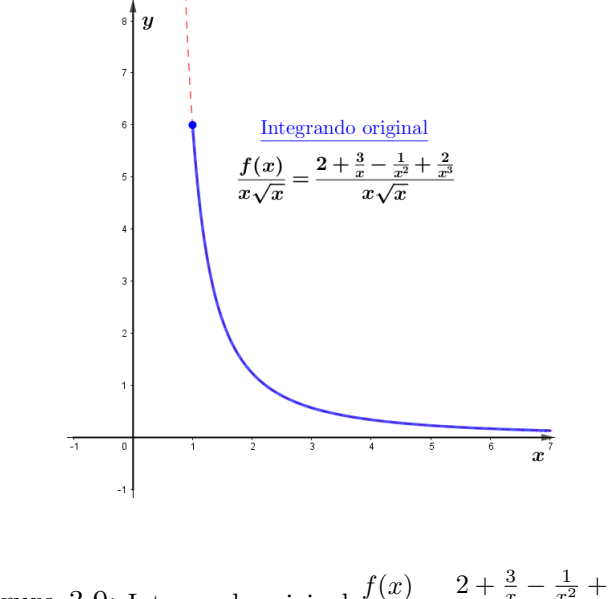

Figura 3.9: Integrando original  $\frac{f(x)}{x\sqrt{x}} = \frac{2 + \frac{3}{x} - \frac{1}{x^2} + \frac{2}{x^3}}{x\sqrt{x}}$  $\frac{x^2+x^3}{x\sqrt{x}}$ .

En la Figura (*3.10*) se observan las dos nuevas funciones integrandos:  $g(u) = 4(2 + 3u^4 - u^8 + 2u^{12})u$  y  $h(u) = 2(2 + 3u^2 - u^4 + 2u^6)$ .

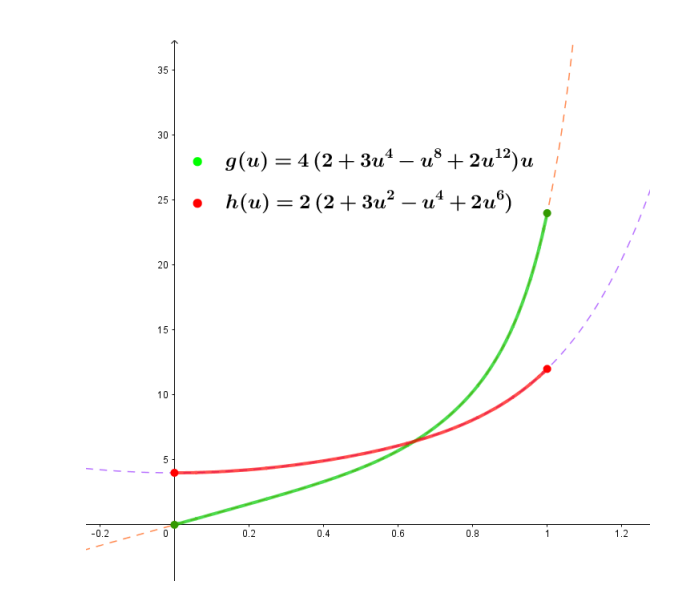

Figura 3.10: Integrandos  $g(u) = 4(2 + 3u^4 - u^8 + 2u^{12})u$  y  $h(u) = 2(2 + 3u^2 - u^4 + 2u^6)$ .

En la Figura (*3.11*) se observan los errores de las aproximaciones obtenidos con la Regla Compuesta del Trapecio para diferentes valores de *n* (*n ≤* 128),  $\cos$  la transformación  $x =$ 1  $\frac{1}{u^2}$  y se puede ver que son mucho mejor que con la transformación *x* = 1  $\frac{1}{u^4}$ .

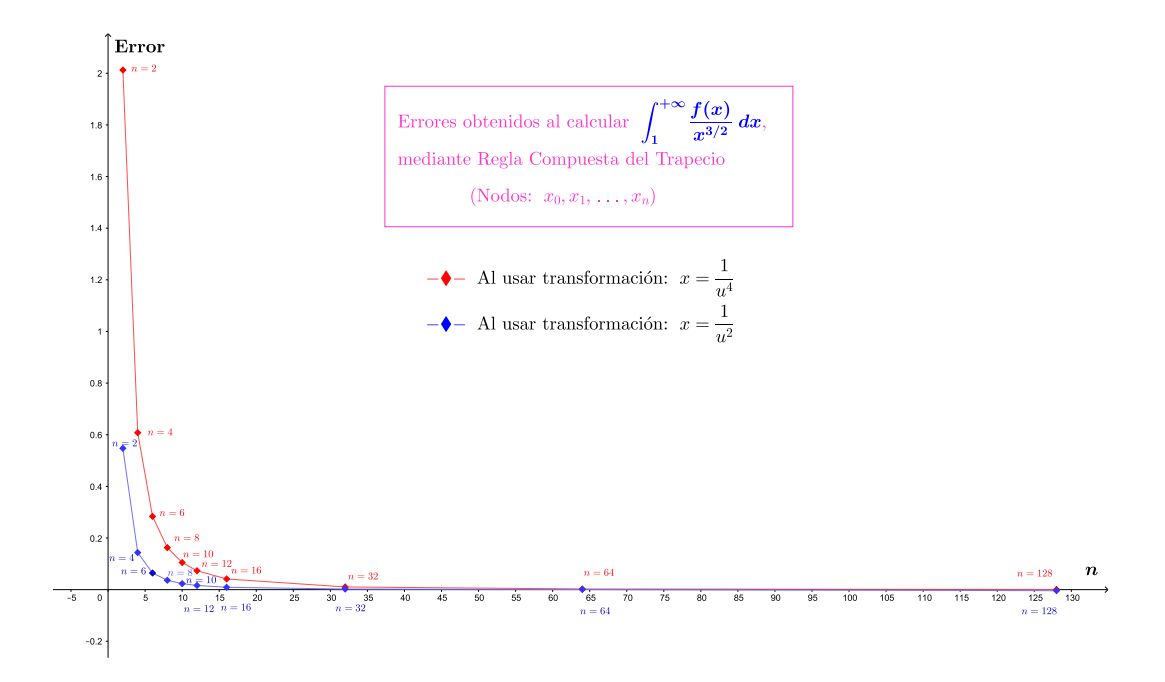

Figura 3.11: Error al aproximar  $\int_1^{+\infty}$ *f*(*x*)  $\frac{f(x)}{x\sqrt{x}}$  *dx* con Regla Compuesta del Trapecio.

En la Figura (*3.12*) se muestran los errores de las aproximaciones obtenidos con la Regla Compuesta de Simpson para diferentes valores de *n* (*n ≤* 128), y el cambio de variable *x* = 1  $\frac{1}{u^2}$  da mejores aproximaciones, pues esta última transformación origina una función integrando más plana.

v

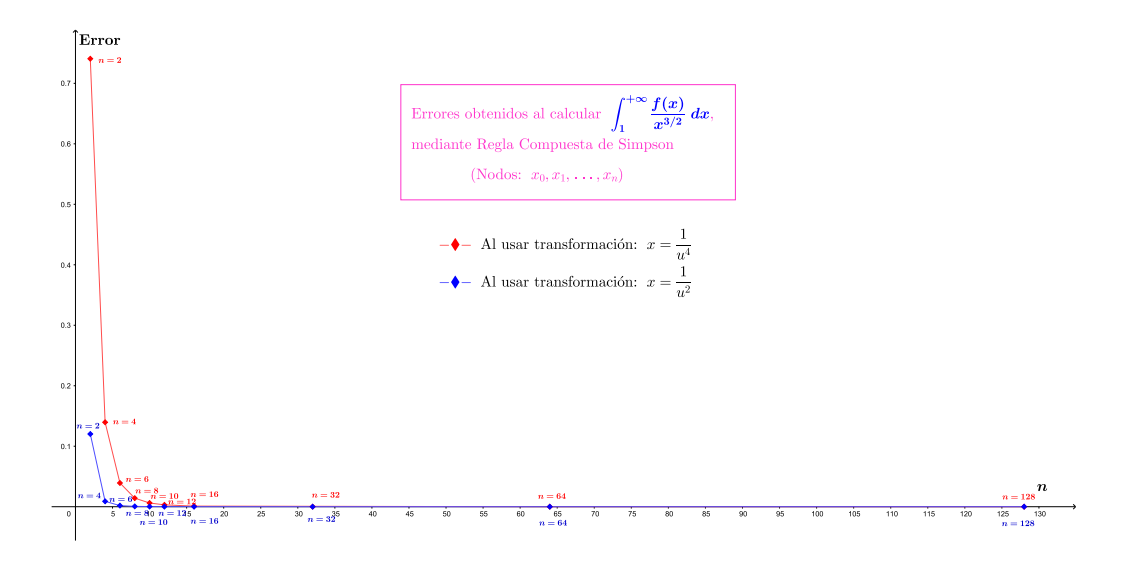

Figura 3.12: Error al aproximar  $\int_1^{+\infty}$ *f*(*x*)  $\frac{f(x)}{x\sqrt{x}}$  *dx* con Regla Compuesta de Simpson.

#### **3.1.4. Familia uniparamétrica de transformaciones**

Este método sugerido por Squire, W. (1969), consiste en dividir el intervalo de integración infinito [0*,* +*∞*[ en dos intervalos, uno acotado y otro no acotado,

$$
[0,+\infty[ = [0, \eta] \cup [\eta,+\infty[ = i_{\text{acotado}} + i_{\text{no acotado}}]
$$

La integral impropia se expresaría así:

$$
\int_0^{+\infty} f(x) dx = \int_0^{\eta} f(x) dx + \int_{\eta}^{+\infty} f(x) dx.
$$

Luego, en el intervalo  $i<sub>acotado</sub>$  se hace la transformación  $u =$ *x η* y en el intervalo  $i_{\text{no acotado}}$  se hace la transformación  $u =$ *η x* .

Esto origina:

*•*)  $i_{\text{acotado}} = [0, \eta]$ 

 $u =$ *x*  $\frac{x}{\eta} \Rightarrow du =$ *dx*  $\frac{du}{dt}$   $\Rightarrow$   $dx = \eta du$ , cuando  $x = 0$  se tiene  $u = 0$  y cuando

 $x = \eta$  se tiene  $u = 1$ , entonces

$$
\int_0^{\eta} f(x) dx = \int_0^1 f(\eta u)(\eta du) = \eta \int_0^1 f(\eta u) du
$$

$$
\int_0^{\eta} f(x) dx = \eta \int_0^1 f(\eta x) dx = A_1
$$

*•*)  $i_{\text{no } \text{acotado}} = [\eta, +\infty[$ 

 $u =$ *η*  $\frac{y}{x} \rightarrow x =$ *η*  $\frac{u}{u} \rightarrow dx =$ *η*  $\frac{\partial}{\partial u^2} du$ , cuando  $x = \eta$  se tiene  $u = 1$  y cuando

 $x = +\infty$  se tiene  $u = 0$ , entonces

$$
\int_{\eta}^{+\infty} f(x) dx = \int_{1}^{0} f\left(\frac{\eta}{u}\right) \left(-\frac{\eta}{u^{2}} du\right) = \eta \int_{0}^{1} \frac{f(\frac{\eta}{u})}{u^{2}} du
$$

$$
\int_{\eta}^{+\infty} f(x) dx = \eta \int_{0}^{1} \frac{f(\frac{\eta}{x})}{x^{2}} dx = A_{2}
$$

Entonces

$$
\int_0^{+\infty} f(x) dx = \mathbf{A_1} + \mathbf{A_2} = \eta \int_0^1 f(\eta x) dx + \eta \int_0^1 \frac{f(\frac{\eta}{x})}{x^2} dx
$$

$$
\int_0^{+\infty} f(x) dx = \eta \int_0^1 \left[ f(\eta x) + x^{-2} f\left(\frac{\eta}{x}\right) \right] dx
$$

Esta es una familia uniparamétrica de transformaciones propuestas por Squire, donde *η* es el parámetro.

# **CAPÍTULO IV**

## **RESULTADOS Y DISCUSIÓN**

Aplicaremos los métodos tratados para evaluar integrales impropias. Una función conocida, que es definida mediante una integral impropia, es la función gamma, las aplicaciones se harán a esta función y compararemos con los resultados conocidos, como su evaluación en valores para  $x = 10$  y  $x = \frac{1}{2}$  $rac{1}{2}$ .

# **4.1. Aplicaciones al cálculo de integrales impropias o singulares**

En esta parte de la investigación aplicaremos los métodos vistos anteriormente, para aproximar el valor de integrales impropias y reducir la variación del integrando haciendo cambios de variables adecuados, lo que permitiría realizar menos cálculos.

#### **4.1.1. Aplicación 1**

La función Gamma,  $\Gamma(x)$ , se define como la siguiente integral

$$
\Gamma(x) = \int_0^{+\infty} t^{x-1} e^{-t} dt
$$
\n(4.1)

que converge para todo  $x>0,$ aunque para  $0 < x < 1$  la función integrando,  $f(t) = t^{x-1}e^{-t}$ , posee una divergencia en  $t = 0$ . Calcularemos en forma numérica, de acuerdo a  $(4.1)$ , el valor de Γ $(10)$  y el de Γ $(\frac{1}{2})$  $(\frac{1}{2})$ , valores que son conocidos,

$$
\Gamma(10) = \int_0^{+\infty} t^9 e^{-t} dt = 9! = 362\,880 \tag{4.2}
$$

$$
\Gamma\left(\frac{1}{2}\right) = \int_0^{+\infty} t^{-\frac{1}{2}} e^{-t} dt = \sqrt{\pi}
$$
\n(4.3)

En la Figura (*4.1*) se visualiza la gráfica de Γ(*x*) para valores positivos de *x*.

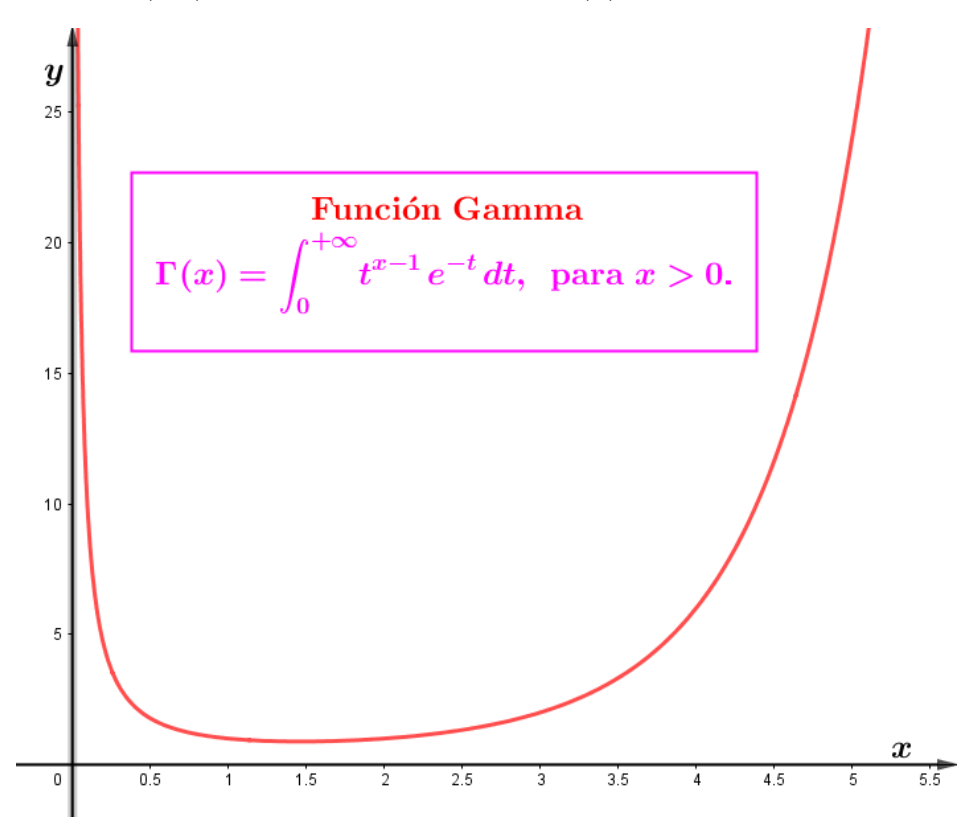

Figura 4.1: Gráfica de la función Gamma para *x >* 0.

#### *•* **Para** *x* **= 10**.

El integrando es la función  $f(t) = t^9 e^{-t}$ ,  $t > 0$ , cuya gráfica se observa en la

Figura (*4.2*).

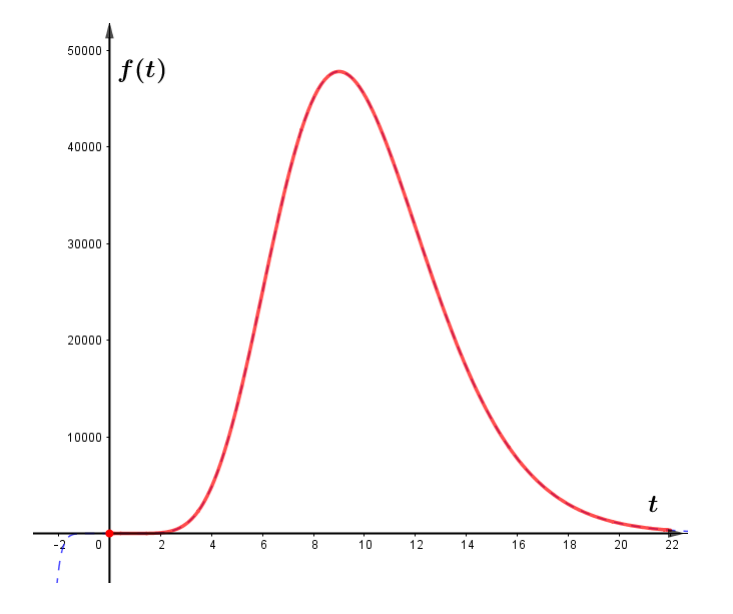

Figura 4.2: Gráfica de  $f(t) = t^9 e^{-t}$ ,  $t > 0$ .

Aplicaremos un cambio de variable para que la región de integración no acotada, [0*,* +*∞*[, se transforme en un intervalo de integración acotada, y así emplear las cuadraturas numéricas, como la Regla, simple o compuesta, del Trapecio, Simpson o Punto Medio.

Hagamos la transformación, para *α >* 0,

$$
u(t) = e^{-\alpha t}, \Rightarrow t = -\frac{\ln u}{\alpha}, \Rightarrow dt = -\frac{du}{\alpha u}.
$$

Reemplazando en (*4.2*) tenemos

$$
\Gamma(10) = \int_0^{+\infty} t^9 e^{-t} dt = \int_0^1 \underbrace{-\frac{u^{\frac{1}{\alpha}-1} (\ln u)^9}{\alpha^{10}}}_{=h(u,\alpha)} du.
$$

Esta integral ya tiene intervalo de integración acotado, sin embargo para que sea una integral propia, en la función integrando

$$
h(u, \alpha) = -\frac{u^{\frac{1}{\alpha}-1}(\ln u)^9}{\alpha^{10}},
$$

el exponente de *u*, 1 *α −* 1, debe ser positivo, es decir: 0 *< α <* 1, ya que para  $\alpha > 1$  el integrando  $h(u, \alpha)$  no es acotado en  $u = 0$ . Esto lo podemos comprobar evaluando la función  $h(u, \alpha)$  cuando  $u \rightarrow 0$ ,

$$
\lim_{u \to 0} h(u, \alpha) = \lim_{u \to 0} -\frac{u^{\frac{1}{\alpha} - 1} (\ln u)^9}{\alpha^{10}} = 0
$$
  

$$
\lim_{u \to 0} h(u, \alpha) = \lim_{u \to 0} -\frac{u^{\frac{1}{\alpha} - 1} (\ln u)^9}{\alpha^{10}} = +\infty
$$

En la Figura (*4.3*) se observa el comportamiento de la función integrando  $h(u, \alpha) =$  $u^{\frac{1}{\alpha}-1}$  (ln *u*)<sup>9</sup>  $\frac{(\text{m} \omega)}{\alpha^{10}}$  para algunos valores de *α*. Como se puede ver, la función  $h(u, \alpha)$  tiene una singularidad en  $u = 0$  para  $\alpha \ge 1$  (Figura  $(4.3)(c)$ ).

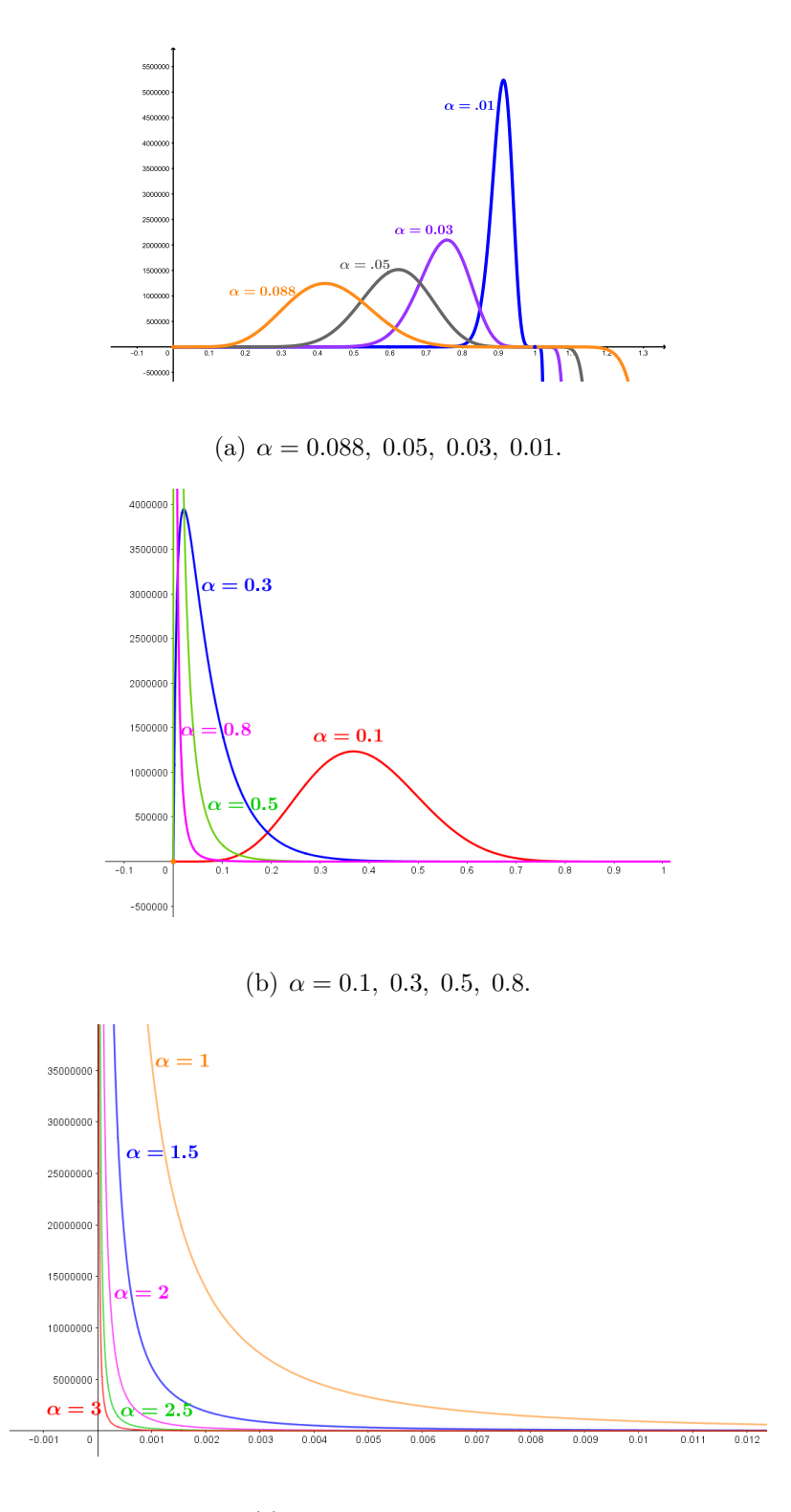

(c)  $\alpha = 1, 1.5, 2, 2.5, 3.$ 

Figura 4.3: Función integrando,  $h(u, \alpha) = -\frac{u^{\frac{1}{\alpha}-1}(\ln u)^9}{10}$  $\frac{(\ln a)}{\alpha^{10}}$ , para  $0 < \alpha < 1$  ((a) y (b)) y  $\alpha \geq 1$  ((c)).

Empleamos las reglas del trapecio y simpson para *α* = 1 20  $= 0.05$  y diversos valores de  $n$ , aquí la imagen en  $u = 0$  se ha considerado el valor cero,

$$
h(0, \alpha) = -\frac{u^{\frac{1}{\alpha}-1} (\ln u)^9}{\alpha^{10}} \bigg|_{u=0} = 0, \ \ 0 < \alpha < 1.
$$

En el Cuadro (*4.1*) se muestran las aproximaciones numéricas, obtenidas con la Regla del Trapecio y Simpson. Según se observa, la regla del trapecio ofrece mejores resultados. A excepción de cuando *n* = 4, el error con el método del trapecio compuesto representa a lo más el 2*.*2 % del error con el método de Simpson. En la Figura (*4.4*) vemos el comportamiento de dichos errores.

| $\boldsymbol{n}$ | $T_n(f)$             | $S_n(f)$            | $error_{T}$         | error <sub>S</sub>     |  |
|------------------|----------------------|---------------------|---------------------|------------------------|--|
| $\mathfrak{D}$   | 360685.922952431840  | 480914.563936575840 | 2194.077047568164   | $-118034.563936575840$ |  |
| $\frac{1}{4}$    | 326608.629934693400  | 315249.532262113930 | 36271.370065306604  | 47630.467737886065     |  |
| 6                | 363576.460008106890  | 330464.949101288860 | $-696.460008106893$ | 32415.050898711139     |  |
| 8                | 362944.594631966840  | 375056.582864391330 | $-64.594631966844$  | $-12176.582864391326$  |  |
| 16               | 362879.991610005730  | 362858.457269352050 | 0.008389994269      | 21.542730647954        |  |
| 32               | 362879.999948553390  | 362880.002728069320 | 0.000051446608      | $-0.002728069318$      |  |
| 64               | 362879.999999937140  | 362880.000017065030 | 0.000000062864      | $-0.000017065031$      |  |
| 128              | 362879.999999999940  | 362880.000000020900 | 0.000000000058      | $-0.000000020897$      |  |
| 256              | 362880.0000000000000 | 362880.000000000000 | 0.000000000000      | 0.000000000000         |  |
| 512              | 362880.000000000000  | 362880.000000000000 | 0.000000000000      | 0.000000000000         |  |
| 1024             | 362880.000000000000  | 362880.000000000000 | 0.000000000000      | 0.000000000000         |  |

Cuadro 4.1: Aproximación numérica de Γ(10) con Regla Compuesta de Trapecio y Simpson.

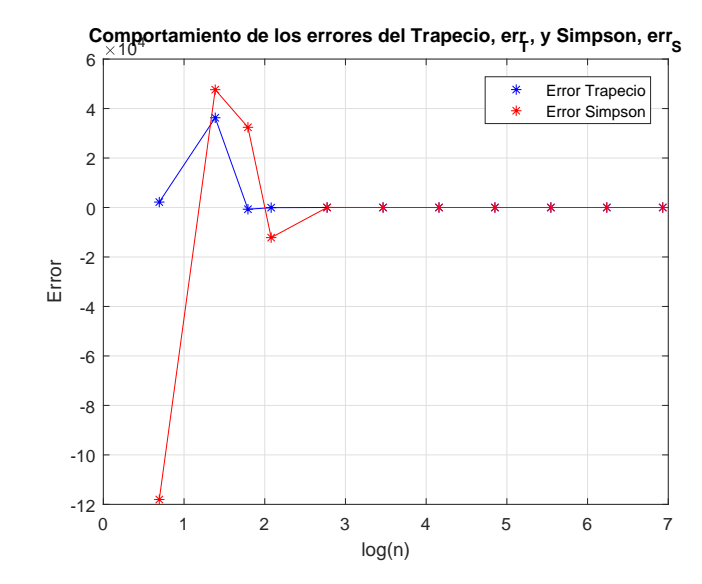

Figura 4.4: Gráfica de errores al aproximar Γ(10) mediante integración compuesta del trapecio y simpson.

• Para 
$$
x = \frac{1}{2}
$$
.

Realizamos el cambio de variable así como en el caso anterior. Entonces tenemos

$$
\Gamma(x) = \int_0^{+\infty} t^{x-1} e^{-t} dt \stackrel{\text{Hacemos } u(t) = e^{-\alpha t}}{\equiv} \int_0^1 \frac{(-\ln u)^{x-1} u^{\frac{1}{\alpha}-1}}{\alpha^x} du \qquad (4.4)
$$

Entonces cuando  $x=\frac{1}{2}$  $\frac{1}{2}$ , en  $(4.3)$  tenemos

$$
\Gamma\left(\frac{1}{2}\right) = \int_0^{+\infty} t^{-\frac{1}{2}} e^{-t} dt = \int_0^1 \underbrace{\frac{u^{\frac{1}{\alpha}-1}}{\sqrt{-\alpha \ln u}}}_{=g(u,\alpha)} du
$$

El integrando es  $f(t) = t^{-1/2} e^{-t}$ ,  $t > 0$ , cuya gráfica se observa en la Figura (*4.5*).

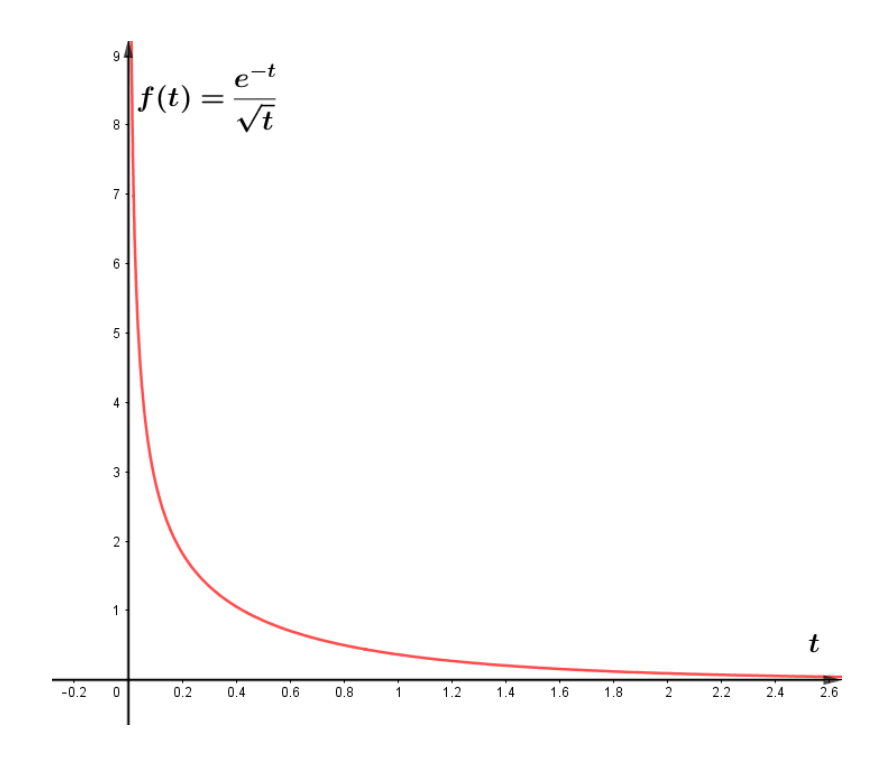

Figura 4.5: Gráfica de  $f(t) = t^{-\frac{1}{2}} e^{-t}$ ,  $t > 0$ .

En el nuevo integrando,  $g(u, \alpha) = \frac{u^{\frac{1}{\alpha} - 1}}{\alpha}$ *√ −α* ln *u* , el exponente de *u*, 1  $\frac{1}{\alpha}$  – 1, debe ser positivo para que la integral sea propia. Esta función también es singular en  $u = 0$  para  $\alpha \geq 1$ .

$$
\underbrace{\lim_{u \to 0} \frac{u^{\frac{1}{\alpha} - 1}}{\sqrt{-\alpha \ln u}} = 0}_{0 < \alpha \le 1}, \quad \underbrace{\lim_{u \to 0} \frac{u^{\frac{1}{\alpha} - 1}}{\sqrt{-\alpha \ln u}} = +\infty}_{\alpha > 1} \tag{4.5}
$$

En la Figura  $(4.6)$  se visualiza el nuevo integrando,  $g(u, \alpha)$ , para diferentes valores de  $\alpha$ , observando que cuando  $u \rightarrow 0$ , se verifican ( $4.5$ ).

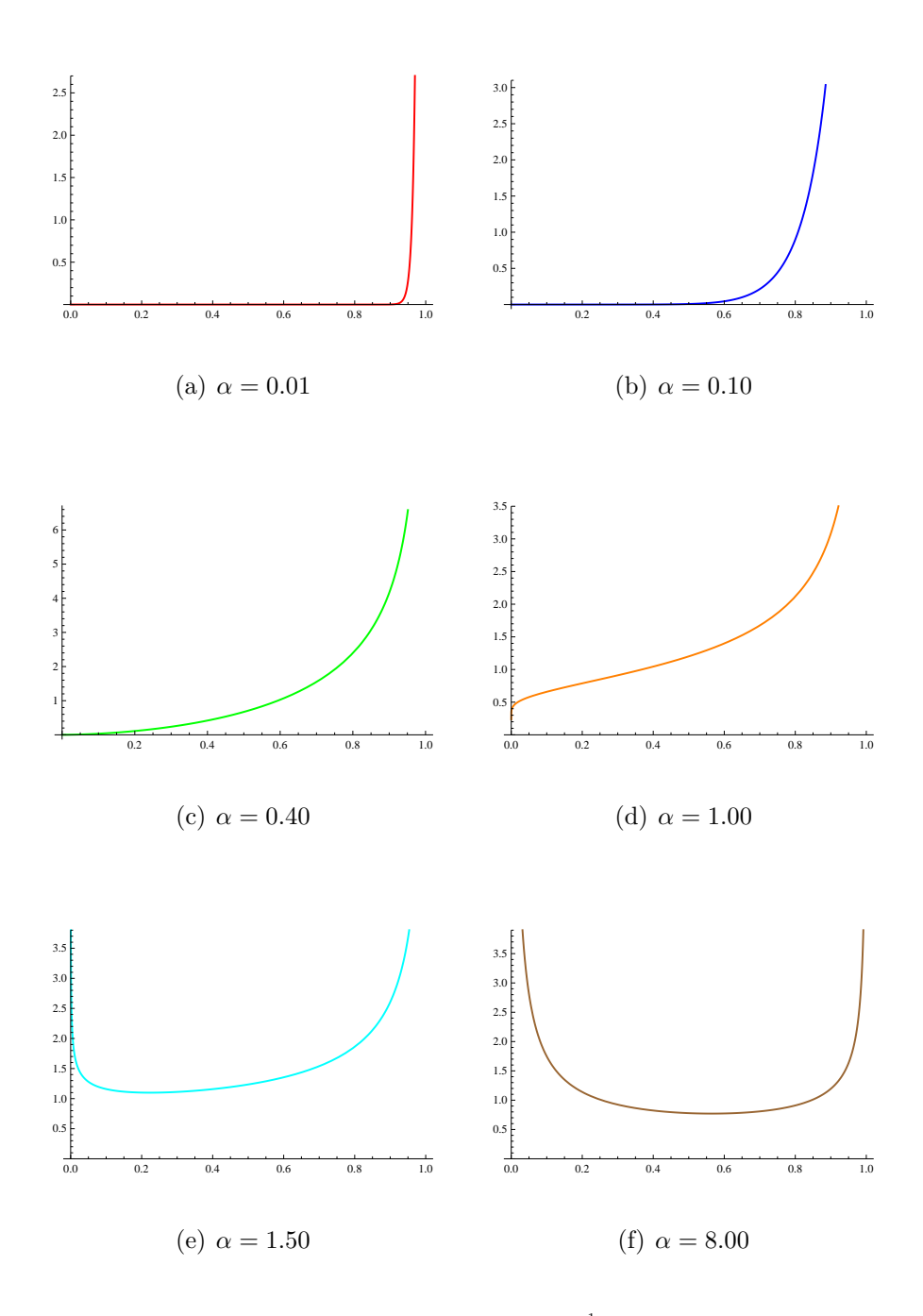

Figura 4.6: Gráfica de nuevo integrando,  $g(u, \alpha) = \frac{u^{\frac{1}{\alpha} - 1}}{\sqrt{-\alpha \ln u}}$ , para distintos valores de  $\alpha$ .

Sin embargo observamos que cuando  $u \to 1$  se presenta otra singularidad, esto se ve analíticamente mediante límites cuando  $u \to 1^-$ ,

$$
\underbrace{\lim_{u \to 1^{-}} \frac{u^{\frac{1}{\alpha} - 1}}{\sqrt{-\alpha \ln u}} = +\infty}_{0 < \alpha \le 1} , \underbrace{\lim_{u \to 1^{-}} \frac{u^{\frac{1}{\alpha} - 1}}{\sqrt{-\alpha \ln u}} = +\infty}_{\alpha > 1} \tag{4.6}
$$

Esto nos indica que el cambio de variable realizado no es el adecuado.

Procederemos aplicando el método 1*◦* , descompondremos la integral en dos, en una de las cuales eliminemos la singularidad en *t* = 0, empleando expansión de Taylor alrededor de  $t = 0$ , y en la otra hacer un cambio de variable. Veamos,

$$
\Gamma\left(\frac{1}{2}\right) = \int_0^{+\infty} \frac{e^{-t}}{\sqrt{t}} dt = \underbrace{\int_0^{\epsilon} \frac{e^{-t}}{\sqrt{t}} dt}_{I_1} + \underbrace{\int_{\epsilon}^{+\infty} \frac{e^{-t}}{\sqrt{t}} dt}_{I_2} \tag{4.7}
$$

Para *I*1, la expansión de Taylor para *e −t* , es

$$
e^{-t} = P_3(t) + \frac{t^4}{24}e^{-\mu}, \ \ 0 < \mu < \epsilon,
$$

donde  $P_3(t) = 1 - t + \frac{t^2}{2} - \frac{t^3}{6}$  $\frac{t^3}{6}$ . Entonces calculamos  $I_1$ ,

$$
I_1 = \int_0^{\epsilon} \frac{e^{-t}}{\sqrt{t}} dt = \int_0^{\epsilon} \frac{1 - t + \frac{t^2}{2} - \frac{t^3}{6}}{\sqrt{t}} dt + \underbrace{\int_0^{\epsilon} \frac{t^4}{24} e^{-\mu}}_{\epsilon_1 \text{ (error de } I_1)} dt
$$
  
= 
$$
\frac{\sqrt{\epsilon} (210 - 70\epsilon + 21\epsilon^2 - 5\epsilon^3)}{105} + \epsilon_1
$$
 (4.8)

donde

$$
|\varepsilon_1| = \left| \int_0^{\epsilon} \frac{\frac{t^4}{24} e^{-\mu}}{\sqrt{t}} dt \right| \le \frac{\epsilon^{9/2}}{108}
$$
 (4.9)

Por lo que

$$
I_1 \approx \frac{\sqrt{\epsilon} (210 - 70\epsilon + 21\epsilon^2 - 5\epsilon^3)}{105}
$$
 (4.10)

Ahora calcularemos 
$$
I_2 = \int_{\epsilon}^{+\infty} \frac{e^{-t}}{\sqrt{t}} dt
$$
.

Para ello, hacemos un cambio de variable,

$$
u = e^{-\alpha(t-\epsilon)}
$$
  $\Rightarrow dt = -\frac{du}{\alpha u}$ , para  $\alpha > 0$ ,

además,

 $t = \epsilon \implies u = 1$  $t = +\infty \implies u = 0$ 

por tanto,

$$
I_2 = \int_{\epsilon}^{+\infty} \frac{e^{-t}}{\sqrt{t}} dt = \int_1^0 \frac{u^{\frac{1}{\alpha}} e^{-\epsilon}}{\sqrt{-\ln(u^{\frac{1}{\alpha}} e^{-\epsilon})}} \left(-\frac{du}{\alpha u}\right)
$$

$$
= \int_0^1 \frac{u^{\frac{1}{\alpha}-1} e^{-\epsilon}}{\alpha \sqrt{-\ln(u^{\frac{1}{\alpha}} e^{-\epsilon})}} du \qquad (4.11)
$$

$$
= g^*(u, \alpha, \epsilon)
$$

Además, la función  $g^*(u, \alpha, \epsilon) = \frac{u^{\frac{1}{\alpha}-1}e^{-\epsilon}}{\sqrt{u^{\frac{1}{\alpha}-1}e^{-\epsilon}}}$ *α*  $\sqrt{-\ln\left(u^{\frac{1}{\alpha}}e^{-\epsilon}\right)}$ tiene una singularidad en

 $u = 0$  para  $\alpha > 1$ , como lo demuestran los siguientes límites

$$
\lim_{u \to 0} \frac{u^{\frac{1}{\alpha}-1} e^{-\epsilon}}{\alpha \sqrt{-\ln\left(u^{\frac{1}{\alpha}} e^{-\epsilon}\right)}} = 0 \quad , \quad \lim_{u \to 0} \frac{u^{\frac{1}{\alpha}-1} e^{-\epsilon}}{\alpha \sqrt{-\ln\left(u^{\frac{1}{\alpha}} e^{-\epsilon}\right)}} = +\infty \qquad (4.12)
$$
\n
$$
\lim_{u \to 1^{-}} \frac{u^{\frac{1}{\alpha}-1} e^{-\epsilon}}{\alpha \sqrt{-\ln\left(u^{\frac{1}{\alpha}} e^{-\epsilon}\right)}} < +\infty \quad , \quad \lim_{u \to 1^{-}} \frac{u^{\frac{1}{\alpha}-1} e^{-\epsilon}}{\alpha \sqrt{-\ln\left(u^{\frac{1}{\alpha}} e^{-\epsilon}\right)}} < +\infty \quad (4.13)
$$
\n
$$
\lim_{0 < \alpha \le 1} \frac{u^{\frac{1}{\alpha}-1} e^{-\epsilon}}{\alpha \sqrt{-\ln\left(u^{\frac{1}{\alpha}} e^{-\epsilon}\right)}} < +\infty \quad (4.14)
$$

Es decir que este nuevo integrando es acotado en [0,1] para  $0<\alpha\leq1.$  En la Figura ( $4.7$ ) se visualizan, para  $\epsilon = .01$  y diversos valores de  $\alpha$ , el nuevo integrando.

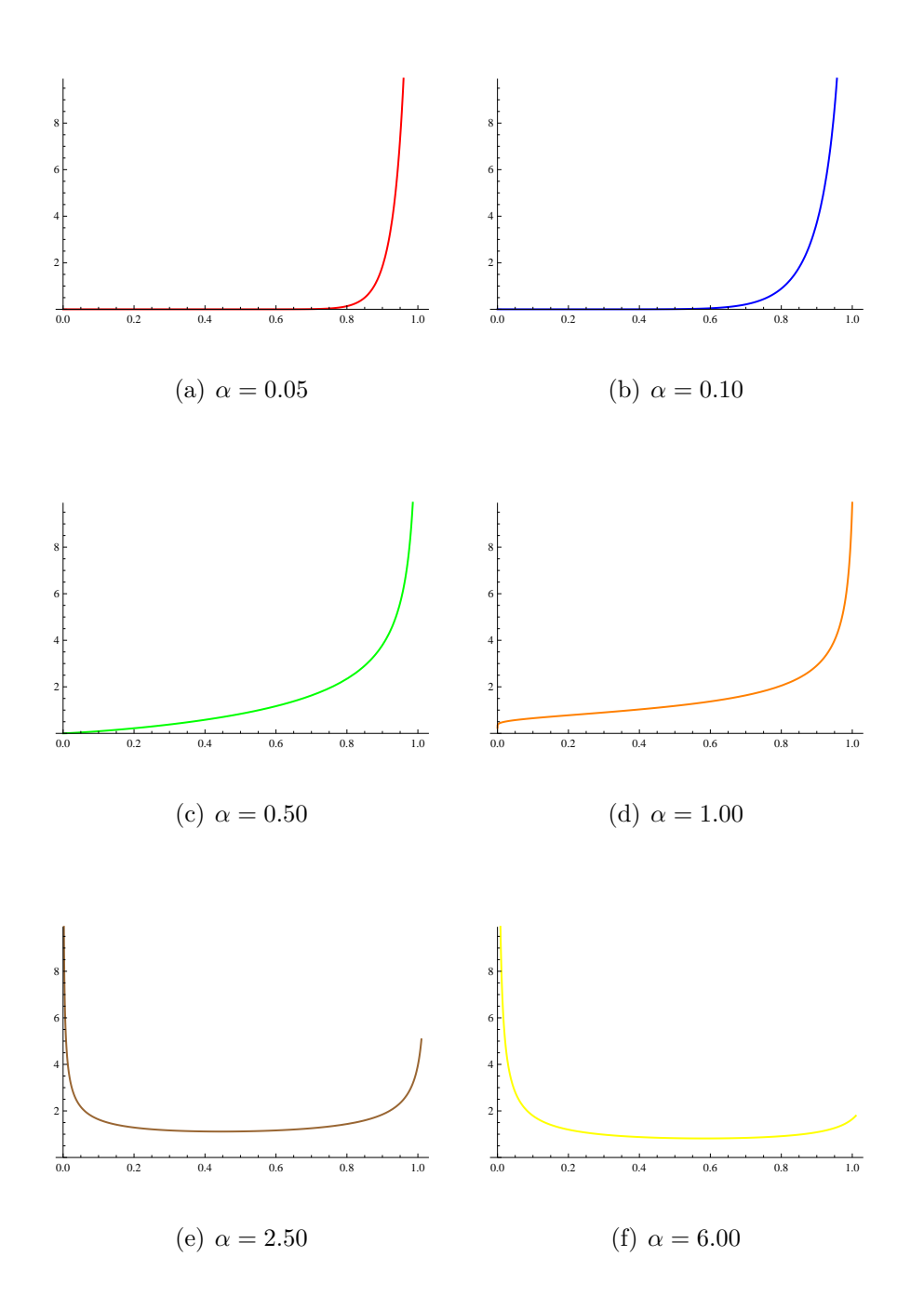

Figura 4.7: Gráfica de nuevo integrando,  $g^*(u, \alpha, \epsilon) = \frac{u^{\frac{1}{\alpha}-1}e^{-\epsilon}}{\sqrt{u^{\frac{1}{\alpha}-1}u}}$ *α*  $\sqrt{-\ln\left(u^{\frac{1}{\alpha}}e^{-\epsilon}\right)}$ , para distintos valores de  $\alpha$  y  $\epsilon = 0.01$ .

Empleamos las reglas del trapecio y de simpson para  $\epsilon = 0.01$  y  $\alpha = 1$ , tenemos los resultados siguientes,

$$
g^*(u, \alpha, \epsilon)\Big|_{\alpha=1, \epsilon=0.01} = \frac{e^{-0.01}}{\sqrt{-\ln(u \, e^{-0.01})}} = \frac{0.9900498337491681}{\sqrt{-\ln(0.9900498337491681 \, u)}}
$$

En (*4.10*)

$$
I_1 \approx \frac{\sqrt{0.01} (210 - 70 \times 0.01 + 21 \times 0.01^2 - 5 \times 0.01^3)}{105}
$$
  

$$
I_1 \approx 0.1993353285714286
$$
 (4.14)

Para la integral *I*2, dada en (*4.11*), tenemos sus aproximaciones en el Cuadro (*4.2*), estas han sido obtenidas con la Regla del Trapecio y de Simpson para valores de  $n \leq 1024$ . En este cuadro se han hecho las comparaciones con el valor exacto de  $I_2 = 1.5731185223248436$ ; por ejemplo para  $n = 6$ , se tiene  $T_6(f) = 1.933731539656$  y  $S_6(f) = 1.753136968642$ , obteniéndose los errores respectivos:

 $error_T = I_2 - T_6(f) = 1.5731185223248436 - 1.933731539656 = -0.3606130173$ *error<sup>S</sup>* = *I*2*−S*6(*f*) = 1*.*5731185223248436*−*1*.*753136968642 = *−*0*.*1800184463

| $\, n$ | $T_n(f)$       | $S_n(f)$       | $error_{T}$       | $error_S$         |
|--------|----------------|----------------|-------------------|-------------------|
| 2      | 3.065466934236 | 2.437206189400 | $-1.492348411911$ | $-0.864087667075$ |
| 4      | 2.195846870988 | 1.905973516572 | $-0.622728348663$ | $-0.332854994247$ |
| 6      | 1.933731539656 | 1.753136968642 | $-0.360613017332$ | $-0.180018446317$ |
| 8      | 1.813150775481 | 1.685585410311 | $-0.240032253156$ | $-0.112466887987$ |
| 16     | 1.656057197927 | 1.603692672075 | $-0.082938675602$ | $-0.030574149751$ |
| 32     | 1.597811269239 | 1.578395959677 | $-0.024692746915$ | $-0.005277437352$ |
| 64     | 1.579068534550 | 1.572820956321 | $-0.005950012226$ | 0.000297566004    |
| 128    | 1.574057205199 | 1.572386762081 | $-0.000938682874$ | 0.000731760244    |
| 256    | 1.573029087640 | 1.572686381787 | 0.000089434685    | 0.000432140538    |
| 512    | 1.572934652305 | 1.572903173861 | 0.000183870019    | 0.000215348464    |
| 1024   | 1.572994324753 | 1.573014215568 | 0.000124197572    | 0.000104306757    |

Cuadro 4.2: Aproximación numérica de  $I_2 = \int_1^1$ 0  $u^{\frac{1}{\alpha}-1}e^{-\epsilon}$ *α*  $\sqrt{-\ln\left(u^{\frac{1}{\alpha}}e^{-\epsilon}\right)}$ *du*, con Regla Compuesta de Trapecio y Simpson para  $\epsilon = 0.01$  y  $\alpha = 1$ .

En consecuencia, sumando  $(4.14)$   $(I_1 \approx 0.1993353285714286),$ a cada uno de los resultados del Cuadro (4.2) se obtiene el valor aproximado de  $\Gamma(\frac{1}{2})$  $(\frac{1}{2})$ ; en el Cuadro  $(4.3)$  se visualizan estos resultados. Por ejemplo para  $n = 6$ , sumando  $I_1$  ≈ 0.1993353285714286 con el valor aproximado de  $I_2$  mediante la Regla del trapecio del cuadro anterior, 1*.*933731539656, tendremos en el Cuadro (*4.3*)

$$
T_6(f) = 0.1993353285714286 + 1.933731539656 = 2.133066868227
$$

Asimismo, el error respectivo es,

$$
error_T = \Gamma\left(\frac{1}{2}\right) - T_6(f) = \sqrt{\pi} - 2.133066868227 = -0.360613017324
$$

| $\boldsymbol{n}$ | $T_n(f)$       | $S_n(f)$       | $error_{T}$       | error <sub>S</sub> |  |
|------------------|----------------|----------------|-------------------|--------------------|--|
| $\mathfrak{D}$   | 3.264802262807 | 2.636541517971 | $-1.492348411903$ | $-0.864087667067$  |  |
| $\overline{4}$   | 2.395182199559 | 2.105308845143 | $-0.622728348655$ | $-0.332854994239$  |  |
| 6                | 2.133066868227 | 1.952472297213 | $-0.360613017324$ | $-0.180018446309$  |  |
| 8                | 2.012486104052 | 1.884920738882 | $-0.240032253148$ | $-0.112466887979$  |  |
| 16               | 1.855392526498 | 1.803028000646 | $-0.082938675594$ | $-0.030574149743$  |  |
| 32               | 1.797146597810 | 1.777731288248 | $-0.024692746907$ | $-0.005277437344$  |  |
| 64               | 1.778403863121 | 1.772156284892 | $-0.005950012218$ | 0.000297566012     |  |
| 128              | 1.773392533770 | 1.771722090652 | $-0.000938682866$ | 0.000731760252     |  |
| 256              | 1.772364416211 | 1.772021710358 | 0.000089434693    | 0.000432140546     |  |
| 512              | 1.772269980876 | 1.772238502432 | 0.000183870027    | 0.000215348472     |  |
| 1024             | 1.772329653324 | 1.772349544139 | 0.000124197580    | 0.000104306765     |  |

Cuadro 4.3: Aproximación numérica de Γ $\left(\frac{1}{2}\right)$   $\setminus$ mediante Regla compuesta del Trapecio y Simpson.

En la Figura (*4.8*) se observa el comportamientos de los errores para diversos valores de *n* ( $n \leq 1024$ ). La regla compuesta de Simpson es más eficiente que la regla compuesta del trapecio.

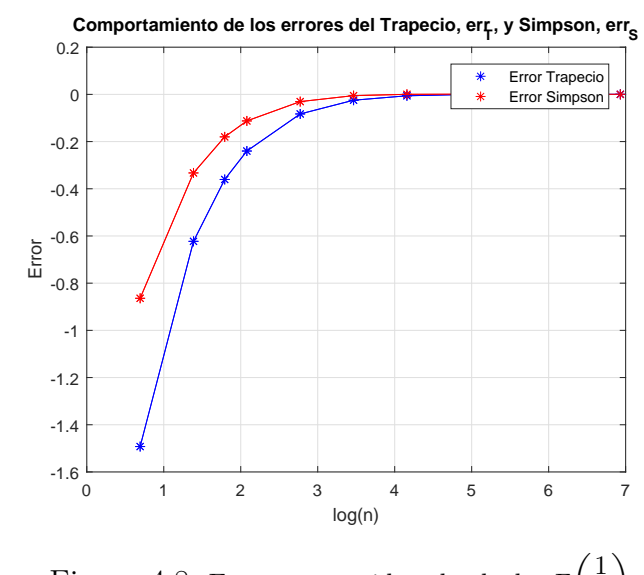

Figura 4.8: Errores cometidos al calcular  $\Gamma\left(\frac{1}{2}\right)$ 2

.

Si hubiéramos empleado la Regla compuesta del Punto medio para aproximar *I*<sup>2</sup> tendríamos los resultados de ésta en el Cuadro (*4.4*), y el valor aproximado de Γ  $\sqrt{1}$ 2  $\lambda$ en el Cuadro (*4.5*). En la Figura (*4.9*) se visualiza el comportamiento de los errores con estos tres métodos y en la Figura (*4.10*) se ve el comportamiento de los errores en valor absoluto, donde el método del Punto medio ofrece mejor precisión.

El valor exacto de Γ  $(1)$ 2  $\setminus$ = 1*.*7724538509055159.

| $\boldsymbol{n}$         | $I_2 = \int_0^1 \frac{0.9900498337491681}{\sqrt{-\ln(0.9900498337491681 u)}} du,$<br>Pto. Medio: $PM_n\left(g^*(u, \alpha, \epsilon)\big _{\alpha=1, \ \epsilon=0.01}\right)$ | Error Pto. Medio |
|--------------------------|----------------------------------------------------------------------------------------------------|------------------|
| $\mathfrak{\mathcal{Q}}$ | 1.3262268077                                                                                                    | 0.2468917146     |
| $\frac{1}{4}$            | 1.3919478266                                                                                                    | 0.1811706957     |
| 6                        | 1.4304546800                                                                                                    | 0.1426638424     |
| 8                        | 1.4560448212                                                                                                    | 0.1170737012     |
| 16                       | 1.5076099088                                                                                                    | 0.0655086135     |
| 32                       | 1.5420560274                                                                                                    | 0.0310624949     |
| 64                       | 1.5609139948                                                                                                    | 0.0122045275     |
| 128                      | 1.5691563079                                                                                                    | 0.0039622145     |
| 256                      | 1.5720177807                                                                                                    | 0.0011007417     |
| 512                      | 1.5728424409                                                                                                    | 0.0002760814     |
| 1024                     | 1.5730542694                                                                                                    | 0.0000642530     |

Cuadro 4.4: Valores aproximados de *I*<sup>2</sup> empleando Regla Compuesta del Punto Medio.

| $\eta$         | $\Gamma$<br>$\approx I_1+I_2$ | Error                  |
|----------------|-------------------------------|------------------------|
| $\mathfrak{D}$ | 1.5255621362714284            | 0.24689171460824902    |
| $\overline{A}$ | 1.5912831551714286            | 0.181170695708249      |
| 6              | 1.6297900085714285            | 0.142663842408249      |
| 8              | 1.6553801497714284            | 0.11707370120824902    |
| 16             | 1.7069452373714284            | 0.06550861350824902    |
| 32             | 1.7413913559714285            | 0.031062494908249014   |
| 64             | 1.7602493233714285            | 0.012204527508249012   |
| 128            | 1.7684916364714285            | 0.003962214508249013   |
| 256            | 1.7713531092714285            | 0.0011007417082490125  |
| 512            | 1.7721777694714285            | 0.0002760814082490126  |
| 1024           | 1.7723895979714286            | 0.00006425300824901258 |

Cuadro 4.5: Valores aproximados de Γ $\left(\frac{1}{2}\right)$   $\setminus$ con regla compuesta del Punto Medio en *I*2.

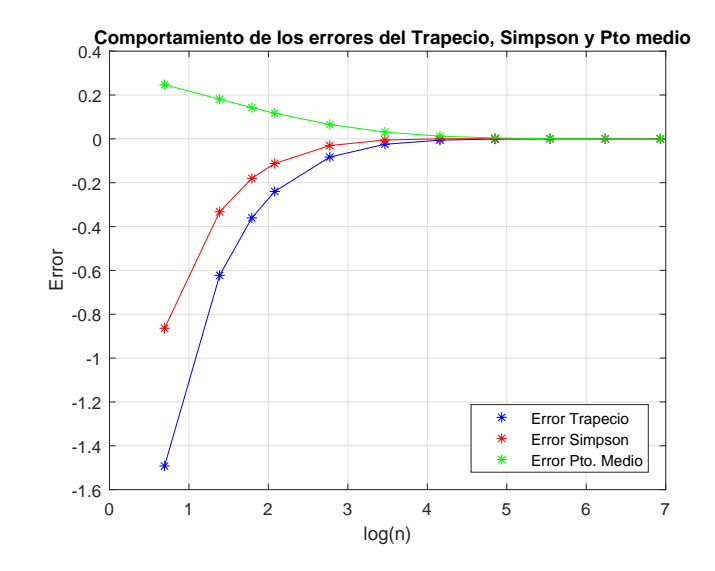

Figura 4.9: Errores cometidos al calcular  $\Gamma\left(\frac{1}{2}\right)$ 2  $\setminus$ empleando los tres métodos.

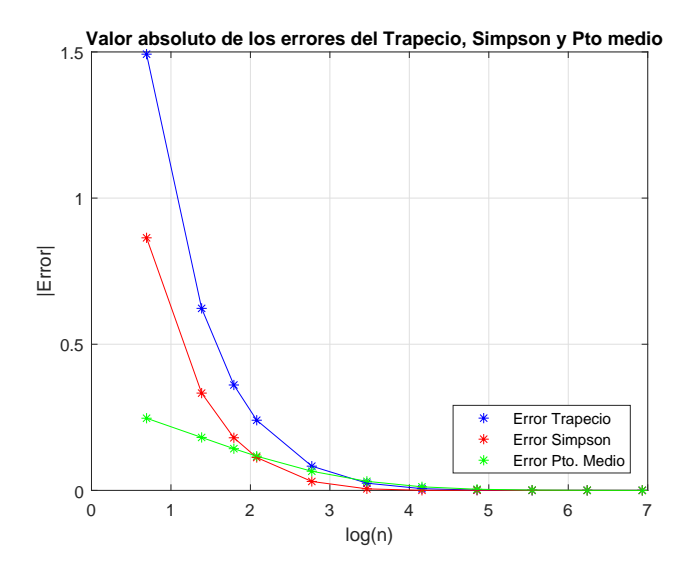

Figura 4.10: Valor absoluto de errores cometidos al calcular  $\Gamma\left(\frac{1}{2}\right)$ 2  $\setminus$ empleando los tres métodos.

## **4.1.2. Aplicación 2: Aplicando familia uniparamétrica de transformaciones**

Aproximaremos el valor de Γ  $\sqrt{1}$ 2  $\setminus$ =  $\int^{+\infty}$  $\mathbf{0}$ *e −t √ t dt* usando las transformaciones uniparamétricas dadas por Squire (1969). Consideremos el caso cuando *η* = 1. Recordemos que

$$
\int_0^{+\infty} f(t) dt = \eta \int_0^1 \left[ f(\eta t) + t^{-2} f\left(\frac{\eta}{t}\right) \right] dt
$$

Entonces si  $\eta = 1$  tenemos

$$
\int_0^{+\infty} f(t) dt = \int_0^1 \left[ f(t) + t^{-2} f\left(\frac{1}{t}\right) \right] dt
$$
  
= 
$$
\int_0^1 \frac{e^{-t}}{\sqrt{t}} dt + \int_0^1 t^{-2} \frac{e^{-1/t}}{\sqrt{1/t}} dt
$$
  
= 
$$
\underbrace{\int_0^1 \frac{e^{-t}}{\sqrt{t}} dt}_{G_1^*} + \underbrace{\int_0^1 \frac{e^{-1/t}}{t^{3/2}} dt}_{G_2^*}
$$

En ambas integrales hay una singularidad en  $t = 0$ ,

$$
\text{en } G_1^* \, : \, \lim_{t \to 0} \frac{e^{-t}}{\sqrt{t}} = +\infty, \qquad \text{en } G_2^* \, : \, \lim_{t \to 0} \frac{e^{-1/t}}{t^{3/2}} = 0
$$

Estas funciones se muestran en la Figura (*4.11*)

Para calcular *G<sup>∗</sup>* 2 se puede emplear la regla compuesta del trapecio, de simpson o del punto medio, mientras que para  $G_1^*$  emplearemos el método 2ř, es decir que eliminaremos la singularidad mediante una expansión de Taylor de *e <sup>−</sup><sup>t</sup>* alrededor de *t* = 0. Siendo así, tenemos

$$
e^{-t} = 1 - t + \frac{t^2}{2} - \frac{t^3}{6} + \frac{t^4}{4!}e^{-\mu}, \quad 0 < \mu < x
$$

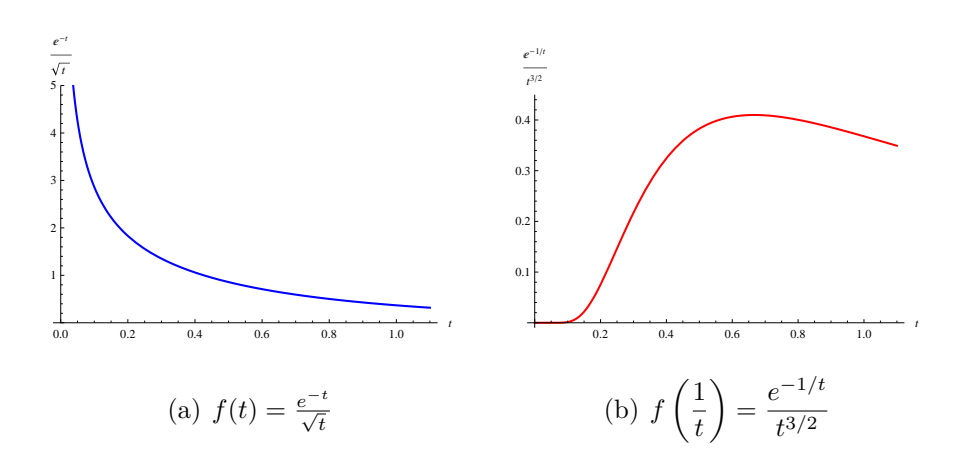

Figura 4.11: Gráficas de  $f(t)$  y de  $f\left(\frac{1}{t}\right)$ .

$$
G_1^* = \int_0^1 \left( \frac{1 - t + \frac{t^2}{2} - \frac{t^3}{6}}{\sqrt{t}} \right) dt + \int_0^1 \left[ \frac{e^{-t} - \left(1 - t + \frac{t^2}{2} - \frac{t^3}{6}\right)}{\sqrt{t}} \right] dt
$$
  

$$
= \frac{52}{35} + \int_0^1 \left[ \frac{e^{-t} - \left(1 - t + \frac{t^2}{2} - \frac{t^3}{6}\right)}{\sqrt{t}} \right] dt
$$
  

$$
\approx \frac{52}{35} + J_n, \quad J_n = \text{Simpson ó Trapecio con } n + 1 \text{ nodos}
$$

El el Cuadro  $(4.6)$ se muestran los valores de  $J_n,$ tanto de la regla del trapecio y de Simpson para *n ≤* 1024.

| $\boldsymbol{n}$ | $T_n(f)$       | $S_n(f)$       | $error_T$         | $error_S$         |  |
|------------------|----------------|----------------|-------------------|-------------------|--|
| $\mathfrak{D}$   | 0.010308122473 | 0.007986478658 | $-0.002374142562$ | $-0.000052498747$ |  |
| $\frac{1}{4}$    | 0.008530819444 | 0.007938385101 | $-0.000596839533$ | $-0.000004405190$ |  |
| 6                | 0.008199554916 | 0.007934943038 | $-0.000265575005$ | $-0.000000963127$ |  |
| 8                | 0.008083431096 | 0.007934301647 | $-0.000149451186$ | $-0.000000321737$ |  |
| 16               | 0.007971359249 | 0.007934001966 | $-0.000037379338$ | $-0.000000022056$ |  |
| 32               | 0.007943325841 | 0.007933981372 | $-0.000009345931$ | $-0.000000001462$ |  |
| 64               | 0.007936316465 | 0.007933980006 | $-0.000002336554$ | $-0.000000000095$ |  |
| 128              | 0.007934564054 | 0.007933979917 | $-0.000000584143$ | $-0.000000000006$ |  |
| 256              | 0.007934125947 | 0.007933979911 | $-0.000000146036$ | $-0.000000000000$ |  |
| 512              | 0.007934016420 | 0.007933979911 | $-0.000000036509$ | $-0.000000000000$ |  |
| 1024             | 0.007933989038 | 0.007933979911 | $-0.000000009127$ | $-0.000000000000$ |  |

Cuadro 4.6: Valores numéricos de $J_n$  con los errores respectivos.

En la Figura ( $4.12$ ) se muestran los valores de  $J_n$ , con la reglas compuestas del trapecio, regla compuesta de Simpson y del punto medio, además se visualizan también los errores respectivos.

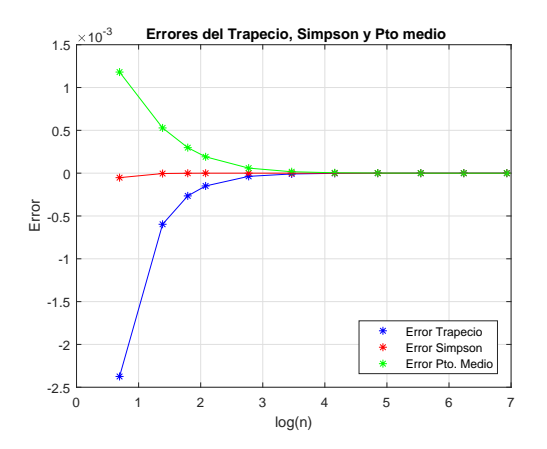

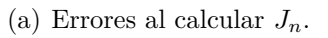

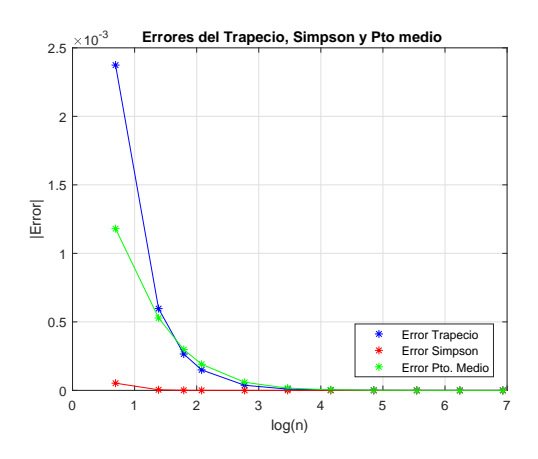

(b) Valor absoluto de errores al calcular  $J_n$ .

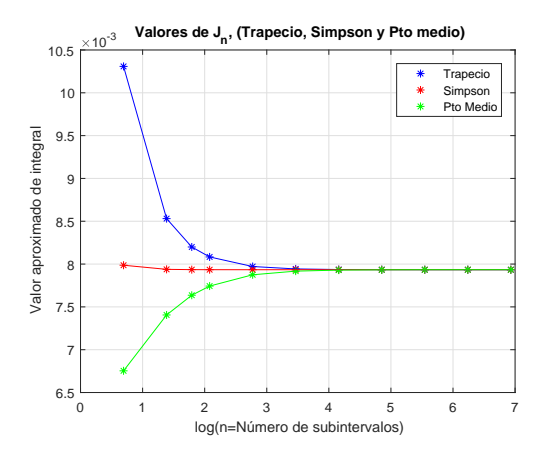

(c) Valores numéricos de *Jn*.

Figura 4.12: Gráficas de $J_n$ y sus errores respectivos.

Los valores numéricos de  $G_2^* =$  $\int_1^1$  $\mathbf{0}$ *e −*1*/t*  $\frac{1}{t^{3/2}}$  *dt* se muestran en el Cuadro  $(4.7)$ , y se han obtenido usando en las reglas compuestas del trapecio, simpson y punto medio.

| $n_{\rm c}$    | $T_n(f)$       | $S_n(f)$       | $error_{T}$       | $error_S$         |
|----------------|----------------|----------------|-------------------|-------------------|
| $\mathfrak{D}$ | 0.283362853314 | 0.316503897556 | $-0.004557268033$ | $-0.037698312276$ |
| $\frac{1}{4}$  | 0.279771290200 | 0.278574102496 | $-0.000965704919$ | 0.000231482785    |
| 6              | 0.277950553901 | 0.275872161263 | 0.000855031379    | 0.002933424017    |
| 8              | 0.278436340565 | 0.277991357354 | 0.000369244715    | 0.000814227927    |
| 16             | 0.278745578882 | 0.278848658321 | 0.000060006399    | $-0.000043073040$ |
| 32             | 0.278790616950 | 0.278805629639 | 0.000014968331    | $-0.000000044358$ |
| 64             | 0.278801842905 | 0.278805584891 | 0.000003742375    | 0.000000000390    |
| 128            | 0.278804649708 | 0.278805585309 | 0.000000935573    | $-0.000000000028$ |
| 256            | 0.278805351389 | 0.278805585282 | 0.000000233892    | $-0.000000000002$ |
| 512            | 0.278805526808 | 0.278805585281 | 0.000000058473    | $-0.000000000000$ |
| 1024           | 0.278805570662 | 0.278805585281 | 0.000000014618    | $-0.000000000000$ |

Cuadro 4.7: Valores numéricos de  $G_2^*$  con los errores respectivos.

En la Figura ( $4.13$ ) están las gráficas respectivas de los valores de  $G_2^*$ .

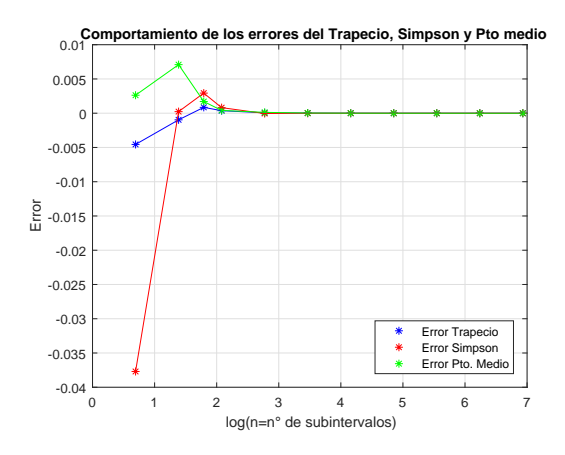

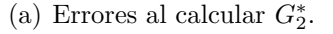

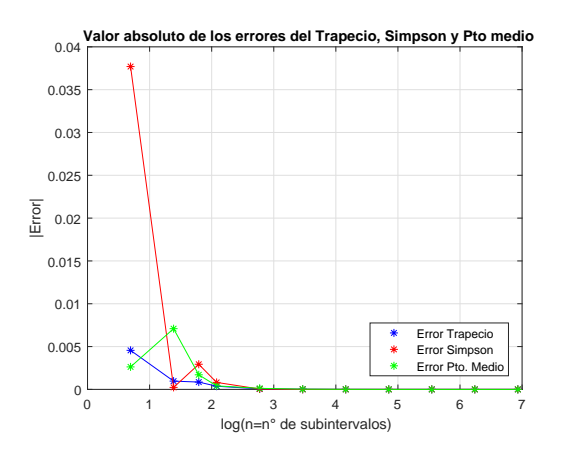

(b) Valor absoluto de errores al calcular  $G_2^*$ .

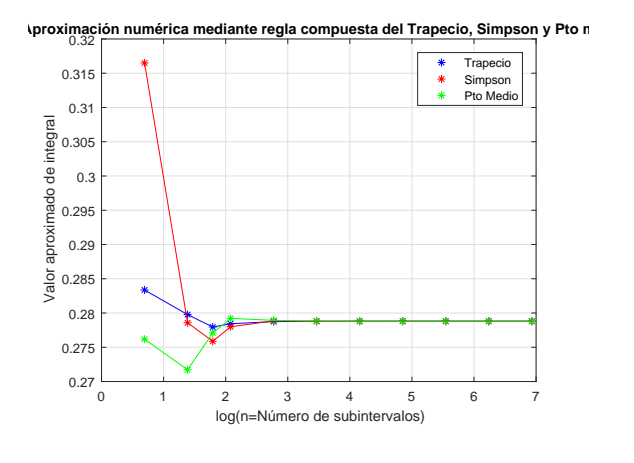

(c) Valores numéricos de *G<sup>∗</sup>* 2 .

Figura 4.13: Gráficas de valores de *G<sup>∗</sup>* <sup>2</sup> y sus errores respectivos.

Por tanto, el valor de Γ  $\sqrt{1}$ 2  $\setminus$ =  $\int^{+\infty}$ 0 *e −t √ t dt* será Γ  $\sqrt{1}$ 2  $\setminus$ =  $\int^{+\infty}$  $\mathbf{0}$ *e −t √ t dt ≈* 52  $\frac{32}{35} + J_n + \text{Valor}$  aprox. de  $G_2^*$ .

Los resultados numéricos de  $\Gamma(\frac{1}{2})$  $\frac{1}{2}$ ) se muestran en el Cuadro (4.8).

| $\boldsymbol{n}$        | $T_n(f)$     | $S_n(f)$     | $PM_n(f)$    | $error_{T}$     | $error_S$       | $error_{PM}$    |
|-------------------------|--------------|--------------|--------------|-----------------|-----------------|-----------------|
| $\mathbf{2}$            | 1.7793852615 | 1.8102046619 | 1.7686475292 | $-0.0069314106$ | $-0.0377508110$ | 0.0038063217    |
| $\overline{\mathbf{4}}$ | 1.7740163954 | 1.7722267733 | 1.7648353810 | $-0.0015625444$ | 0.0002270776    | 0.0076184699    |
| 6                       | 1.7718643945 | 1.7695213900 | 1.7704517193 | 0.0005894564    | 0.0029324609    | 0.0020021316    |
| $2^3$                   | 1.7722340574 | 1.7716399447 | 1.7726731191 | 0.0002197935    | 0.0008139062    | $-0.0002192682$ |
| 2 <sup>4</sup>          | 1.7724312238 | 1.7724969460 | 1.7725189548 | 0.0000226271    | $-0.0000430951$ | $-0.0000651039$ |
| $2^5$                   | 1.7724482285 | 1.7724538967 | 1.7724645683 | 0.0000056224    | $-0.0000000458$ | $-0.0000107174$ |
| $2^6$                   | 1.7724524451 | 1.7724538506 | 1.7724564959 | 0.0000014058    | 0.0000000003    | $-0.0000026450$ |
| $2^7$                   | 1.7724534995 | 1.7724538509 | 1.7724545324 | 0.0000003514    | $-0.0000000000$ | $-0.0000006815$ |
| $2^8$                   | 1.7724537631 | 1.7724538509 | 1.7724540239 | 0.0000000879    | $-0.0000000000$ | $-0.0000001730$ |
| $2^9$                   | 1.7724538289 | 1.7724538509 | 1.7724538945 | 0.0000000220    | $-0.0000000000$ | $-0.0000000436$ |
| $2^{10}$                | 1.7724538454 | 1.7724538509 | 1.7724538618 | 0.0000000055    | $-0.0000000000$ | $-0.0000000109$ |

Cuadro 4.8: Valores numéricos de Γ $\left(\frac{1}{2}\right)$ 2  $\setminus$  $=$  $\int^{+\infty}$ 0  $\frac{e^{-t}}{\sqrt{t}}$  *dt* con los errores respectivos.

En las gráficas de la Figura  $(4.14)$  se muestran los valores de  $\Gamma\left(\frac{1}{2}\right)$  $(\frac{1}{2})$  y los errores respectivos obtenidos por la regla del trapecio, Simpson y del punto medio.

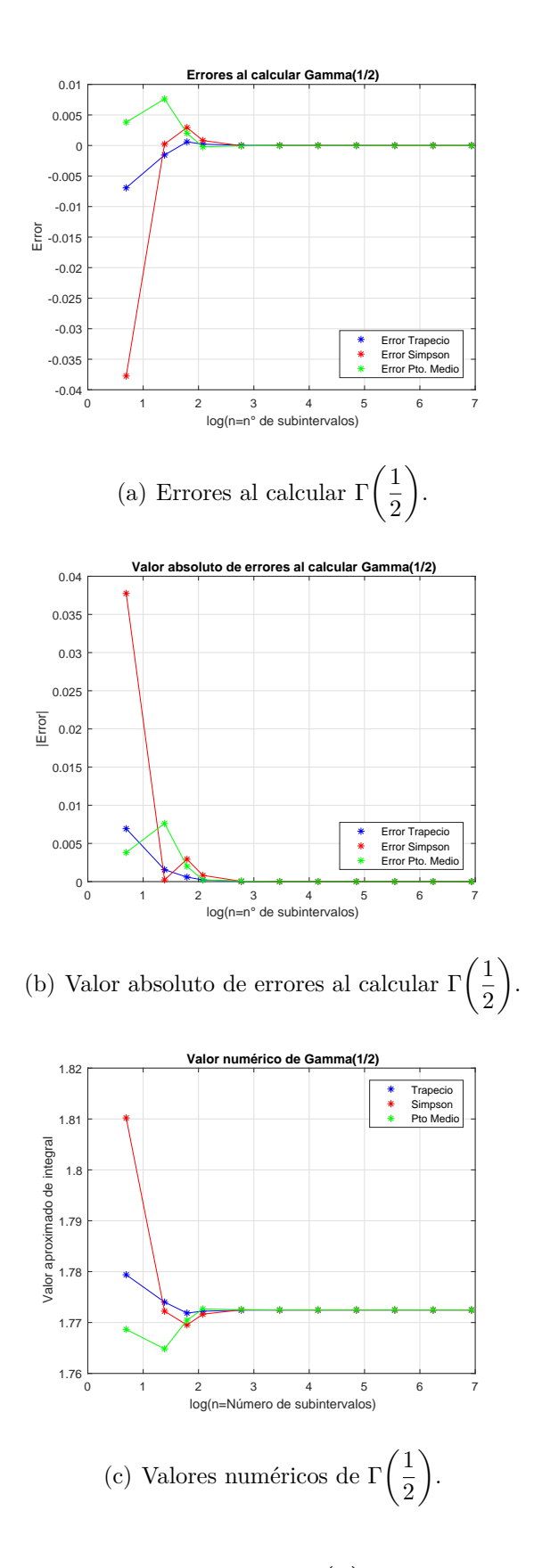

Figura 4.14: Gráficas de valores de Γ $\left(\frac{1}{2}\right)$ 2  $\setminus$ y sus errores respectivos.

### **CONCLUSIONES**

De las aplicaciones 1 y 2 se puede concluir que:

- (a) Existen métodos numéricos para calcular el valor de una integral impropia o el valor de una integral con función integrando no acotado. Una de ellas es hacer una transformación para que la integral sea de intervalo acotado. Aunque para determinadas integrales se pueden aplicar las cuadraturas conocidas: trapecio, simpson, punto medio o gaussiana. Para algunas funciones en el integrando se requiere de la experiencia del que está calculando el valor de la integral. Se concluyó que la regla del trapecio ofrecía mejores resultados cuando la función integrando tiene mucha variación.
- (b) Cuando un intervalo de integración no es acotado, específicamente [0*, ∞*[ se puede emplear las transformaciones 1*−*paramétricas propuestas por Squire, estas transformaciones pueden aumentar la precisión al cálculo de integrales impropias de primera especie. Se pudo observar que para minimizar el error de cuadratura, las condiciones que deben cumplir las funciones que actúan como integrando es que sean continuas, o

que sean el producto de una función continua por otra discontinua, esto con la finalidad de poder eliminar la singularidad mediante una expansión de Taylor alrededor de la singularidad. Se ha trabajado con integrales con función integrando cuya singularidad está en el extremo izquierdo; sin embargo, si la singularidad se halla en otro punto del intervalo de integración se puede aplicar las propiedades de la integral para transformar la integral en una de la que hemos tratado aquí.

### **RECOMENDACIONES**

Se recomienda hacer la mejor transformación con la finalidad de que si la función integrando tiene mucha variación en la región de integración se transforme a una de menor variación, y así realizar menos cálculos, es decir utilizar menos nodos y en consecuencia reducir el costo computacional. La Escuela Profesional de Ciencias Físico Matemáticas debe motivar a futuros egresados para que realicen trabajos en esta línea, pues se aplicarían a diferentes ramas de la ciencia. Se recomienda también que los laboratorios tengan computadoras con programas con licencia.

### **ANEXOS**

### **7.1. Fórmulas cerradas de Newton–Cotes**

Sea  $[a, b]$  ⊂ ℝ tal que  $-\infty < a < b < \infty$  y sean los puntos equiespaciados  $x_i = x_0 + i h, i = 0, 1, \ldots, n$ , donde  $x_0 = a < x_1 < \cdots < x_n = b, h =$ *b − a n* , una fórmula de cuadratura es

$$
I(f) = \int_{a}^{b} f(x) dx = \sum_{i=0}^{n} c_i f(x_i) + E(f)
$$

donde los coeficientes  $c_i$  son los pesos de la cuadratura y

$$
c_{i} = \int_{a}^{b} \prod_{\substack{j=0 \ j \neq i}}^{n} \frac{(x - x_{j})}{(x_{i} - x_{j})} dx
$$
\n(7.1)

**7.1.1. <u>Teorema</u>.** *Sea*  $f \in C^{n+2}[a, b]$ *. Entonces,* 

$$
E(f) = \begin{cases} \frac{h^{n+2} f^{(n+1)}(\xi)}{(n+1)!} \int_0^n \prod_{j=0}^n (t-j) dt & , \text{ si } n \text{ es impar} \\ \frac{h^{n+3} f^{(n+2)}(\eta)}{(n+2)!} \int_0^n \left(t - \frac{n}{2}\right) \prod_{j=0}^n (t-j) dt & , \text{ si } n \text{ es par} \end{cases}
$$
(7.2)  
onde  $\xi$   $n \in ]a, b[$ 

 $donde \xi, \eta \in ]a, b[$ .

#### *Demostración.-*

La demostración se puede hallar en Issacson, E. y Keller, H.B (1966) "Analysis of numerical methods".

## **7.2. Algunas fórmulas cerradas de Newton– Cotes**

Consideramos, para  $i = 0, 1, \ldots, n$ , que  $f_i = f(x_i)$ ,  $x_i = x_0 + i h y h =$  $x_n - x_0$ *n* .

$$
\frac{\int_{x_0}^{x_1} f(x) dx = \frac{h}{2} (f_0 + f_1) - \frac{h^3}{12} f''(\varsigma), \ x_0 < \varsigma < x_1, \text{ Regla del Trapecio}
$$
\n
$$
\frac{\int_{x_0}^{x_2} f(x) dx = \frac{h}{3} (f_0 + 4f_1 + f_2) - \frac{h^5}{90} f^{(4)}(\varsigma), \ x_0 < \varsigma < x_2, \text{ Regla de Simpson}
$$
\n
$$
\frac{\int_{x_0}^{x_3} f(x) dx = \frac{3h}{8} (f_0 + 3f_1 + 3f_2 + f_3) - \frac{3h^5}{80} f^{(4)}(\varsigma), \ x_0 < \varsigma < x_3, \text{ Regla } 3/8 \text{ de Simpson}
$$
\n
$$
\frac{\int_{x_0}^{x_4} f(x) dx = \frac{2h}{45} (7f_0 + 32f_1 + 12f_2 + 32f_3 + 7f_4) - \frac{8h^7}{945} f^{(6)}(\varsigma), \ x_0 < \varsigma < x_4, \text{ Regla de Boole}
$$

Cuadro 7.1: Fórmulas cerradas de Newton–Cotes.

# **7.3. Teorema de las Fórmulas Abiertas de Newton–Cotes**

Sea  $f \in C^{n+2}[a, b]$  para  $n$  par y sea  $\sum_{n=1}^{n}$ *k*=0  $c_k f(x_k)$  la fórmula abierta de  $(n + 1)$ puntos de Newton–Cotes, con *x−*<sup>1</sup> = *a*, *xn*+1 = *b* y tamaño de paso *h* = *b − a*  $n + 2$ . Entonces, existe un número  $\zeta \in [a, b]$  tal que se cumple

$$
\int_a^b f(x) dx = \sum_{k=0}^n c_k f(x_k) + \frac{h^{n+3} f^{(n+2)}(\zeta)}{(n+2)!} \int_{-1}^{n+1} t \prod_{k=0}^n (t-k) dt.
$$

Y si *f ∈ C <sup>n</sup>*+1[*a, b*] y *n* impar, existe un número *γ ∈* ]*a, b*[, tal que
$$
\int_a^b f(x) dx = \sum_{k=0}^n c_k f(x_k) + \frac{h^{n+2} f^{(n+1)}(\gamma)}{(n+1)!} \int_{-1}^n \prod_{k=0}^n (t-k) dt.
$$

#### *Demostración.-*

Ver el libro de Issacson, E. y Keller, H.B (1966) "Analysis of numerical methods" para la demostración.

# **7.4. Algunas fórmulas abiertas de Newton– Cotes**

Consideramos, para  $i = 0, 1, \ldots, n$ , que  $f_i = f(x_i)$ ,  $x_i = x_0 + i h$  y  $h =$  $x_n - x_0$ *n* .

$$
\frac{\int_{x_0}^{x_2} f(x) dx = 2hf_1 + \frac{h^3}{3}f''(\varsigma), \ x_0 < \varsigma < x_2, \ \text{Regla del Punto Medio}}{\int_{x_0}^{x_3} f(x) dx = \frac{3h}{2}(f_1 + f_2) + \frac{3h^3}{4}f''(\varsigma), \ x_0 < \varsigma < x_3}
$$
\n
$$
\frac{\int_{x_0}^{x_4} f(x) dx = \frac{4h}{3}(2f_1 - 3f_2 + 2f_3) + \frac{28h^5}{90}f^{(4)}(\varsigma), \ x_0 < \varsigma < x_4}{\int_{x_0}^{x_5} f(x) dx = \frac{5h}{24}(11f_1 + f_2 + f_3 + 11f_4) + \frac{958h^5}{144}f^{(4)}(\varsigma), \ x_0 < \varsigma < x_5}
$$
\n
$$
\frac{\int_{x_0}^{x_6} f(x) dx = \frac{3h}{10}(11f_1 - 14f_2 + 26f_3 - 14f_4 + 11f_5) + \frac{41h^7}{140}f^{(6)}(\varsigma), \ x_0 < \varsigma < x_6}
$$

Cuadro 7.2: Fórmulas abiertas de Newton–Cotes.

### **7.5. Cuadratura Gaussiana**

$$
I(f) \approx G_n(f) = \sum_{i=0}^n \omega_i f(x_i)
$$

**7.5.1. Teorema.** *Sean x<sup>i</sup> , i* = 1*,* 2*, . . . , n las raíces del polinomio de Legendre de grado n, Pn*(*x*) *y sean ω<sup>i</sup> los números tales que*

$$
\omega_i = \int_{-1}^1 \prod_{\substack{j=1 \ j \neq i}}^n \frac{(x - x_j)}{(x_i - x_j)} dx.
$$

*Si P*(*x*) *es cualquier polinomio de grado a lo más* 2*n, entonces*

$$
\int_{-1}^{1} P(x) \, dx = \sum_{i=1}^{n} \omega_i \, P(x_i).
$$

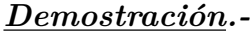

En el libro de Burden, R. L. y Faires, J. D. (2002) "Análisis numérico" se puede ver la demostración.

Para diversos valores de *n* se pueden consultar los nodos y pesos en el libro de Mathews, J. H. y Fink, K. D., (2000) "Métodos numéricos con MatLab".

■

### **7.6. Programa Sumas de Riemann.**

#### **7.6.0.1. Programa.** 1

```
%Sumas de Riemann
%Se ingresa f(x), el intervalo [a,b] y hasta que suma se desea "n": [a,b,n]
\frac{\%h}{\%h} = (b-a)/n%Salida: S_n=Suma de i=1 hasta n (f(a+ih))
% T_n = Suma de i=0 hasta n-1 (f(a+ih))
syms x
clc
disp('********* Programa de Sumas de Rieman *********');
fprintf(' \langle n' \rangle;
A=input('Ingrese extremos y "n" : ');
f=input('Ingrese la función f(x) : ');
a=A(1);b=A(2);n=A(3);
S = zeros(1, n);T=zeros(1, n);e_S=zeros(1,n);e_T=zeros(1,n);
exacto=int(f,a,b);
fprintf('Las sumas de Riemann hasta n =%2.0f es \n',n);
fprintf(' \langle n' \rangle;
fprint('-----111110);
\text{fprint(' n} \qquad \texttt{T\_n} \qquad \qquad \texttt{S\_n} \qquad \qquad \texttt{e\_T} \qquad \qquad \texttt{e\_S\backslash n'});fprint('--------------------------------------------------------------.for i=1:n
   h=(b-a)/i;
   X = 0: T = 0:
   for j=1:iS(i)=S(i)+h*subs(f,a+i*h);T(i)=T(i)+h*subs(f,a+(j-1)*h);end
    e S(i)=abs(S(i)-exacto);
    e_T(i)=abs(T(i)-exacto);
   if i<=10
       fprintf(' %2.0f %3.7f %4.7f %2.7f %2.7f \n',i,T(i),S(i),...
           e_T(i), e_S(i));
    end
end
fprintf('--------------------------------------------------------------\n');
if n>=11
   fprintf(' %2.0f %3.7f %4.7f %2.7f %2.7f \n',n,T(n),S(n),...
       e_T(n), e_S(n));end
fprintf('Valor exacto =%3.16f \n', exacto);
```

```
t=1.06*a:.01:1.16*b;
m=1:n;
ff = subs(f, t);
figure(1)
\textnormal{\texttt{plot}}(\textnormal{\texttt{t}},\textnormal{\texttt{ff}},\textnormal{'-r'},\textnormal{'LineWidth'},1.3) ;
grid on,hold on
legend('f(x)','Location','NorthEast'),
figure(2)
plot(m,S,'*r','LineWidth',1.2),
grid on,hold on
plot(m,T,'*b','LineWidth',1.2);
grid on,hold on
legend('S_n','T_n','Location','NorthEast'),
figure(3)
plot(m,e_T,'*r','LineWidth',1.1),grid on, hold on,
plot(m,e_S,'*b','LineWidth',1.1),grid on, hold on,
legend('e_T','e_S','Location','NorthEast'),
```
# **7.7. Programa Regla compuesta del Trapecio,** *Tn*(*f*)**, y Simpson,** *Sn*(*f*)**, con singularidad** en  $x = a$ .

Este programa ha sido elaborado en Matlab 2017a y ejecuta el valor de la integral

$$
\int_{a}^{b} f(x) \, dx
$$

para *f*(*x*) *∈ C*[*a, b*], además si posee una singularidad en *x* = *a* tal que lím<sub>*x*→*a*</sub>  $f(x) = f(a) \in \mathbb{R}$  entonces también puede ejecutar la integral anterior.

#### **7.7.0.1. Programa.** 2

%Método del Trapecio Compuesto y de Simpson compuesta %Para aproximar la integral bajo f(x) entre a<=x<=b. con o sin singularidad %en x=a %Entrada:

```
% (*) Función f(x)
% (*) Extremos "a" y "b", y número de subintervalos "n", en forma de [a,b,n],
%Salida: Área mediante Regla del Trapecio y de Simpson.
%-------------------------------------------------------------
clc
syms x
disp('********* Programa de Trapecio y Simpson Compuesta *********');
fprintf(' \langle n' \rangle;
fprintf('Integrando es continuo: (1) Integrando es singular: (0)\n\infty);
cond=input('Ingrese el tipo de función a integrar (1) o (0): ');
f=input('Ingrese función a integrar: ');
A=input('Ingrese extremes de intervalo [a,b], a<b : ');N=input('Ingrese valores de "n", pares, nro de subint, [n1,n2,..] : ');
a=A(1);b=A(2);m=length(N);%err=8.249012584116144*10^(-12);S1=0.1993353285714286;
if cond==1
    S ext=subs(f,a)+subs(f,b);
elseif cond==0
    fa=input('Ingrese el valor de "f(a)": ');
   S ext=fa+subs(f,b);
end
Trap=zeros(1,m);err_T=zeros(1,m);
Simps=zeros(1,m);err_S=zeros(1,m);
for i=1:m
    if mod(N(i),2) -= 0
       fprintf('Los "n" deben ser par!!!\,');
        break
    end
end
exact=int(f,a,b);
fprintf('\langle n' \rangle;
fprintf('--------------------------------------------------------------------\n');
\text{fprint}(\text{' n} \qquad \texttt{T\_n(f)} \qquad \qquad \texttt{S\_n(f)} \qquad \qquad \text{error\_T} \qquad \qquad \text{error\_S \backslash n'});fprintf('--------------------------------------------------------------------\n');
for i=1:m
    n=N(i);
    h=(b-a)/n ;
    %Método del Trapecio Compuesto
    T=0;
    for j=1:n-1\texttt{T=T+h*subs}(f,a+j*h);end
    Trap(i)=h*(S_ext)/2+T;err_T(i)=exact-Trap(i);
    %Método de Simpson Compuesto
```

```
S_p=0;S_i=0;
    for j=1:(n/2)-1
        \texttt{S_p=S_p+subs}(f,a+2*y*h);S_i=S_i+subs(f,a+(2*j+1)*h);end
    Simps(i)=h*(S_ext+2*S_p+4*S_i+4*subs(f,a+h))/3;err_S(i)=exact-Simps(i);
    fprintf('%4.0f %4.12f %4.12f %4.12f %4.12f \n',n,Trap(i),...
        Simps(i),err_T(i),err_S(i));%borrar S1 y err
end
fprintf('--------------------------------------------------------------------');
fprintf(' \langle n' \rangle;
fprintf('Valor exacto de la integral: %3.12f \n',exact);
figure(1)
\texttt{plot}(\log(\texttt{N}),\texttt{err\_T},\texttt{'*b'},\log(\texttt{N}),\texttt{err\_S},\texttt{'*r'})hold on
plot(log(N),err_T,'-b',log(N),err_S,'-r')
legend('Error Trapecio','Error Simpson','Location','NorthEast'),
title('Comportamiento de los errores del Trapecio, err_T, y Simpson, err_S');
xlabel('log(n)')
ylabel('Error')
hold on
grid on
figure(2)
plot(N,Trap,'*b',N,Simps,'*r')
hold on
plot(N,Trap,'-b',N,Simps,'-r')
legend('Trapecio','Simpson','Location','SouthEast'),
title('Aproximación numérica mediante regla compuesta del Trapecio y de Simpson');
xlabel('Número de subintervalos')
ylabel('Valor aproximado de integral')
hold on
```
grid on

# **7.8. Programa Regla Compuesta del Punto Medio,**  $PM_n(f)$ .

**7.8.0.1. Programa.** 3

```
%Método del Punto Medio el valor de la integral bajo f(x)
%entre a<=x<=b.
%Entrada:
% (*) Función f(x)
% (*) Extremos "a" y "b": [a,b]
% y número de subintervalos "n", pares: [n_1, n_2, \ldots],
%Salida: Área mediante Regla del Punto Medio Compuesto.
%-------------------------------------------------------------
clc
syms x
disp('********* Programa Regla Compuesta del Punto Medio *********');
fprintf(' \langle n' \rangle;
f=input('Ingrese función a integrar: ');
A=input('Ingrese extremos de intervalo [a,b], a<b : ');
N=input('Ingrese valores de "n", pares, nro de subint, [n1,n2,..] : ');
a=A(1);b=A(2);m=length(N);PuntoMed=zeros(1,m);error=zeros(1,m);
for i=1:m
    if mod(N(i),2) -= 0
       fprintf('Los "n" deben ser par!!! \n');
        break
    end
end
exact=int(f,a,b);
fprintf(' \langle n' \rangle;
fprint('----------------------------\n\gamma;
\texttt{fprintf(' n} \quad \texttt{Punto\_Media\_n(f)} \qquad \texttt{error} \ \texttt{\backslash n'}\texttt{)};fprintf('------------------------------------------\n');
for i=1:m
    n=N(i);h=(b-a)/(n+2);Nodos=zeros(1,n+3);
   %Nodos
    for k=1:n+3
       \text{Nodes}(k)=a+(k-1)*h;end
    S=0;
```

```
for j=1:(n/2)+1
       S=S+subs(f, a+(2+j-1)*h);end
    PuntoMed(i)=2*h*S;
    error(i)=exact-PuntoMed(i);
    fprintf('%4.0f %4.10f %4.10f \n',n,PuntoMed(i),error(i));
end
fprintf('------------------------------------------\n');
fprintf(' \langle n' \rangle;
fprintf('Valor exacto de la integral: %3.10f \n',exact);
figure(1)
plot(log(N),error,'*b'),
legend('Error','Location','NorthEast'),
title('Comportamiento de los errores.');
xlabel('log(n)')
ylabel('Error')
hold on
grid on
figure(2)
plot(N,PuntoMed,'*r'),
legend('Aproximaciones','Location','SouthEast'),
title('Aproximación numérica, Regla Compuesta del Punto Medio');
xlabel('Valor de "n"')
ylabel('Valor aproximado de integral')
hold on
grid on
```
# **7.9. Programa Cuadratura Gaussiana,** *Gn*(*f*)**, para**  $2 \leq n \leq 8$

**7.9.0.1. Programa.** 4

```
%Método de Gauss-Legendre para aproximar la integral bajo f(x)
%entre a<=x<=b.
%Entrada:
% (*) Función f(x)
% (*) Extremos "a" y "b": [a,b,n],
%Salida: Área aproximada con Cuadratura Gaussiana de n=.
%-------------------------------------------------------------
clc
syms x
```
disp('\*\*\*\*\*\*\*\*\* Programa de Cuadratura Gaussiana \*\*\*\*\*\*\*\*\*'); fprintf('  $\langle n' \rangle$ ;

f=input('Ingrese función a integrar: '); A=input('Ingrese extremos de intervalo [a,b], a<b : '); N=input('Ingrese valores de "n", nro de nodos, [n1,n2,..] : ');  $a=A(1);b=A(2);m=length(N);$  $G = zeros(1,m); err_G = zeros(1,m);$ exact=int(f,a,b); %Matriz de nodos y pesos H=[-0.5773502692,1.0;0.5773502692,1.0;-0.7745966692,.55555555556;...  $0.7745966692, .555555556; 0.0000000000, .888888889; \ldots$ -0.8611363116,0.3478548451;0.8611363116,0.3478548451;...  $-0.3399810436.0.6521451549:0.3399810436.0.6521451549:...$ -0.9061798459,0.2369268851;0.9061798459,0.2369268851;... -0.5384693101,0.4786286705;0.5384693101,0.4786286705;... 0.0000000000,0.5688888888;-0.9324695142,0.1713244924;... 0.9324695142,0.1713244924;-0.6612093865,0.3607615730;... 0.6612093865,0.3607615730;-0.2386191861,0.4679139346;...  $0.2386191861, 0.4679139346; -0.9491079123, 0.1294849662; \ldots$ 0.9491079123,0.1294849662;-0.7415311856,0.2797053915;... 0.7415311856,0.2797053915;-0.4058451514,0.3818300505;... 0.4058451514,0.3818300505;0.0000000000,0.4179591837;...  $-0.9602898565, 0.1012285363; 0.9602898565, 0.1012285363; \ldots$ -0.7966664774,0.2223810345;0.7966664774,0.2223810345;...  $-0.5255324099, 0.3137066459; 0.5255324099, 0.3137066459; \ldots$ -0.1834346425,0.3626837834;0.1834346425,0.3626837834]; fprintf(' $\langle n' \rangle$ ; fprintf('------------------------------------\n');  $\texttt{fprintf(' n} \qquad \texttt{G\_n(f)} \qquad \qquad \texttt{error\_G} \qquad \texttt{\backslash n'});$ fprintf('------------------------------------\n'); for i=1:m  $n=N(i);$  $\texttt{Nodes=H}(n*(n-1)/2:(n-1)*(n+2)/2,1);$  $Pessos=H(n*(n-1)/2:(n-1)*(n+2)/2,2);$ %Método de Gauss-Legendre con "n" nodos Gs=0; for j=1:n r=((b-a)\*Nodos(j)+(b+a))/2; Gs=Gs+Pesos(j)\*subs(f,r); end  $G(i)=Gs*(b-a)/2;$  $err_{\text{c}}G(i)$  = exact-G(i); fprintf('%4.0f %4.18f %4.18f \n',n,G(i),err\_G(i)); end  $fprint('----------$ 

fprintf('  $\verb|\n|$ 

fprintf('Valor exacto de la integral: %3.18f \n',exact);

figure(1)

plot(N,err\_G,'\*r'),

legend('Error\_Gauss','Location','NorthEast'),

title('Comportamiento de los errores con Gauss-Legendre');

xlabel('Número de nodos "n" ')

ylabel('Error')

hold on

grid on

figure(2)

 $\texttt{plot}(\texttt{N},\texttt{G},\texttt{'*b}^{\,},$ 

legend('Gauss-Legendre','Location','SouthEast'),

title('Aproximación numérica mediante Gauss-Legendre');

xlabel('Número de Nodos')

ylabel('Valor aproximado de integral')

hold on

grid on

### **BIBLIOGRAFÍA**

Alarcón, E., Dobalre, M. y Sanz–Serna, J. (1989). *Evaluación de integrales singulares y cuasi singulares en el método de los elementos de contorno bidimensional mediante transformaciones no lineales*. España.

Alhawamda, H., Taib, B.M, Eshkuvatov, Z., KyIbrahim, R.I. (2019). *A new class of orthogonal polynomials for solving logarithmic singular integral equations*. Ain Shams Engineering Journal. Vol 11, 489–494. https://doi.org/10.1016/j.asej.2017.10.010

Alvarez, C. (2014). *Polinomios ortogonales y sistemas integrables*. UCM, Madrid–España.

Burden, R. L., Faires, J. D., y Burden, A.M (2017). *Análisis Numérico*. Décima edición, Youngstown State University.

Cerrolaza, M. y Alarcón, E. (1989). *Un nuevo procedimiento numérico para la evaluación de integrales singulares de valor principal de Cauchy en métodos de contorno*. Universidad Central de Venezuela y Universidad Politécnica de Madrid. España.

Chihara, (1978). *An Introduction to ortogonal Polynomials*. Mathematics and its applications Series, Gordon and Breach, New York.

Cordero (2015). *Métodos Numéricos*. Universidad de Chile.

Davis, P.J y Rabinowitz, P. (1989). *Methods of numerical integration*, Dover Publications, INC., Mineola, New York.

García Erazo, Hernán Alfredo (2011). *Aplicación del Método de Elementos de Contorno en la Solución de Problemas de elasticidad bidimensional*. Universidad Politécnica Salesiana. Ecuador.

Gaughan, E. (1972). *Introducción al Análisis*. Madrid, España: Alhambra.

Guiggiani, M. y Casalini, P. (1987). *Direct Computation of Cauchy Principal Value Integrals in Advanced Boundary Element*. Italia.

Hoffman, Kenneth and Kunze, Ray (1971). *Linear Algebra*. Segunda edición. Prentice–Hall Hispanoamericana, S.A. México.

Issacson, E. y Keller, H.B (1966). *Analysis of numerical methods*. Dover Publications, Inc., New York.

Krylov, V.I. (1962). *Approximate Calculation of Integrals*. Macmillan, New York.

Martín, R.A. (2015). *Integración Numérica*. Santa Cruz de Tenerife, España.

Mathews J. H. y Fink, K. D. (2000). *Métodos Numéricos con MatLab*. Tercera edición. Prentice Hall, Madrid.

Navarro Rojas, F. (2011). *Ecuaciones en diferencias de Volterra y aproximación numérica para ecuaciones integrales*. UNMSM, Lima–Perú.

Rebollido Lorenzo, José Manuel (2017). *Un enfoque para la integración de funciones quasi–singulares basado en modificaciones de la fórmula de cuadratura de Gauss–Chebyshev*. Universidad de Vigo. España.

Squire, W. (1969). *Numerical evaluation of integrals using Moran transformation*. Aerosp. Eng. TR-14. Univ. of West Virginia, Morgantown.

Süli, E. and Mayers D. (2003). *An Introduction to Numerical Analysis*. Cambridge. University Press.

Szegö, G. (1975). *Orthogonal Polynomials*. Volume 23 of Amer. Math. Soc. Colloq. Publ., fourth edition, Amer. Math. Soc., Providence, RI.

Telles, J.C.F (1987). *A Selfadaptive Coordinate Transformation for the Efficient numerical evaluation of general boundary element integrals*. Int. J. of Num. Meth. in Eng., Vol **24**, pp. 937–959.

Velásquez Romero, A.G. (2006). *Fórmulas de cuadraturas basadas en interpolación racional*. UNI, Lima-Perú.

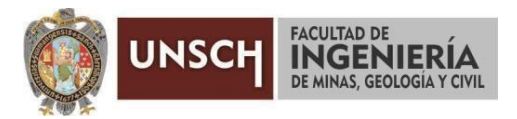

**"Año del Fortalecimiento de la Soberanía Nacional"**

### **ACTA DE SUSTENTACIÓN DE TESIS**

#### **ACTA N° 061-2022-FIMGC**

En la ciudad de Ayacucho, en cumplimiento a la **Resolución Decanal N° 231-2022-FIMGC-D**, siendo los veintidós días del mes de agosto del 2022, a horas 12:30 p.m.; se reunieron los jurados del acto de sustentación, en el Auditórium virtual google meet del Campus Universitario de la Universidad Nacional de San Cristóbal de Huamanga.

Siendo el Jurado de la sustentación de tesis compuesto por el presidente el **Dr. Ing. Efraín Elías PORRAS FLORES,** Jurado el **Lic. Adrián ALLAUCCA PAUCAR,** Jurado la **Mg. Víctor Alcides COAQUIRA CÁRDENAS,** Jurado Asesor **Mg. Daúl Andrés PAIVA YANAYACO** y secretario del proceso el **Mg. Ing. Christian LEZAMA CUELLAR,** con el objetivo de recepcionar la sustentación de la tesis denominada **"APROXIMACIÓN NUMÉRICA DE INTEGRALES IMPROPIAS E INTEGRANDOS DISCONTINUOS",** sustentado por el señor **Michael APARI QUISPE,** Bachiller en **Ciencias Físico Matemáticas.**

El Jurado luego de haber recepcionado la sustentación de la tesis y realizado las preguntas, el sustentante al haber dado respuesta a las preguntas, y el Jurado haber deliberado; califica con la nota aprobatoria de **16 (Dieciséis).**

En fe de lo cual, se firma la presente acta, por los miembros integrantes del proceso de sustentación.

Dr. Ing. Efrain Elias Porras Flores Flores -05'00'

Firmado digitalmente por Dr. Ing. Efrain Elias Porras Fecha: 2022.09.17 07:00:41

**Dr. Ing. Efraín Elías PORRAS FLORES** Presidente

**Lic. Adrián ALLAUCCA PAUCAR** Jurado

Firmado Ò digitalmente por Daúl Andrés Paiva Yanayaco Fecha: 2022.08.28 06:48:56 -05'00'

**Mg. Daúl Andrés PAIVA YANAYACO** Jurado Asesor

**Mg. Víctor Alcides COAQUIRA CÁRDENAS** Jurado

Firmado<br>
digitalme<br>
LEZAMA<br>
CUELLAR<br>
CHRISTIA<br>
Christian LEZAMA C<br>
Secretario del Proceso digitalmente por LEZAMA CUELLAR CHRISTIAN

**Mg. Ing. Christian LEZAMA CUELLAR**

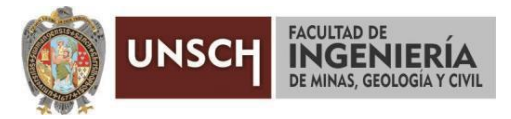

**"Año del Fortalecimiento de la Soberanía Nacional"**

### **CONSTANCIA DE ORIGINALIDAD DE TRABAJO DE INVESTIGACIÓN**

#### **CONSTANCIA N° 057-2022-FIMGC**

El que suscribe; responsable verificador de originalidad de trabajos de tesis de pregrado en segunda instancia para las **Escuelas Profesionales** de la **Facultad de Ingeniería de Minas, Geología y Civil**; en cumplimiento a la Resolución de Consejo Universitario N° 039-2021-UNSCH-CU, Reglamento de Originalidad de Trabajos de Investigación de la UNSCH y Resolución Decanal N° 158-2021-FIMGC-UNSCH-D, deja constancia que Sr./Srta.

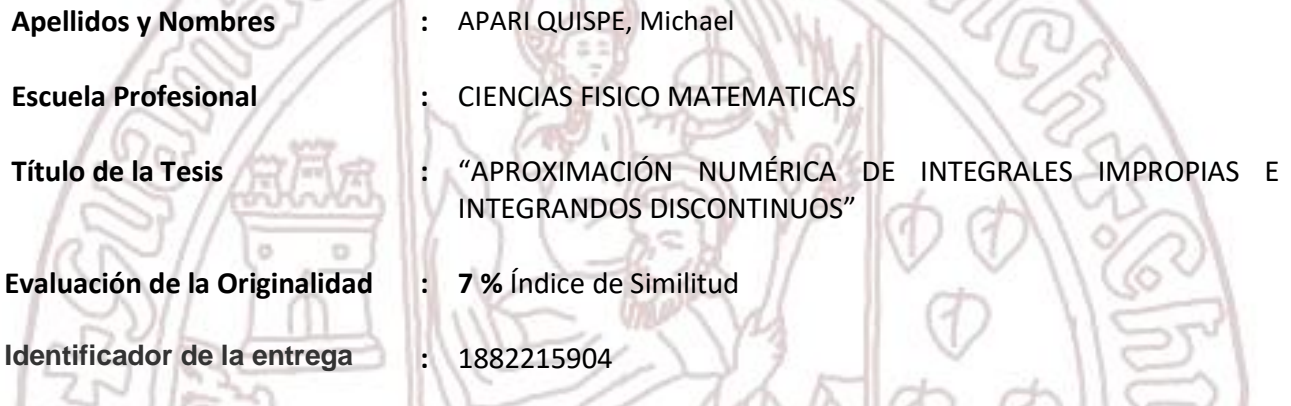

Por tanto, según los Artículos 12, 13 y 17 del Reglamento de Originalidad de Trabajos de Investigación, es **PROCEDENTE** otorgar la **Constancia de Originalidad** para los fines que crea conveniente.

Ayacucho, 15 de agosto del 2022

Firmado digitalmente por LEZAMA CUELLAR CHRISTIAN

 $\frac{1}{2}$ **Mg. Ing. Christian LEZAMA CUELLAR**  Verificador de Originalidad de Trabajos de Tesis de Pregrado de la FIMGC

**( X )** Con depósito para Sustentación y Tramite de Titulo

FACULTAD DE INGENIERÍA DE MINAS, GEOLOGÍA Y CIVIL Av. Independencia S/N Ciudad Universitaria Central Tel 066 312510 Anexo 151

# "APROXIMACIÓN NUMÉRICA DE INTEGRALES IMPROPIAS E INTEGRANDOS DISCONTINUOS" ,

*por* Michael Apari Quispe

**Fecha de entrega:** 14-ago-2022 12:21a.m. (UTC-0500) **Identificador de la entrega:** 1882215904 **Nombre del archivo:** Tesis\_MICHAEL\_APARI\_QUISPE\_FISMA.pdf (1.86M) **Total de palabras:** 26087 **Total de caracteres:** 106341

## "APROXIMACIÓN NUMÉRICA DE INTEGRALES IMPROPIAS E INTEGRANDOS DISCONTINUOS",

INFORME DE ORIGINALIDAD

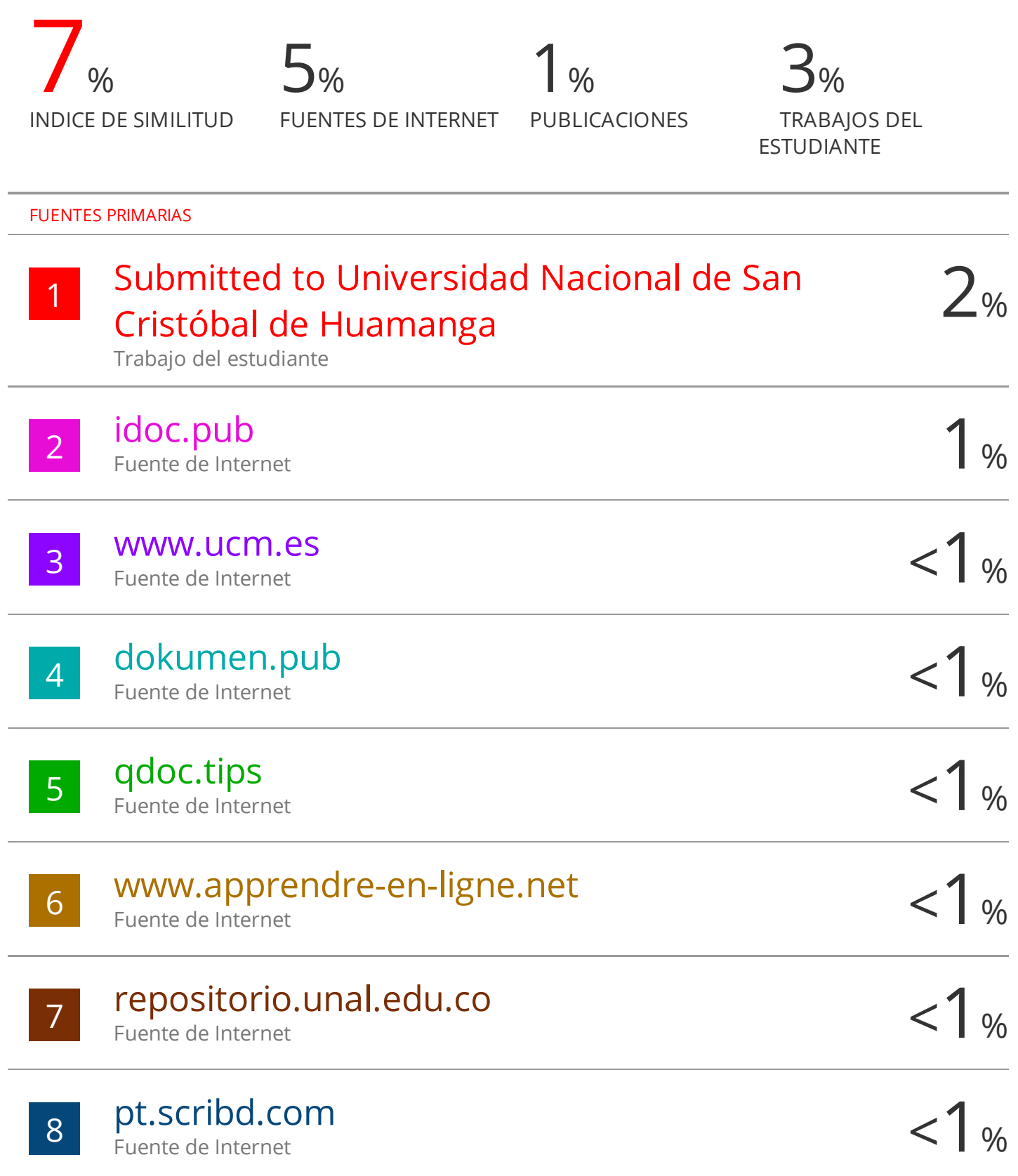

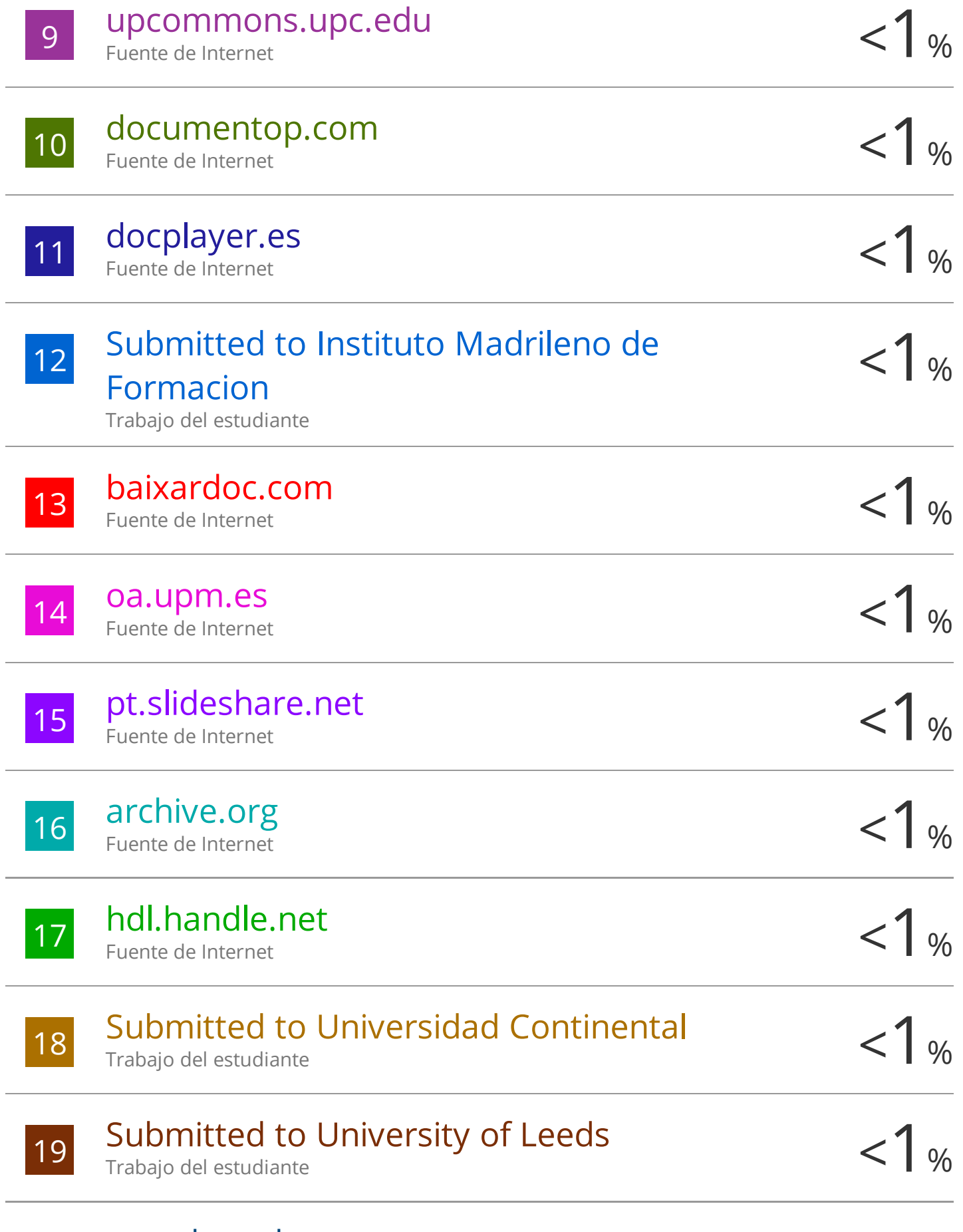

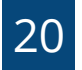

Excluir citas Activo Excluir bibliografía Activo

Excluir coincidencias < 30 words